**INSTITUTO TECNOLÓGICO SUPERIOR AERONÁUTICO** 

## **CARRERA DE MECÁNICA AERONÁUTICA**

# **"CONSTRUCCIÓN DE UNA MAQUETA A ESCALA QUE SIMULE EL FUNCIONAMIENTO DE LA UNIDAD DE EMPUJE DE REVERSA NEUMÁTICA DEL MOTOR JT8D DEL BOEING 727-200"**

**POR:** 

## **PERALTA AULESTIA EDISON PAUL**

**Trabajo de Graduación como requisito previo a la obtención del título de:** 

**TECNOLÓGO EN MECÁNICA AERONÁUTICA** 

**2011**

# **CERTIFICACIÓN**

Certifico que el presente Trabajo de Graduación fue realizado en su totalidad por el Sr. **PERALTA AULESTIAEDISON PAUL,** comorequerimiento parcial para la obtención del título de **TECNÓLOGO EN MECÁNICA AERONÁUTICA.** 

Ing. Félix Manjarrés

Sub. Marcelo Muñoz

Latacunga, 31 de Enero del 2011

## **DEDICATORIA**

A mis queridos padres Manuel Peralta Flores y Mercedes Aulestia Basantes, quienes son mi inspiración y ejemplo para seguir adelante en la vida, y cumplir mi sueño anhelado.

A mis hermanos Lucrecia y Juan Carlos Peralta, que son mis segundos padres, les quiero mucho por el amor y todo el tiempo que me dedican.

**Edison Paul Peralta Aulestia** 

# **AGRADECIMIENTO**

Un agradecimiento especial al Ing. Félix Manjarrés y el Sub. Marcelo Muñoz, por su ayuda y colaboración prestada en el desarrollo del mi Trabajo de Graduación.

Al Instituto gracias por sus conocimientos impartidos que serán de mucha ayuda en mi vida profesional.

A toda mi familia y amigos gracias por el apoyo que me brindan.

# ÍNDICE DE CONTENIDOS

# PÁGINAS PRELIMINARES PÁGINA

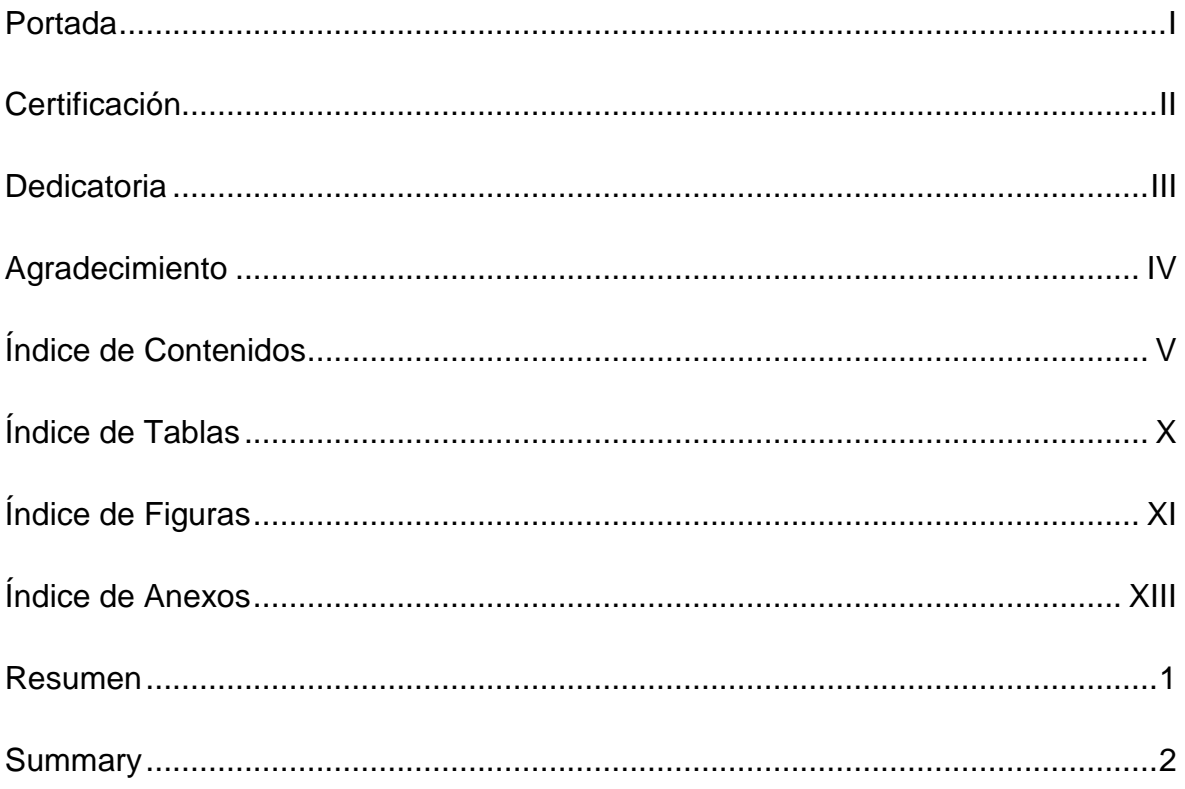

# **CAPÍTULO I**

### **EI TEMA**

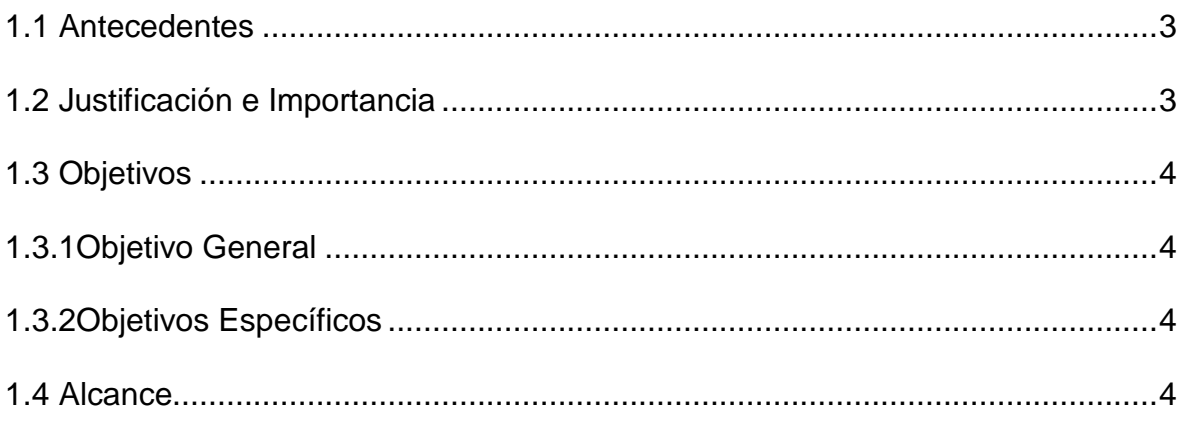

# **CAPÍTULO II**

# **MARCO TEÓRICO**

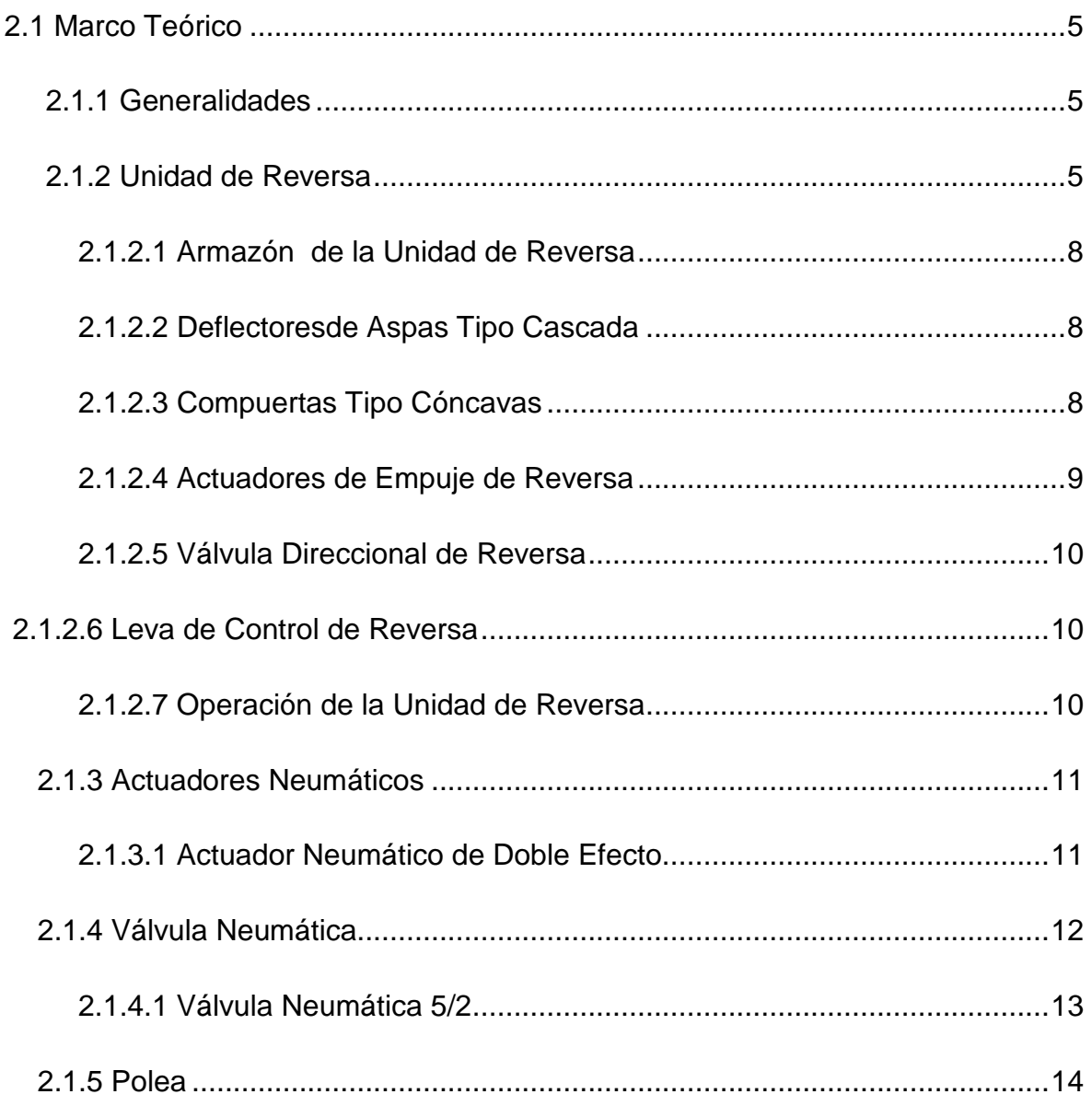

# **CAPÍTULO III**

## **DESARROLLO DEL TEMA**

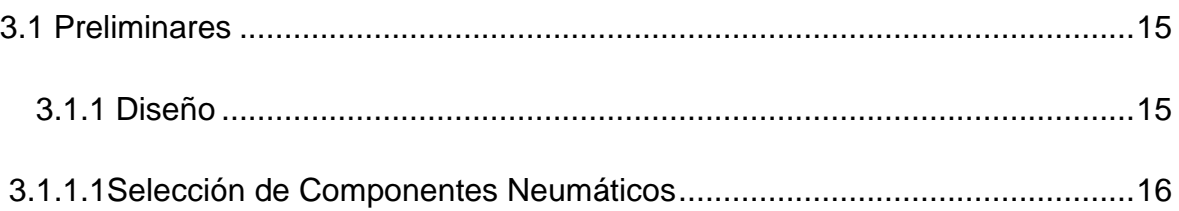

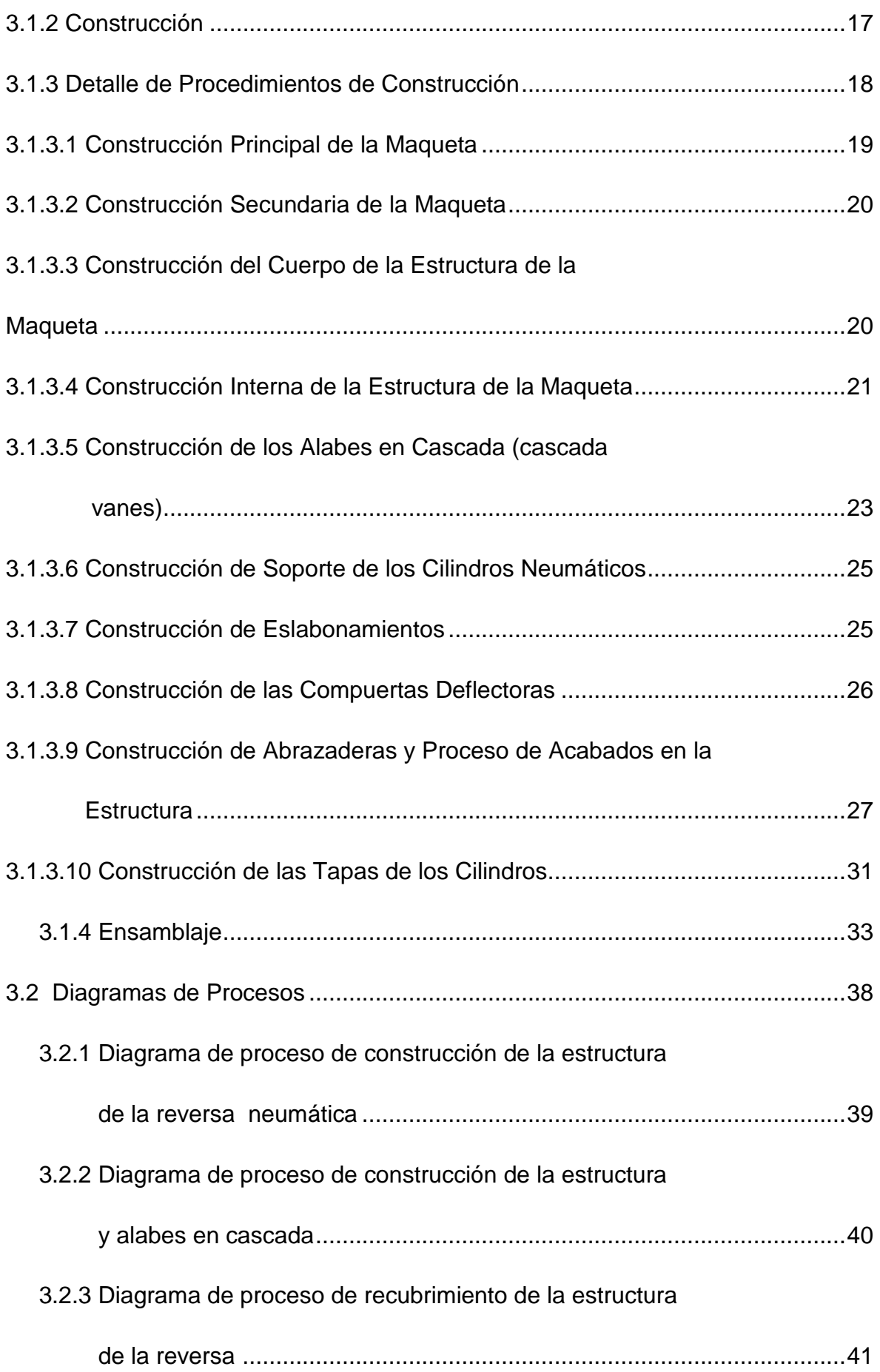

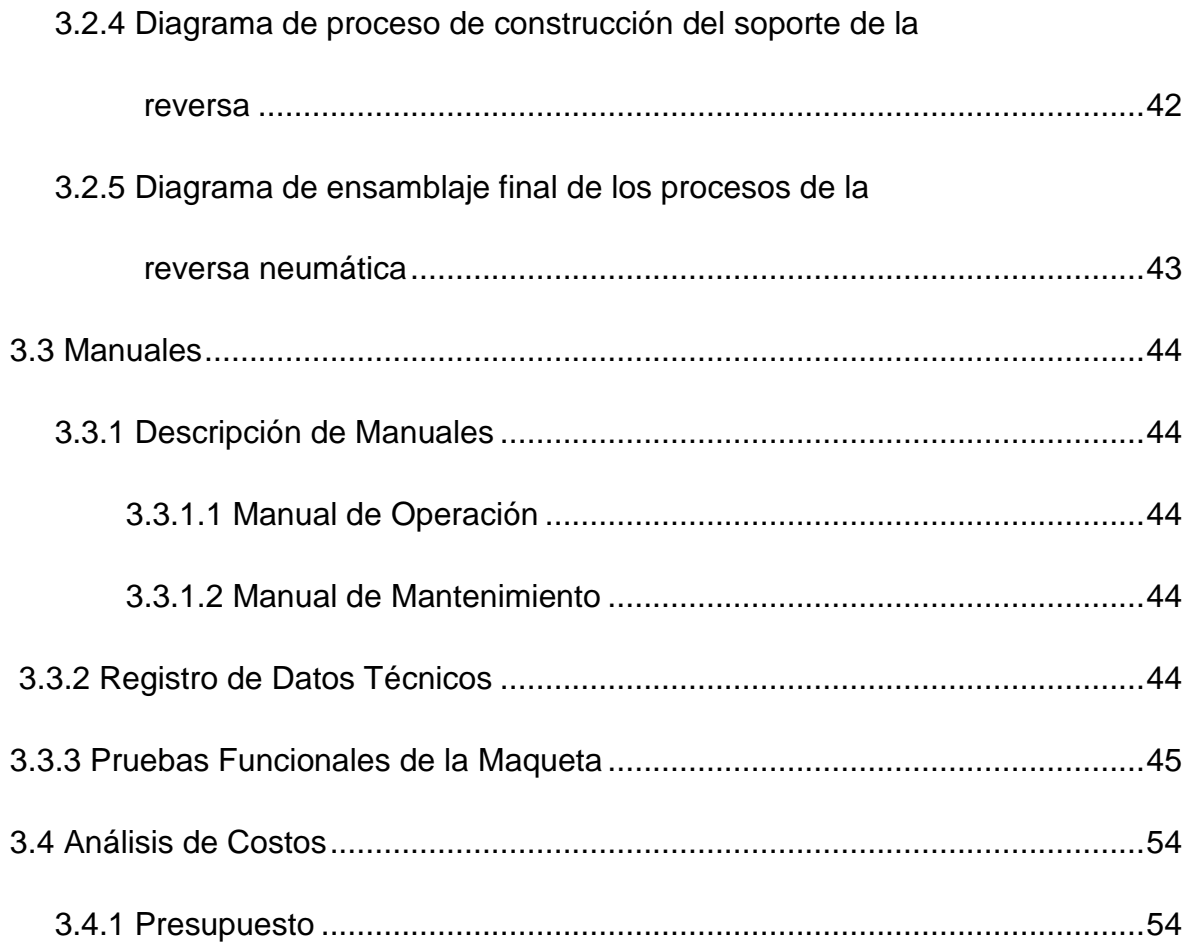

# **CAPÍTULO IV**

## **CONCLUSIONES Y RECOMENDACIONES**

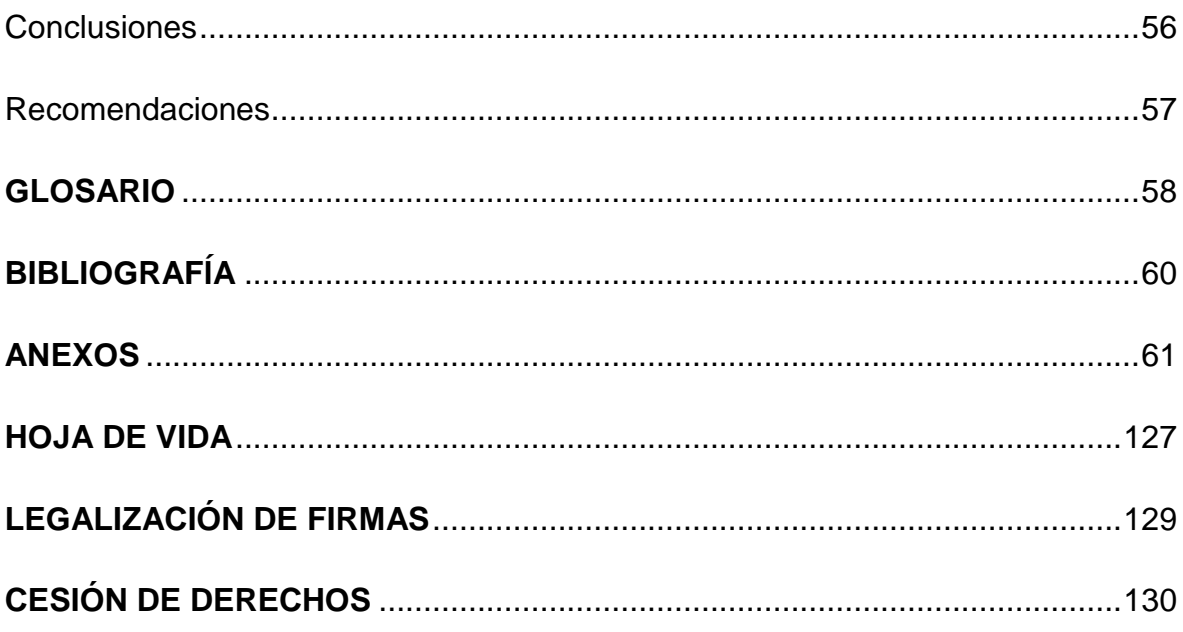

## **ÍNDICE DE TABLAS**

# **PÁGINA**

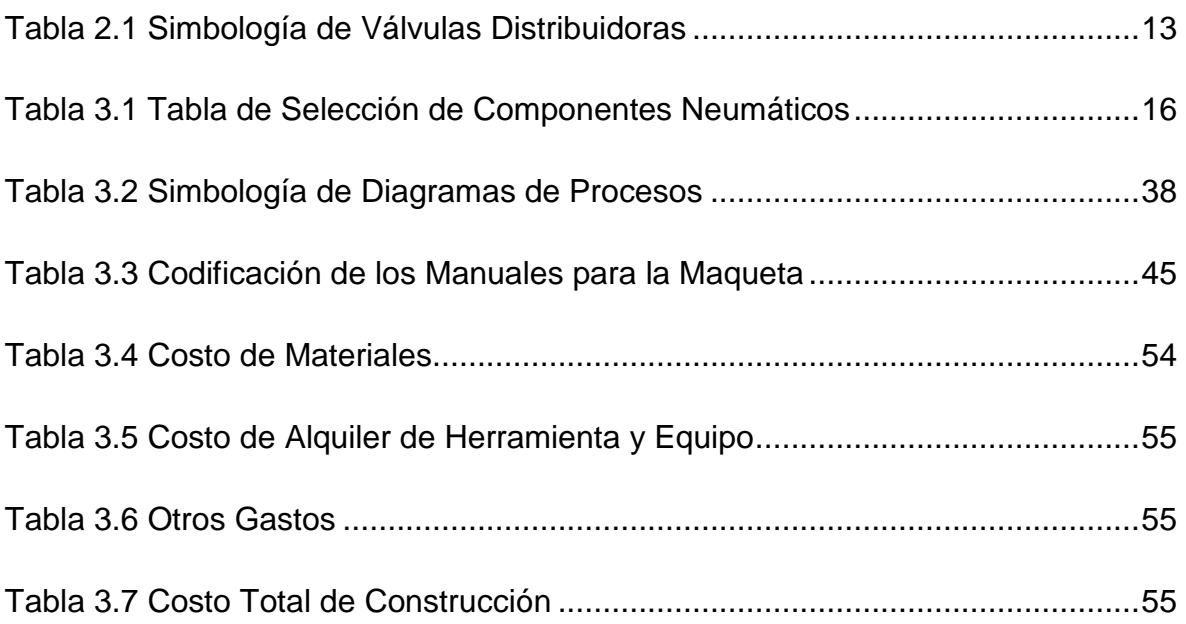

# **ÍNDICE DE FIGURAS**

**PÁGINA** 

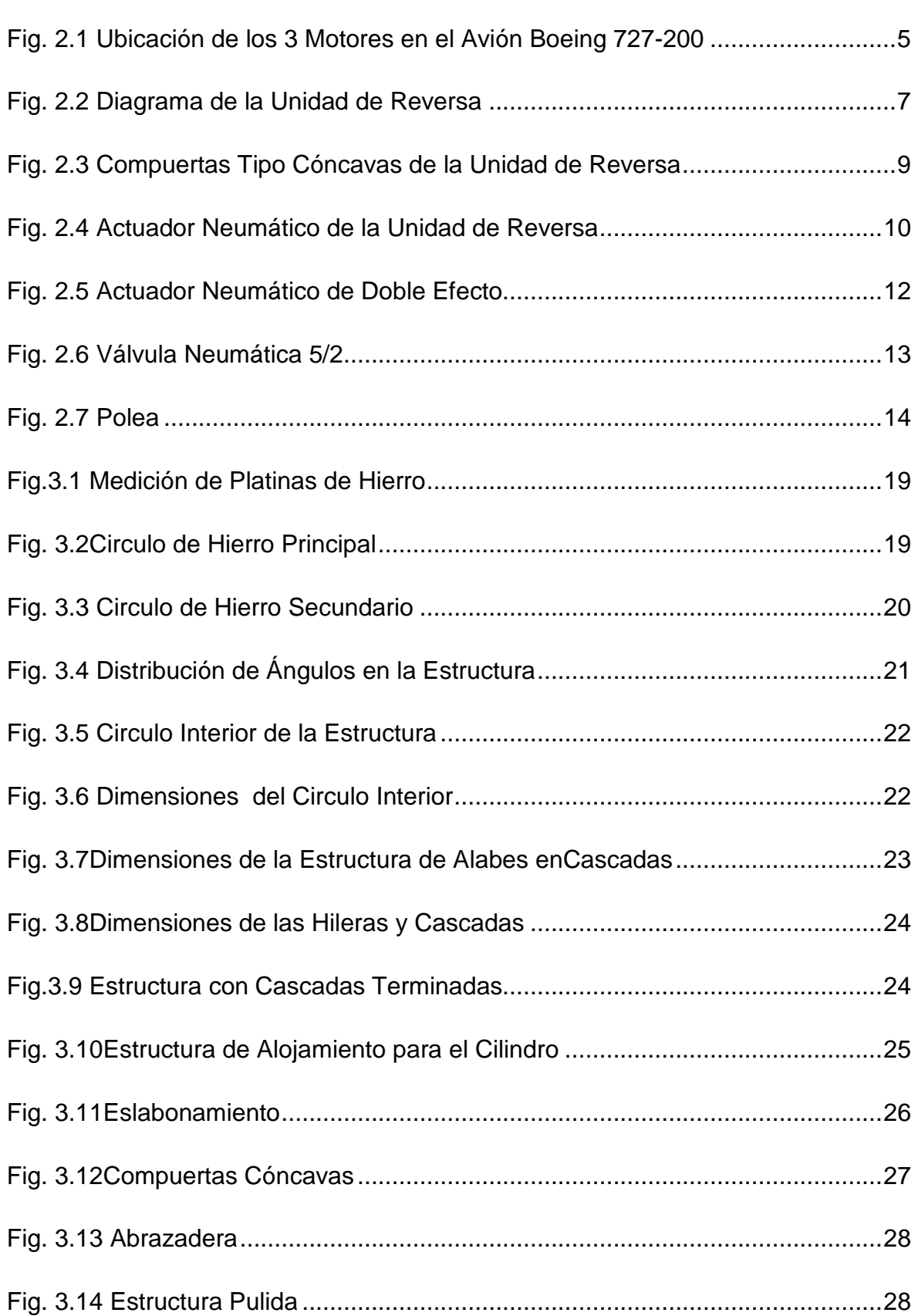

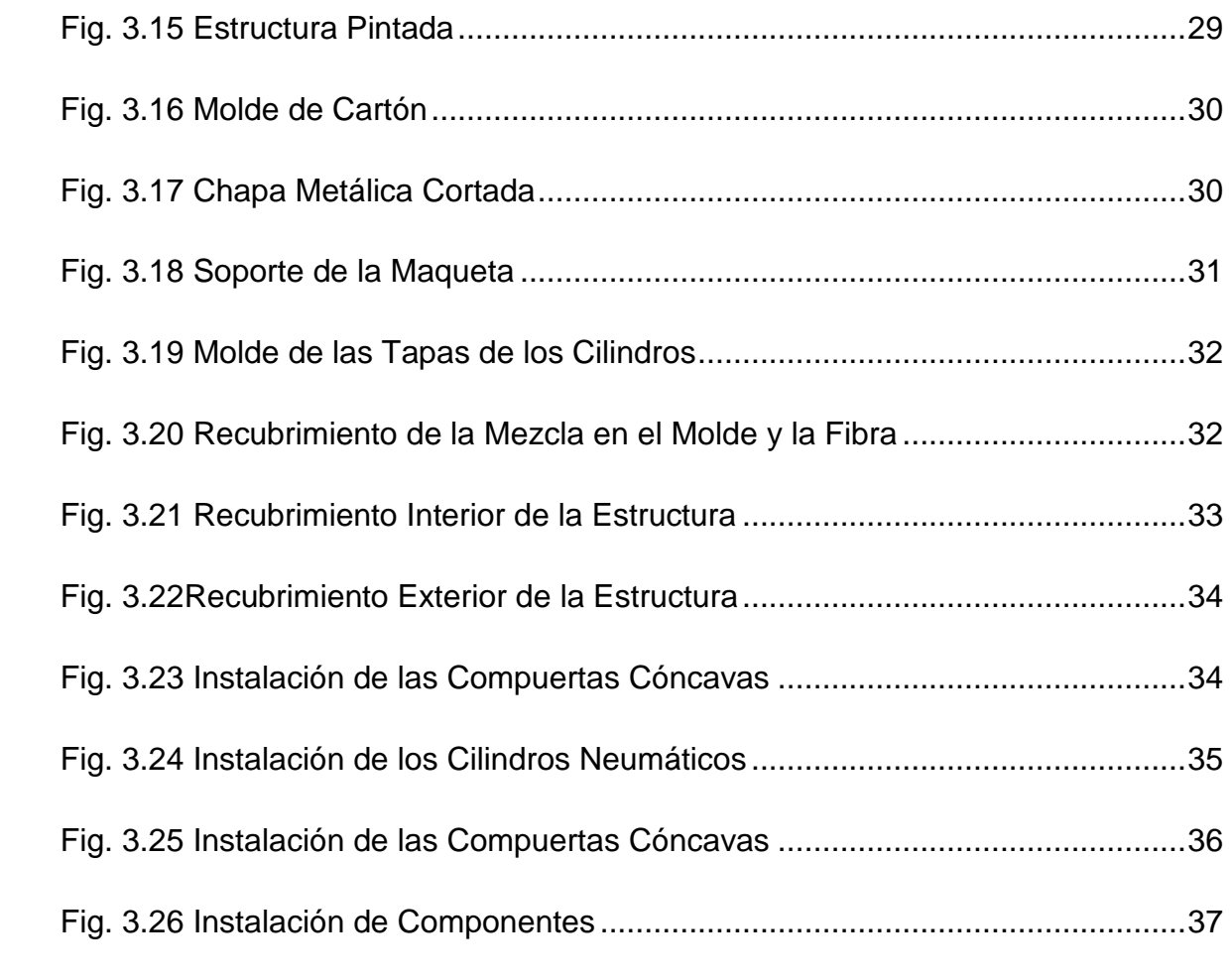

## **ÍNDICE DE ANEXOS**

# **PÁGINA**

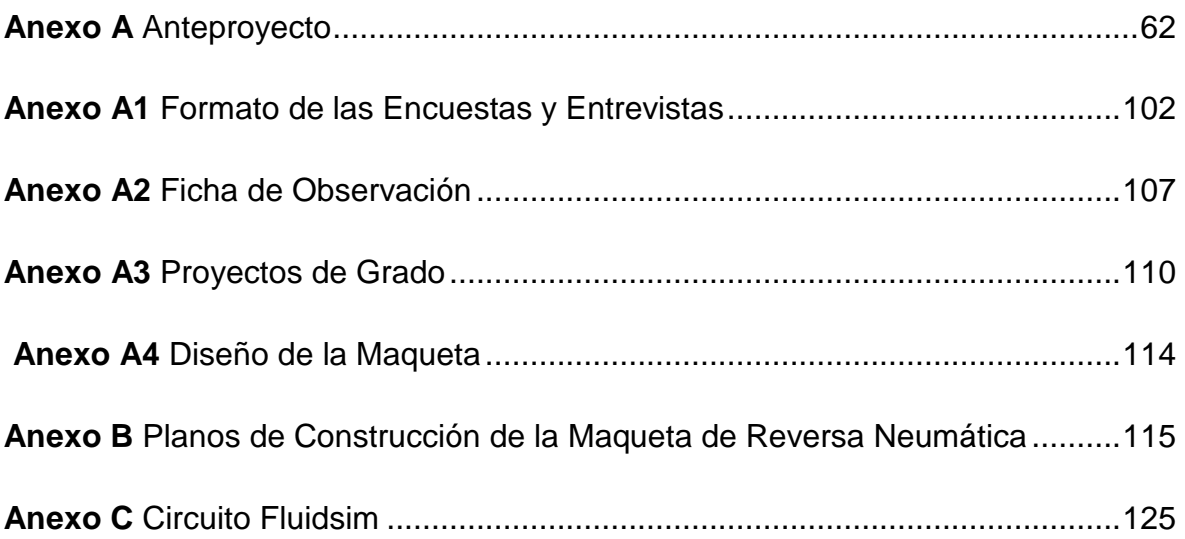

#### **RESUMEN**

El presente trabajo de graduación consiste en la "CONSTRUCCIÓN DE UNA MAQUETA A ESCALA QUE SIMULE EL FUNCIONAMIENTO DE LA UNIDAD DE EMPUJE DE REVERSA NEUMÁTICA DEL MOTOR JT8D DEL BOEING 727-200". El trabajo empieza con una exposición de la información adecuada para el desarrollo del tema.

En el Capítulo 1 se determina la importancia que tiene la maqueta en el medio, se establecen objetivos que son los alcanzables luego de la construcción y desarrollo del trabajo de graduación.

En el Capítulo 2 se redacta la información recopilada del ATA 78 (Exhaust) del manual de mantenimiento del avión Boeing (B727), donde indica generalidades del sistema, el diagrama de funcionamiento, gráficos de los componentes y operación de cada parte constitutiva de la unidad de empuje como indica el manual.

En el Capítulo 3 se encuentra el proceso de: construcción de la maqueta a escala. Se detalla cada pieza con sus dimensiones, los materiales y su costo en la fabricación del modelo a escala de la reversa.

Se utilizó el programa SolidWorks para modelar la estructura de la maqueta y obtener los planos de diseño para la construcción. También el programa Fluidsim para diseñar el circuito neumático.

Posteriormente se realizó manuales, hojas de registro y pruebas de funcionamiento como apoyo para la operación segura del material didáctico implementado.

En el Capítulo 4 se dan a conocer las conclusiones y recomendaciones obtenidas en el desarrollo del trabajo de graduación.

#### **SUMMARY**

The present graduation work consists on the "CONSTRUCTION OF A MODEL TO SCALE THAT SIMULATES THE OPERATION OF THE UNIT OF PUSH OF REVERSE PNEUMATIC OF THE MOTOR JT8D OF THE BOEING 727- 200". The work begins with an exhibition of the appropriate information for the development of the topic.

In the Chapter one the importance is determined that has the scale model in the means, objectives that are the reachafter the construction and development of the graduation work settle.

In the Chapter two the gathered information is edited of the one it ATA 78 (Exhaust) of the manual of maintenance of the airplane Boeing (B727), where it indicates generalities of the system, the operation diagram, graphics of the components and operation of each constituent part of the push unit like it indicates the manual.

In the Chapter three are the process of: construction of the model to scale. Each piece is detailed with its dimensions, the materials and its cost in the production from the pattern to scale of the reverse one.

The program SolidWorks was used to model the structure scale and obtain the design planes for the construction. Also the program Fluidsim to design the pneumatic circuit.

Later on one carries out manuals, registration leaves and operation tests like support for the sure operation of the implemented didactic material.

In the Chapter four are given to know the conclusions and recommendations obtained in the development of the graduation work.

## **CAPÍTULO I**

#### **1.1 Antecedentes**

La propuesta actual se inició con una investigación de campo practicada a varios docentes, de un tema a realizar, de algo innovador que no posean los laboratorios de Mecánica y a la vez no exceda a un costo exagerado.

Elevar el conocimiento en los alumnos fue la idea principal; de ello se logró determinar la necesidad de la construcción de una maqueta del sistema de reversa donde los estudiantes puedan visualizar el funcionamiento y tener contacto con los distintos componentes del sistema mencionado.

La idea fue aprobada mediante los trámites necesarios por el Director de Carrera de Mecánica Aeronáutica, se procedió entonces a la recopilación de información para empezar con el anteproyecto, se realizó las encuestas a los alumnos y entrevistas a docentes involucrados con el tema.

En materia de Aviación; especialmente en Mecánica Aeronáutica, el técnico a cargo de cualquier trabajo debe contar con el suficiente conocimiento teórico y práctico dado que un error no es aceptado.

#### **1.2 Justificación e Importancia**

La asignatura de reversa que se imparte a los estudiantes de Mecánica del ITSA, se lo hace de una manera teórica (con animaciones, documentos y videos) y esto ocurre porque lastimosamente en los laboratorios de Mecánica Básica y Avión Escuela, no existe un sistema parecido a la reversa.

### **1.3 OBJETIVOS**

### **1.3.1 Objetivo General**

Construir una maqueta a escala que simule el funcionamiento de la reversa neumática del motor JT8D del Boeing 727-200.

#### **1.3.2 Objetivos Específicos**

- Recopilar información y determinar el funcionamiento de la reversa.
- Elaborar el diseño y planos de la reversa en el programa SolidWorks y Fluidsim.
- Adquirir materiales para la construcción.
- Construir la maqueta.
- $\triangleright$  Realizar las pruebas de chequeo.
- $\triangleright$  Elaborar los manuales.
- Entregar la maqueta al ITSA.

### **1.4 Alcance**

El presente trabajo de graduación incrementará el material didáctico en el laboratorio de motores y avión escuela del ITSA.

La maqueta va a estar a disposición de los alumnos y docentes de la carrera de Mecánica que estudien la materia de reversa, permitiendo que el conocimiento alcanzado en el aula sea puesto en práctica en el laboratorio.

# **CAPÍTULO II**

### **2.1 MARCO TEÓRICO**

### **2.1.1 Generalidades**

### **2.1.2 Unidad de Reversa<sup>1</sup>**

El Boeing 727-200 es un jet comercial propulsado por 3 Motores Turbofan JT8D, fabricado por la compañía Pratt&Whitney, cada uno montados en el área posterior del fuselaje, dos de los cuales están instalados en los (struts) convencionales uno a cada lado del fuselaje. Un Motor Central está montado en el extremo posterior de la estructura del fuselaje.

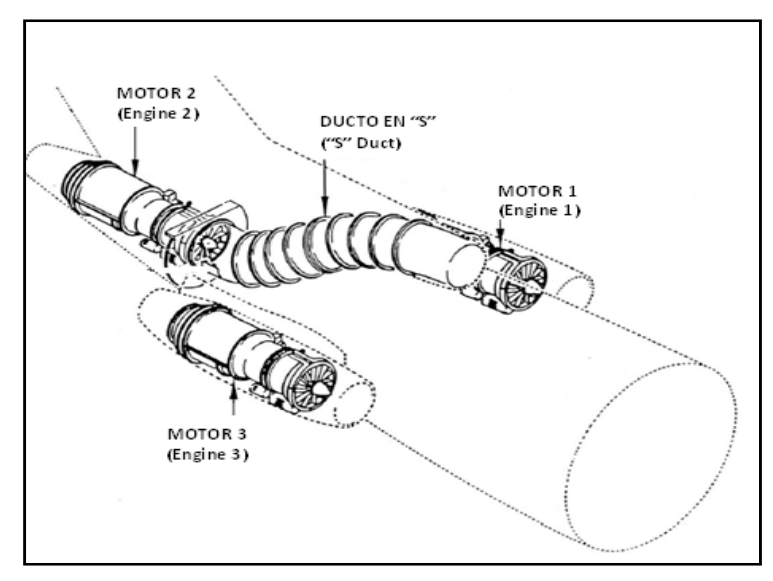

**Fig. 2.1 Ubicación de los 3 Motores en el Avión Boeing 727-200 Investigadopor: Sr. Edison Peralta** 

<sup>1</sup> Boeing (B727) Engines ATA 71-80 Presented By Technical Training.

La unidad de empuje de reversa está localizada en la parte posteriorde cada motor y es usada para reducir la velocidad del avión durante el aterrizaje.

Cada reversa opera independientemente, los componentes mayores dela reversa son el conjunto del armazón, dos compuertas tipo cóncavas, dos deflectores de alabes tipo cascada, dos actuadores, un seguro para el actuador.El conducto de salida de gases es también considerado parte del conjunto de empuje de reversa porque envuelve el armazón instalado alrededor de la circunferencia de la reversa, seguido del anillo de montura como un sello de gas entre el motor y la unidad de reversa.

La reversa del motor central es la misma que la de losmotores laterales excepto por ciertas características de instalación. Elmotor central está montado de tal manera que los gases de escape son expulsados a los lados de la reversa o la parte posterior delfuselaje puesto que la reversa forma parte del extremo posterior delfuselaje.

El empuje de reversa es accionado neumáticamente y es controladopor una palanca de empuje de reversa en el control del piloto.

Las cañerías de derivación del empuje de reversa en la línea dedistribución de aire de la 13<sup>va</sup> etapa están localizadas en el motorcentral y los motores laterales. Las líneas de suministro neumáticoconducen el aire a una válvula direccional del empuje de reversa.

El movimiento de la palanca de potencia es transmitido a lasinstalaciones de control, por un cable de conexión directa. Una leva de control de la reversa, en el extremo de la parte baja del eje provee laposición de entrada de la válvula direccional.

El aire es conducido de la válvula direccional, por las cañeríasneumáticas a dos actuadores de la reversa y les da la aportación para accionar y controlar.

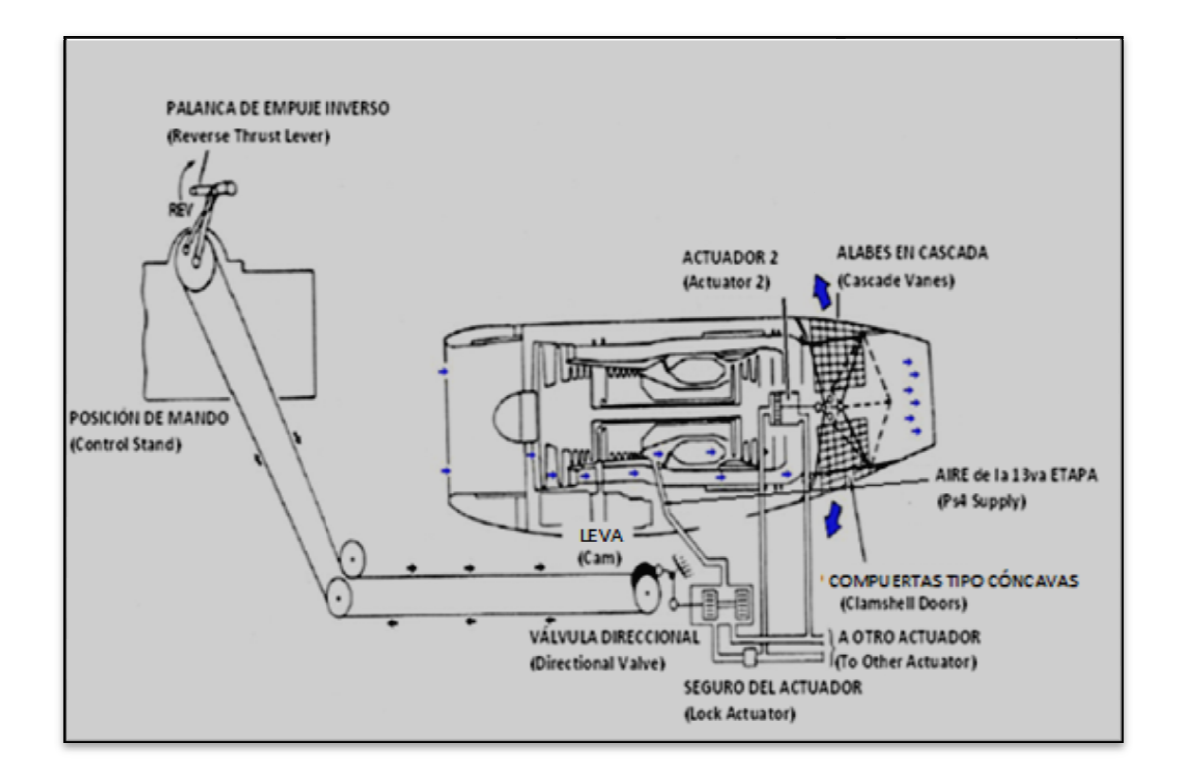

#### **Fig. 2.2 Diagra Diagrama de la Unidad de Reversa**

## **Fuente: Boeing (B727) Engines ATA 71 71-80 Presented By Technical Training 80 . Investigado por: Sr. Edison Peralta**

Un actuador de bloqueo de la reversa, localizado en la entrada de losactuadores, en la línea neumática, mantiene a la reversamecánicamente trabada en una posición delantera hasta que el empujede reversa es seleccionado. Cuando el empuje de reversa esseleccionado el actuador es neumáticamente operado paradesbloquear la reversa y conducir aire a los actuadores de reversa.

La operación del empuje de reversa es seleccionada por el uso de lapalanca de potencia en la cabina de control, el accionamiento de lapalanca de reversa posiciona la válvula direccional para dirigir aireneumático Ps4 a los puertos apropiados de los actuadores causandola actuación de lascompuertas cóncavas.

#### **2.1.2.1 Armazón de la Unidad de Reversa**

El armazón de la reversa es una estructura soldada en la cual están unidas: las compuertascóncavas, unido al actuador de las compuertas, a los actuadores de reversa, vinculados a la cola de la aeronave. El soporte de apoyo de bisagra es instalado a través del eje vertical superior e inferior del armazón proporcionado conexión a la bisagra del armazón de las compuertas tipo cóncavas.

#### **2.1.2.2 Deflectores de Aspas Tipo Cascada**

Estos están montados a cada lado de la parte posterior del conjunto del armazón de la reversa en el motor central. Los motores laterales tienen alabes tipo cascada superior e inferior. Cada deflector esta soldada a la armazón con 10 hileras de alabes. El extremo final de la armazón es empernado al extremo final del marco de la unidad de reversa.

Los deflectores tipo cascada cambiarán a diferente ángulo logrando la dirección deseada de la desviación de los gases de escape durante el accionamiento de empuje invertido.

La instalación de los deflectores de tipo cascada, se agregan tapas fijas por encima de las porciones expuestas de los deflectores, para la reducción de la resistencia al avance y del desempeño de la aeronave.

### **2.1.2.3 Compuertas Tipo Cóncavas**

Dos compuertas cóncavas localizadas dentro del conjunto del armazón de lareversa, son sujetas a un conjunto de bisagras, instaladas enla superficie superior e inferior del grupo del armazón en la líneavertical central.

Durante la operación de reversa, las compuertas cierran las aberturas a unlado del armazón, formando una pared interior del empuje de reversa,para formar un trayecto de flujo de gas intermedio, para los gases deescape entre el motor y el ducto de escape.

En la activación de la reversa las compuertascóncavas son accionadas porlos actuadores de la reversa a través de los brazos abisagrados,rotándolas hasta que los bordes de las compuertas cóncavas se unan,cerrando la trayectoria del flujo de gas de escape dirigiendo el flujo degas hacia afuera, a través de las aberturas en el armazón de lareversa.

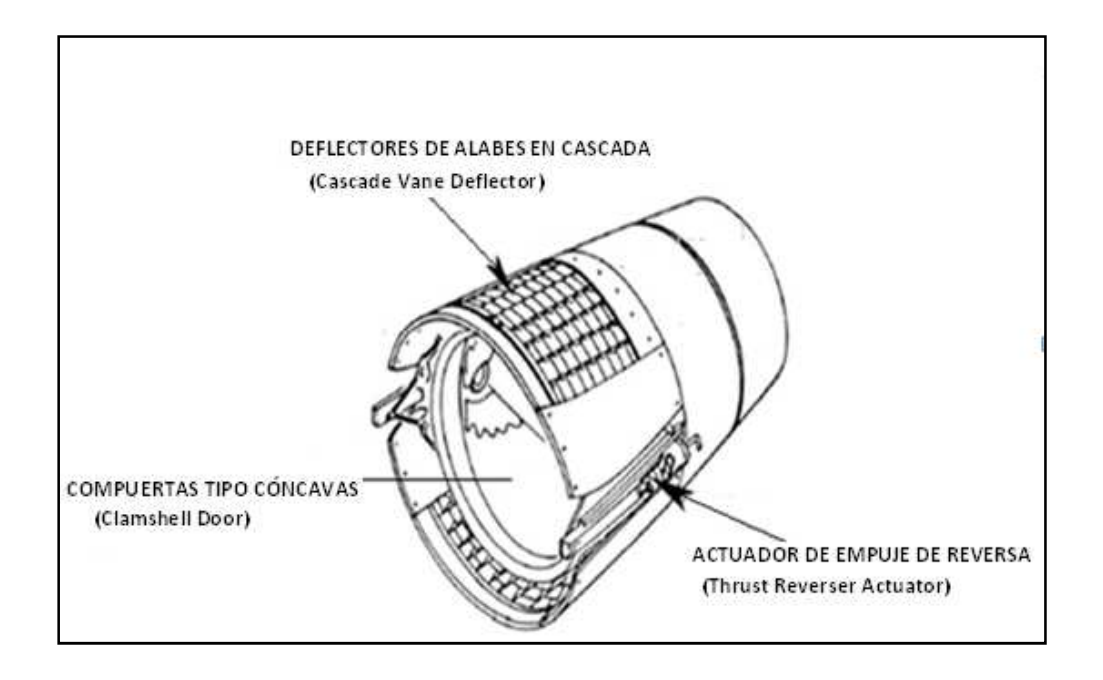

 **Fig. 2.3 Compuertas Tipo Cóncavas de la Unidad de Reversa Fuente: Boeing (B727) Engines ATA 71-80 Presented By Technical Training. Investigado por: Sr. Edison Peralta** 

### **2.1.2.4 Actuadores de Empuje de Reversa**

Los actuadores de reversa son unidades de pistón, operadasneumáticamente y proveen impulso mecánico, paraoperar las compuertas cóncavas, cuando la reversa es seleccionada en elestante de control. Son dos actuadores por cada reversa, un conjuntoactuador está localizado en cada una de las bisagras de las compuertas cóncavas, en lados opuestos del empuje de reversa.

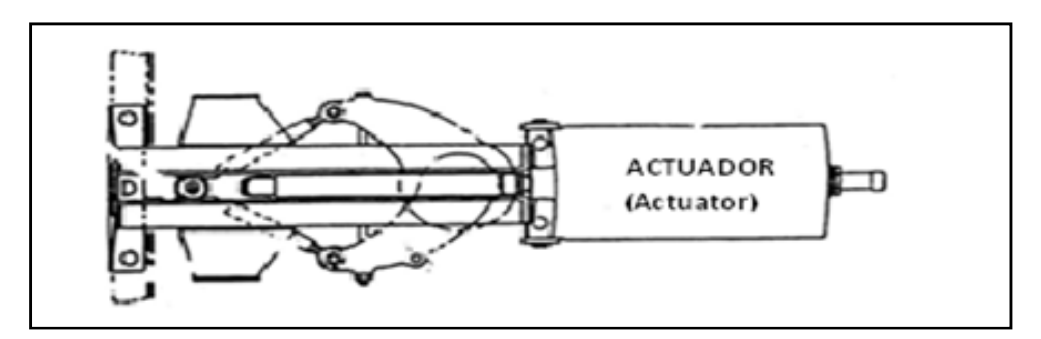

**Fig. 2.4 Actuador Neumático de la Unidad De Reversa Fuente: Boeing (B727) Engines ATA 71-80 Presented By Technical Training. Investigado por: Sr. Edison Peralta** 

### **2.1.2.5 Válvula Direccional de Reversa**

Es una válvula de control neumático, de dos posiciones la cual provee control direccional para conducir el aire a través de los múltiples de la reversa, como sea seleccionado por la palanca de reversa de la cabina de control.

#### **2.1.2.6 Leva de Control de Reversa**

Transmite la posición, que viene desde la palanca de potencia. Cuando las palancas de reversa son operadas, el eje del acelerador rota y la leva de control posicionan la válvula direccional a través de un balancín.

### **2.1.2.7 Operación de la Unidad de Reversa**

El sistema de control del empuje invertido es actuado y controlado completamente por el uso de la palanca de reversa. Presión neumática para la actuación de la misma es abastecida por el motor.

El empuje invertido es iniciado por la operación de la palanca de reversa en la cabina de control. La operación de cada unidad de reversa es independiente.

La palanca de potencia deberá regresar a ralentí antes de poder operar la palanca de potencia inversa para iniciar la actuación de la reversa. Esto previene actuaciones accidentales de la reversa durante la potencia normal hacia a delante. Un movimiento inicial de la palanca de potencia inversa para la posición de entrecerrar, provee suficiente control de empuje en la rotación del eje, para el control de la leva de reversa reposicionando la válvula direccional, causando presión alta de purga de aire para ser dirigido a través del múltiple de la reversa hacia los puertos de la barra de los actuadores de reversa.

Antes de alcanzar a los puertos de la barra del actuador, el aire pasa a través del seguro del actuador en la línea de flujo de empuje invertido a los actuadores.

Al entrar por el seguro del actuador retrae el pistón del seguro del actuador, desbloqueando y dejando libre paso al empuje invertido para actuación de la reversa. Simultáneamente el alojamiento de los puertos del pistón son descubiertos, permitiendo dirigir aire a través del seguro del actuador a la barra del actuador de reversa. Retrayendo el pistón del seguro del actuador también enviara una señal a una luz de operación de reversa ubicada en la cabina de mando.

### **2.1.3 Actuadores Neumáticos<sup>2</sup>**

Son aquellos que convierten la energía del aire comprimido en trabajo mecánico generando movimiento lineal mediante cilindros, o bien un movimiento giratorio con motores neumáticos.

#### **2.1.3.1 Actuador Neumático de Doble Efecto**

En el cilindro de doble efecto, el aire a presión entra por el orificio de la cámara trasera y, al llenarla, hace avanzar el vástago, que en su carrera comprime el aire de la cámara delantera que se escapa al exterior a través del correspondiente orificio.En la carrera inversa del vástago se invierte el proceso, penetrando ahora el aire por la cámara delantera y siendo evacuado al exterior por el orificio de la cámara trasera.

<sup>2</sup>ANTONIO CREUS SOLÉ, Neumática e Hidráulica.

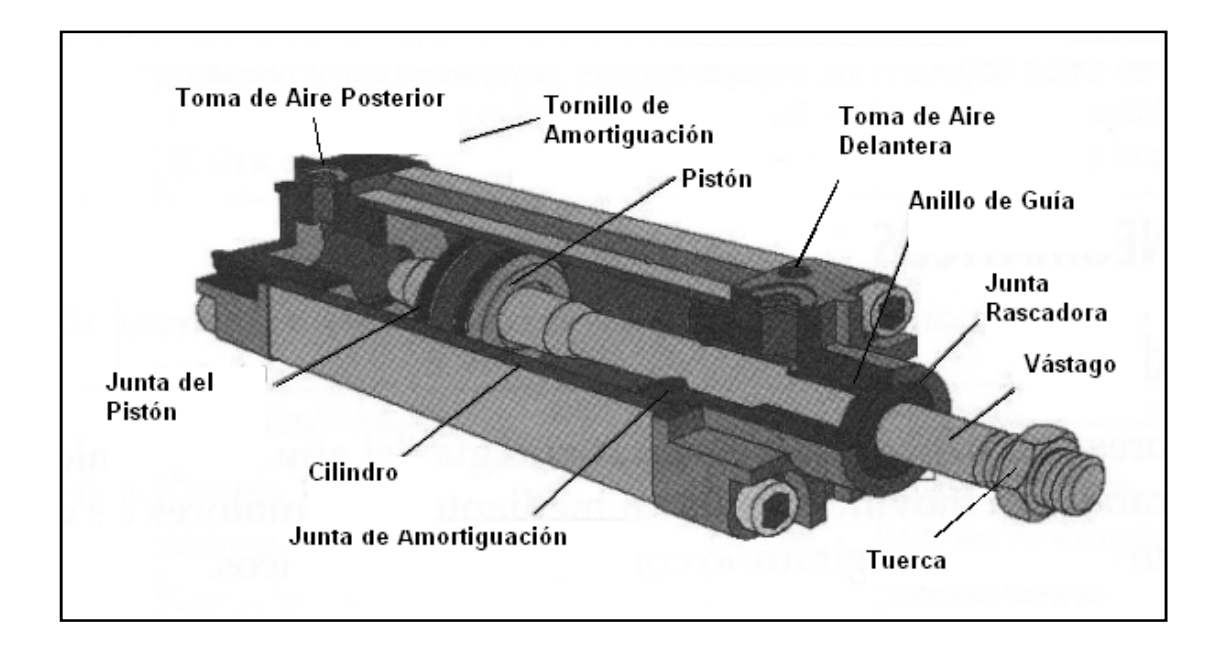

**Fig. 2.5 Actuador Neumático de Doble Efecto Fuente: ANTONIO CREUS SOLÉ,Neumática e Hidráulica. Investigado por: Sr. Edison Peralta** 

## **2.1.4Válvula Neumática<sup>3</sup>**

Son aquellas que poseen diferentes sistemas de mando, conducen el aire comprimido hacia los cilindros, bombas de vacío, para que éstos efectúen, dentro del automatismo, el trabajo diseñado.

Se utilizan símbolos que indican el número de posiciones y de vías de la válvula y su funcionamiento. El número de posiciones viene representado por el número de recuadros o casillas en cuyo interior se dibuja el esquema de funcionamiento, siendo las líneas el número de tuberías o de conductos, cuya unión se representa mediante un punto.

3 SALVADOR MILLÁN, Automatización Neumática yElectroneumática

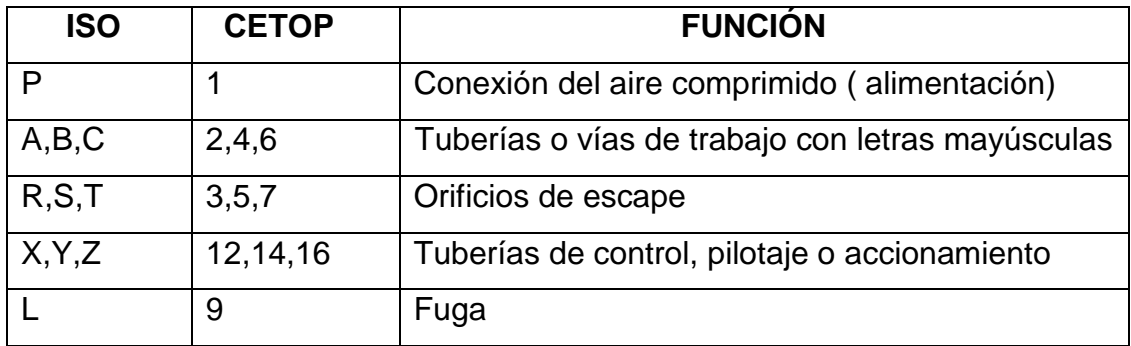

#### **Tabla 2.1Simbología de Válvulas Distribuidoras**

## **Fuente: SALVADOR MILLÁN, Automatización Neumática y Electroneumática. Investigado por: Sr. Edison Peralta**

#### **2.1.4.1 Válvula Neumática5/2**

Estas válvulas trabajan por aire comprimido y permanece en la posición correspondiente hasta que recibe un impulso inverso. Al recibir presión, el émbolo de mando - como en una corredera longitudinal - se desplaza. En el centro de dicho émbolo se encuentra un disco con una junta anular, que une los conductos de trabajo.

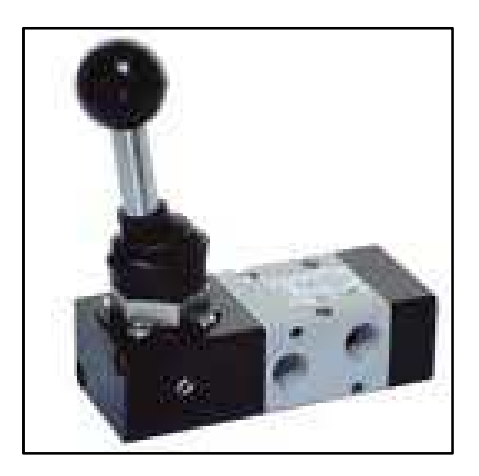

**Fig. 2.6 Válvula Neumática 5/2** 

**Fuente: SALVADOR MILLÁN, Automatización Neumática y Electroneumática. Investigado por: Sr. Edison Peralta** 

## **2.1.5 Polea <sup>4</sup>**

Básicamente la polea se utiliza para dos fines: cambiar la dirección de una fuerza mediante cuerdas o transmitir un movimiento giratorio de un eje a otro mediante correas.

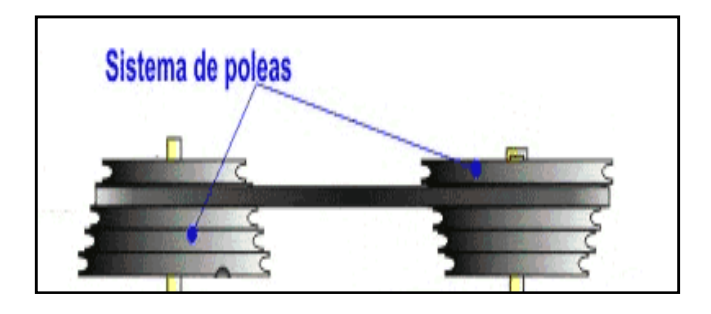

**Fig. 2.7 Polea** 

**Fuente:** 

**http://www.iesmarenostrum.com/departamentos/tecnologia/mecaneso/mecanica\_basica /operadores/ope\_pol**

**Investigado por: Sr. Edison Peralta** 

4 http://www.iesmarenostrum.com/departamentos/tecnologia/mecaneso/mecanica\_basica/operador

es/ope\_pol

## **CAPÍTULO III**

### **DESARROLLO DEL TEMA**

#### **3.1 Preliminares**

La maqueta contará con dispositivos que podemos encontrar en el mercado, como: la chapa metálica de aluminio de espesor de 2 mm, es el recubrimiento, las platinas, la estructura del cono, actuadores neumáticos que realizan el movimiento de las compuertas tipo cóncavas dentro del cono. La válvula distribuidora 5/2, proveerá de aire a los cilindros neumáticos para el trabajo encomendado a cada uno de ellos, entre otros utilizados.

#### **3.1.1 Diseño**

La maqueta es construida a escala 1:2, debido a su proporción elevada de la original del avión.

Se realizó el diseño de la unidad de reversa en el programa SolidWorks, el mismo que permitió realizar la animación virtual de la maqueta; y el programa Fluidsim, donde se efectuó el diseño y selección del circuito neumático y sus componentes.

Teniendo ya la planificación técnica definida, se obtuvo los planos para la construcción de la maqueta a escala. (Ver Anexo B y C).

La maqueta cuenta con las siguientes secciones en función a sus componentes:

- $\triangleright$  Estructura con perfil de hierro.
- $\triangleright$  Recubrimiento de chapa metálica de aluminio de 2 mm.
- Medidas máximo de 81 cm de largo, 82 cm de ancho, una altura de 1.40 cm y peso de 60 libras.
- Sistema neumático:
	- **≻** Compresor
	- > Cañerías
	- $\triangleright$  Válvula 5/2
	- $\triangleright$  Poleas
	- $\triangleright$  Llave de paso
	- $\triangleright$  Leva
	- Actuadores neumáticos de doble efecto
	- ▶ Regulador de presión con manómetro

### **3.1.1.1 Selección de Componentes Neumáticos**

El rango de presión nominal de las cañerías del laboratorio es de 170 psi, suficiente para el funcionamiento la maqueta de reversa neumática que requiere una presión entre 30 a 100 psi.

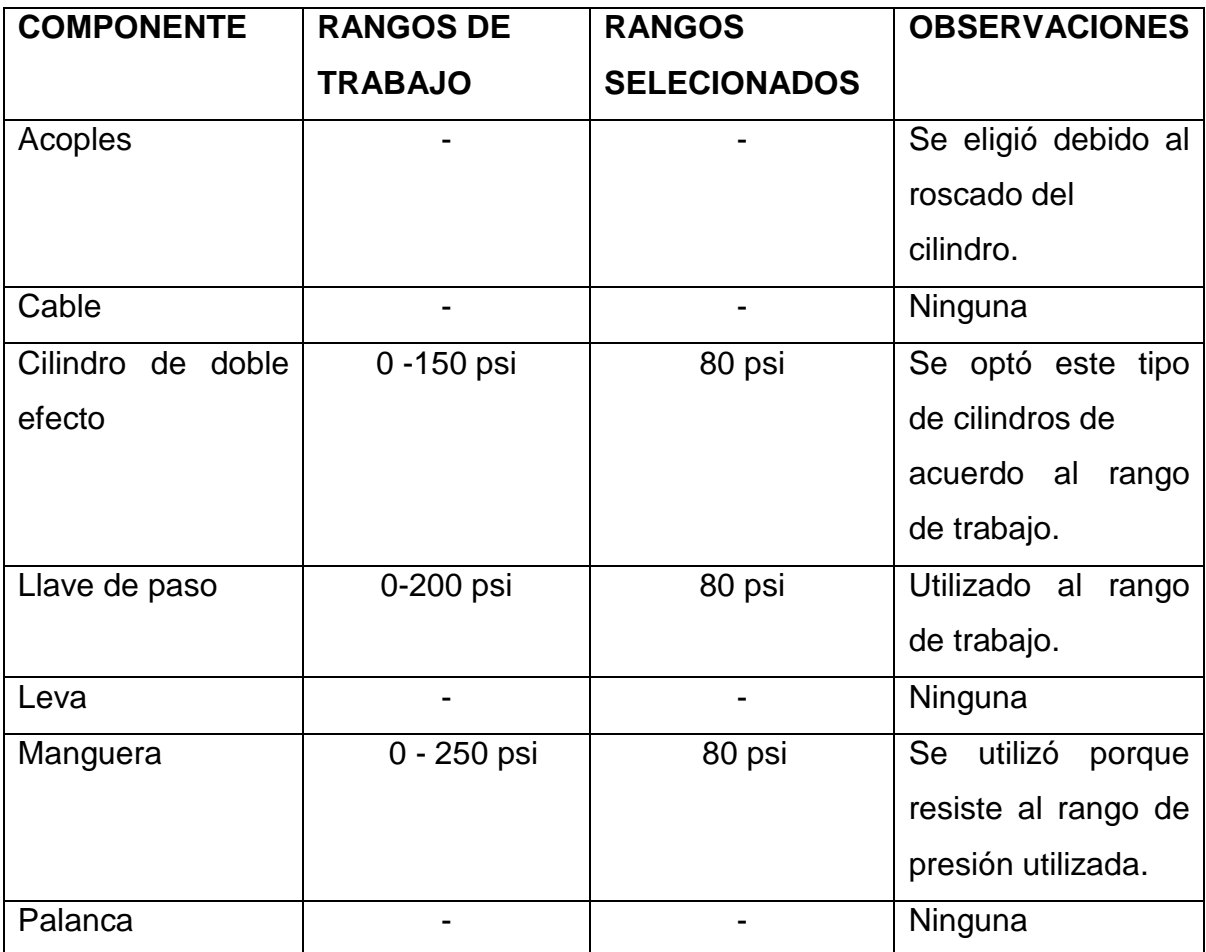

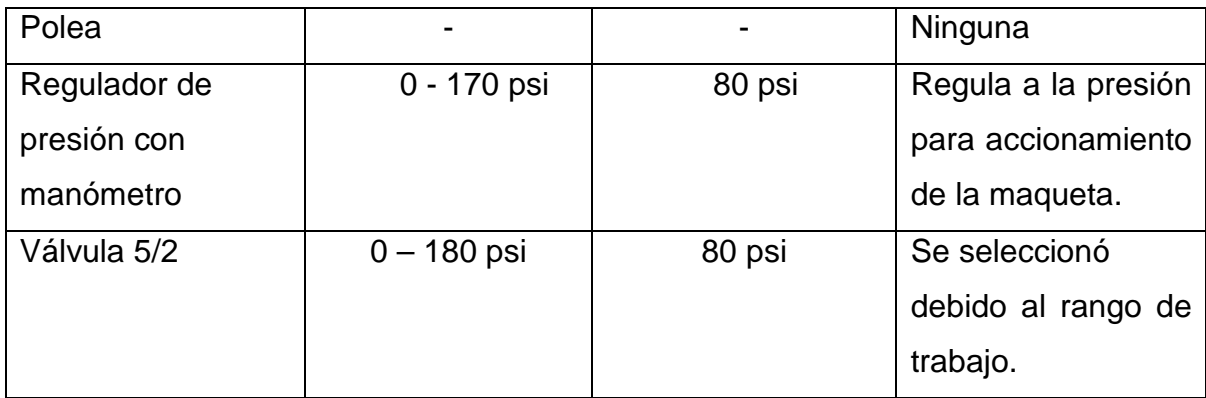

#### **Tabla 3.1 Tabla de Selección de Componentes Neumáticos**

#### **Investigado por: Sr. Edison Peralta**

## **3.1.2 Construcción**

Para el proceso de construcción se realizó un análisis de la mano de obra, herramientas, y maquinaria involucradas.

**Mano de obra.-** Para la ejecución de este trabajo de graduación se encontró la necesidad de contar con 1 persona que desempeña diferentes trabajos dentro del taller y 1 persona que supervise el trabajo.

Operario 1, Soldador, Cortador, Tornero. Entre otras.

Supervisor, del trabajo de campo.

Herramientas, todas posee el taller.

La maqueta se construyó en un taller metal mecánico, que posee herramientas adecuadas para este proceso, además de personal técnico en la industria metal mecánica.

Herramientas del taller:

- $\triangleright$  Juego de Martillos
- Juego de Destornilladores
- $\triangleright$  Juego de Pinzas
- $\triangleright$  Juego de Llaves
- Juego de Brocas
- $\triangleright$  Sierras
- $\triangleright$  Tijeras de Tool

#### Todas utilizadas

#### Equipos:

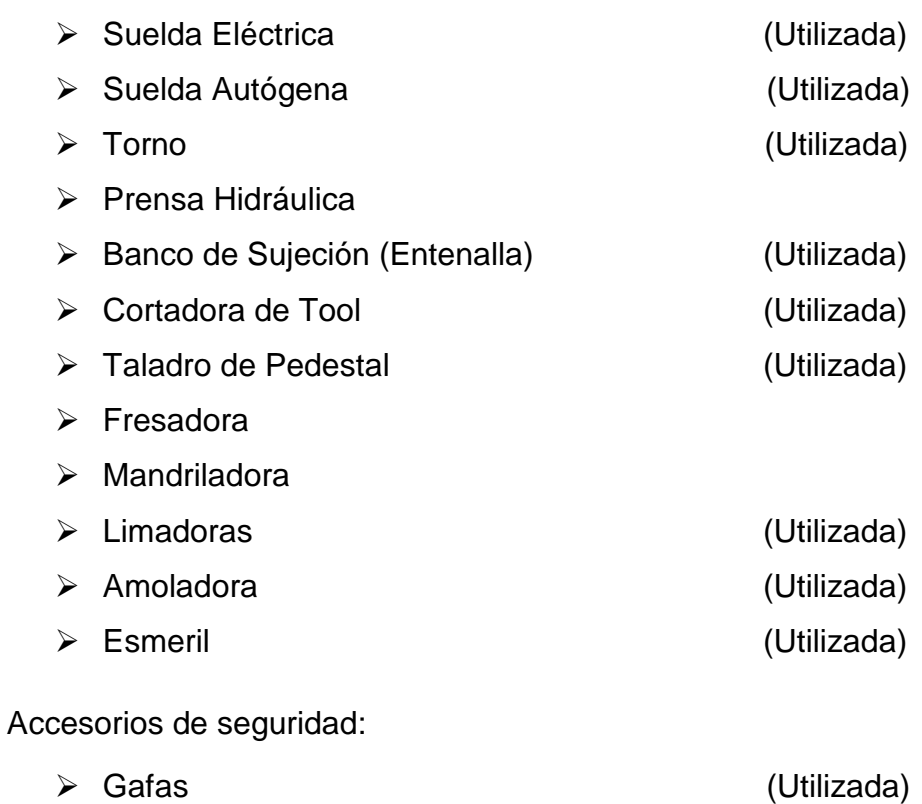

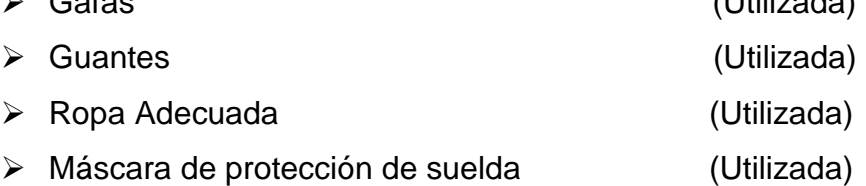

Instrumentos de medición:

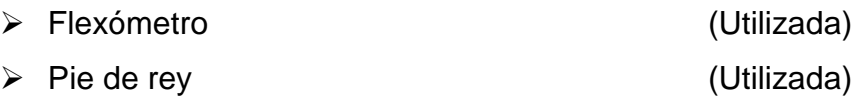

> Micrómetro

## **3.1.3 Detalle de Procedimientos de Construcción**

Al contar con todos los materiales, herramientas, equipos y planos de diseño, se procedió a construir cada pieza.

### **3.1.3.1 Construcción Principal de la Maqueta**

Medimos y cortamos la platina de 1" x 1/8", doblamos y soldamos con un proceso eléctrico y electrodos E 6011, para una superficie lisa, utilizamos la amoladora, teniendo un círculo con un diámetro de 62.3 cm, siendo parte principal de la estructura del cono de la reversa.

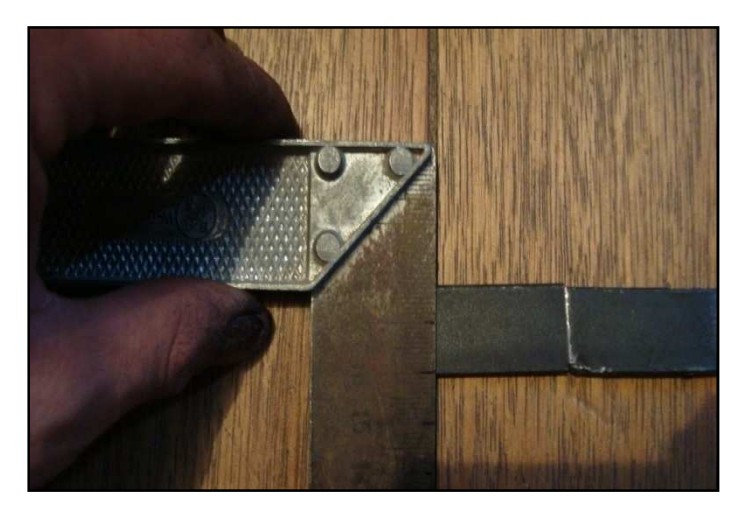

**Fig. 3.1 Medición de Platinas de Hierro Elaborado por: Sr. Edison Peralta** 

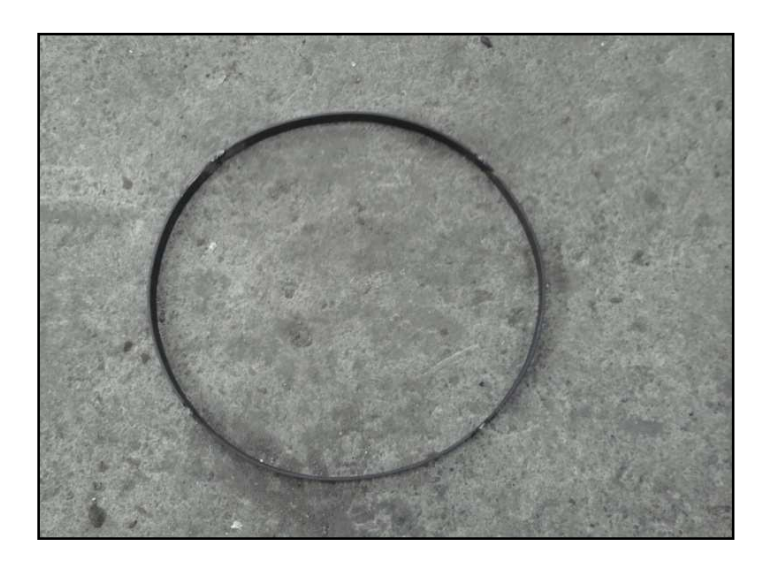

**Fig. 3.2 Círculo de Hierro Principal** 

### **3.1.3.2 Construcción Secundaria de la Maqueta**

Procedimiento anterior pero con platina de 3/4" x 1/8" y diámetro de 37.9 cm.

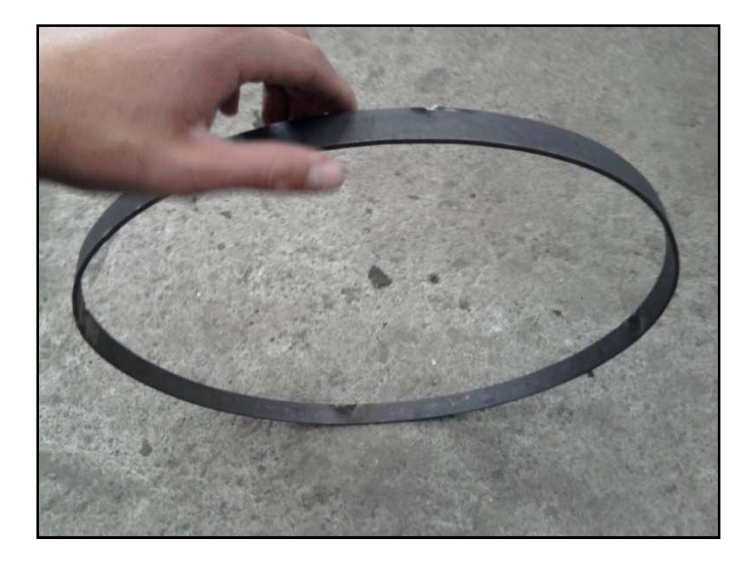

**Fig. 3.3 Círculo de Hierro Secundario Elaborado por: Sr. Edison Peralta** 

#### **3.1.3.3 Construcción del Cuerpo de la Estructura de la Maqueta**

Con la platina de 1/2" x 1/8", medimos y cortamos 4 tiras a una distancia de 76.9 cm, soldamos un tira de platina con el primer y segundo círculo a 45º, el segundo a 135º, el tercero a 225º y el cuarto a 315º. Se lo realiza en esta ubicación debido a que la estructura de los alabes en cascada (cascade vanes) se encuentran comprendidos en los ángulos siguientes: de 315º a 45º alabes superiores, inferiores desde: 135º a 225º, también porque en esa ubicación no van los actuadores neumáticos.

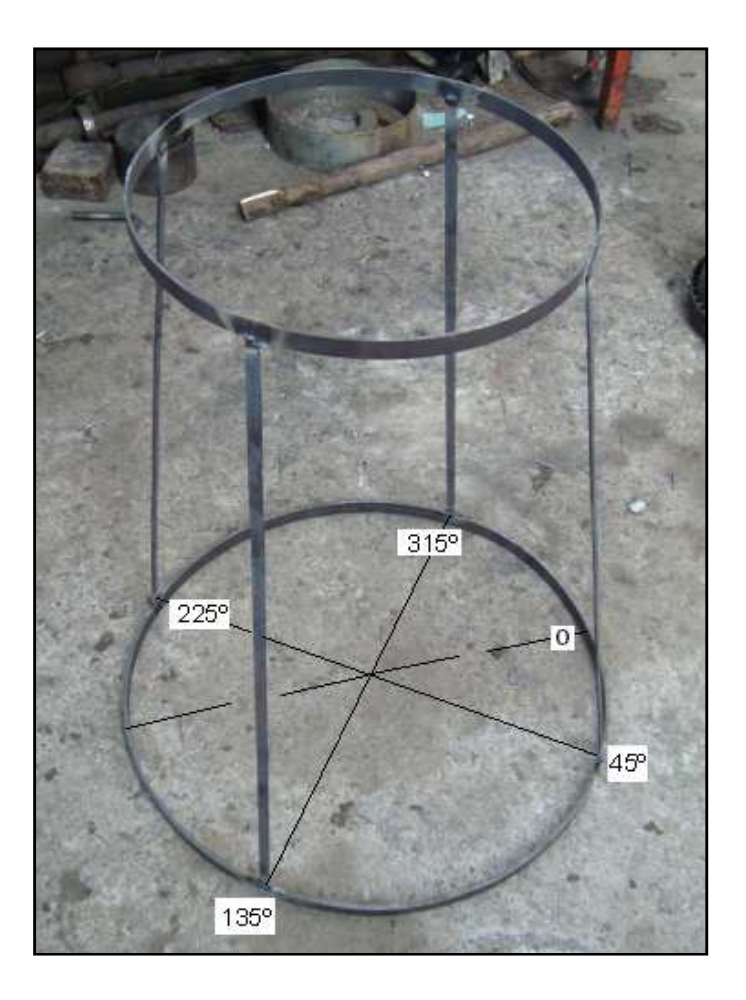

**Fig. 3.4 Distribución de Ángulos en la Estructura Elaborado por: Sr. Edison Peralta** 

## **3.1.3.4 Construcción Interna de la Estructura de la Maqueta**

Medimos y cortamos la platina 1/2" x 1/8", doblamos y soldamos, teniendo un círculo con θ=40 cm.

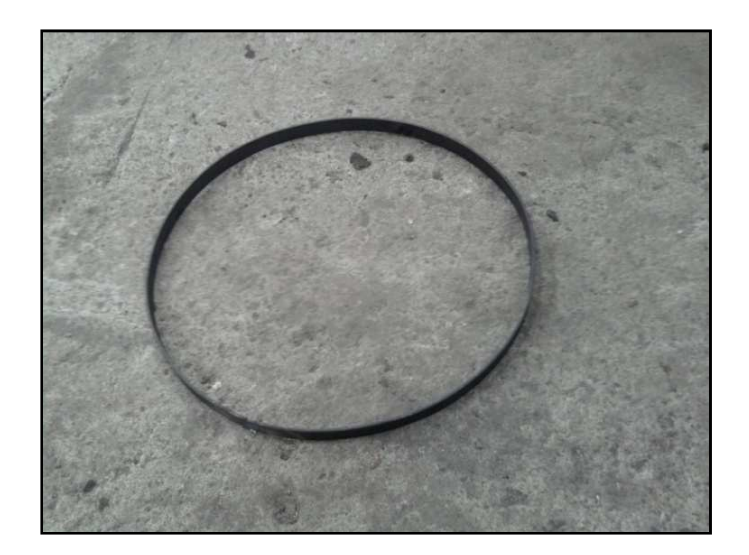

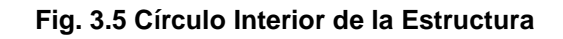

#### **Elaborado por: Sr. Edison Peralta**

Con la platina de 1/2" x 1/8", medimos y cortamos 4 tiras pequeñas de 15 cm cada una, soldamos cada tira al círculo de θ=40 cm, en los ángulos comprendidos anteriormente. El círculo se encuentra a 12.5 cm desde la parte superior.

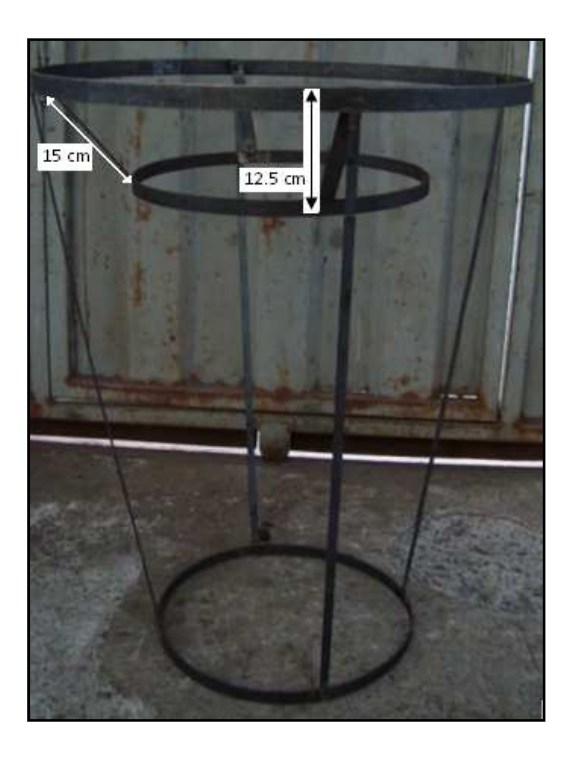

**Fig. 3.6 Dimensiones del Círculo Interior** 

### **3.1.3.5 Construcción de los Alabes en Cascada (cascade vanes)**

Se realizó la estructura inferior de los alabes en cascada con las medidas que se muestran a continuación en texto y en gráfico, después la superior con las mismas medidas.

Las dos estructuras de los alabes en cascada, son realizadas de chapa metálica negra de 2 mm, empiezan a una distancia de 12.5 cm, la primera estructura, desde el círculo de θ=62.3 cm, la segunda una distancia de 34.5 cm y consta de 10 hileras de 21.6 cm cada una y dispuestas como se muestra en la fig. 3.8 y 3.9.

En cada estructura, a los extremos de las hileras se encuentran 2 chapas metálicas de 4 cm de ancho y 2 mm de espesor.

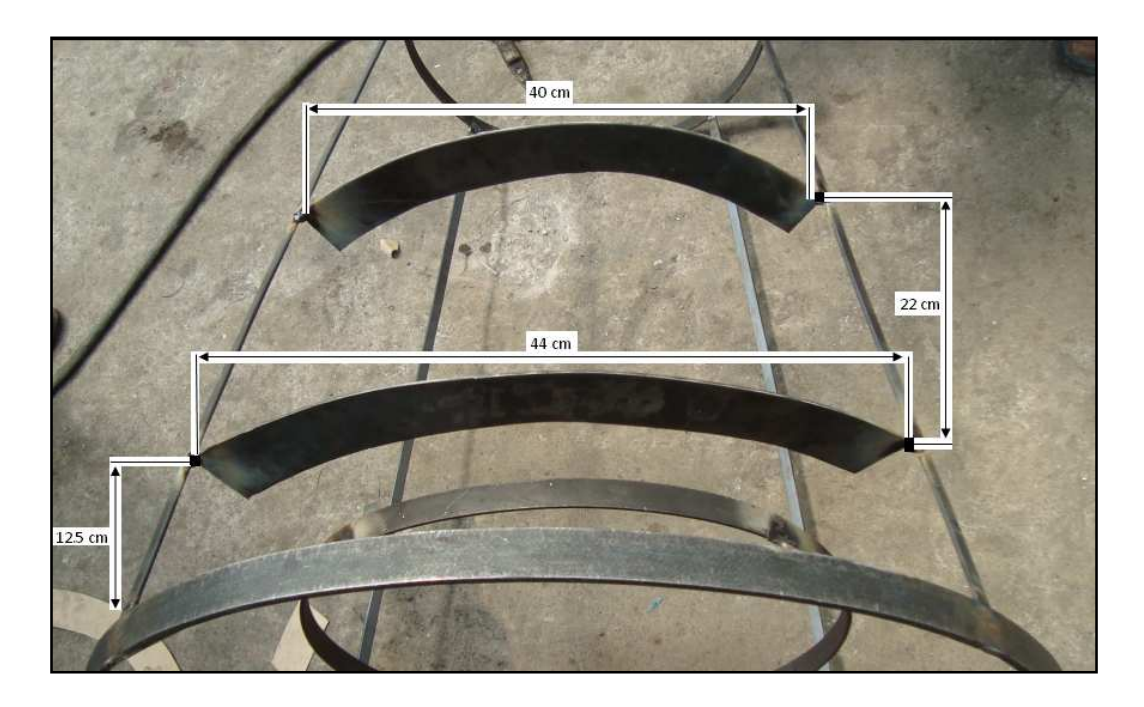

**Fig. 3.7 Dimensiones de la Estructura de Alabes en Cascada** 

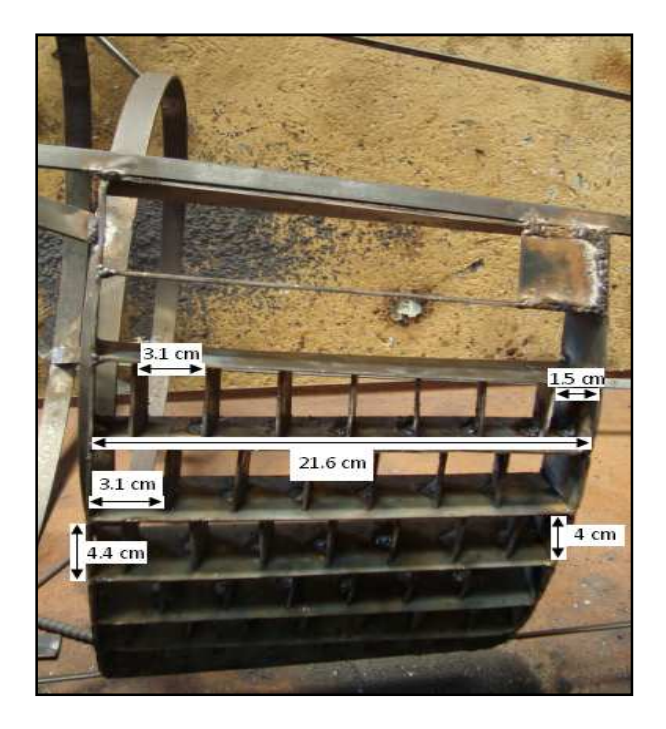

**Fig. 3.8 Dimensiones de las Hileras y Cascadas** 

**Elaborado por: Sr. Edison Peralta** 

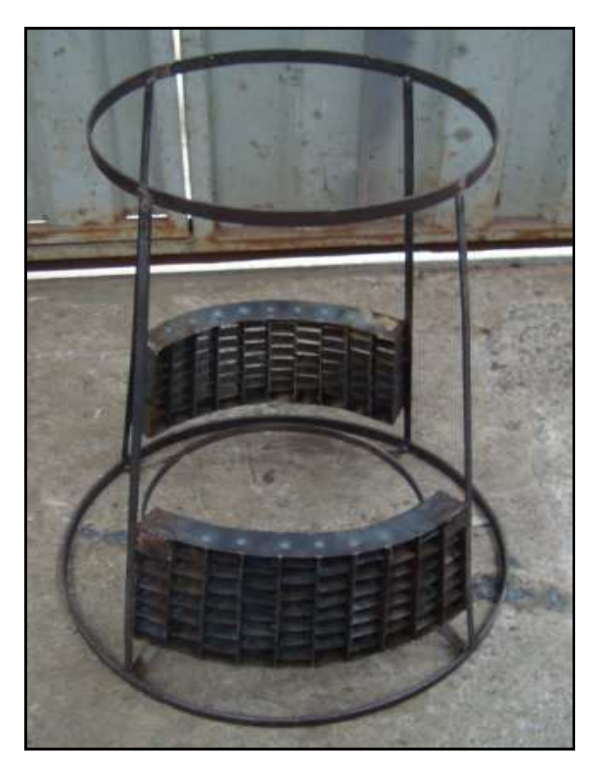

**Fig. 3.9 Estructura con Cascadas Terminadas**
### **3.1.3.6 Construcción de Soporte de los Cilindros Neumáticos**

Con la platina de 2 ½" x 1/8", medimos, cortamos y soldamos dos tiras de 50 cm, se realizó un doblez de 5 cm, un orificio de θ=1.6 cm en el centro de la platina a una distancia de 20 cm, desde el borde interno del círculo de θ=62.3 cm, para eje y movimiento de las compuertas.

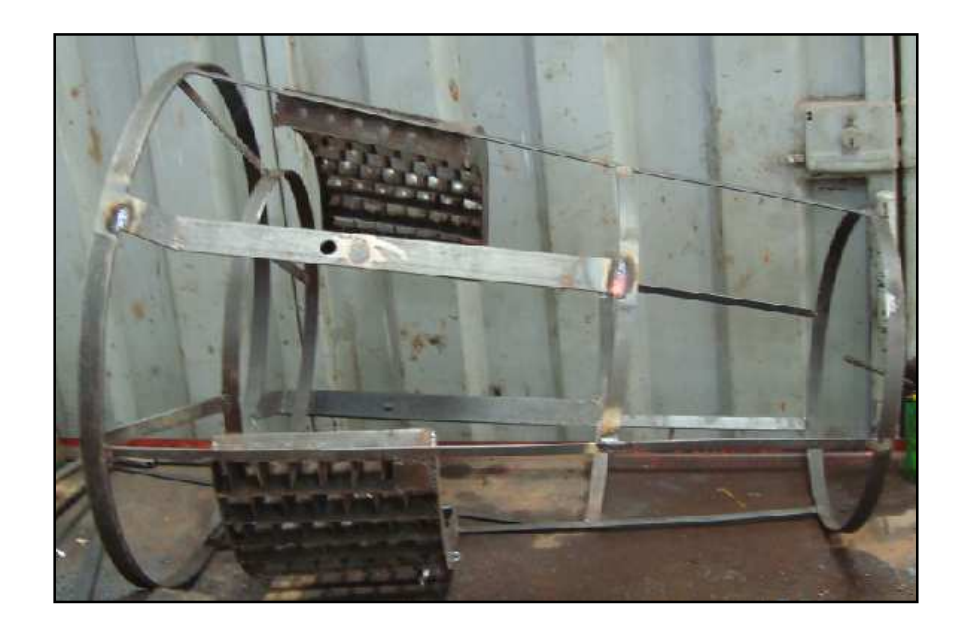

**Fig. 3.10 Estructura de Alojamiento para el Cilindro** 

**Elaborado por: Sr. Edison Peralta** 

### **3.1.3.7 Construcción de Eslabonamientos**

Se procedió a construir 4 eslabonamientos para las 2 compuertas, se realizaron de chapa metálica negra de 2 mm, platina de 1/2" x 1/8", 4 arandelas de 3/16" x 5/32" y 2 pernos de 2".

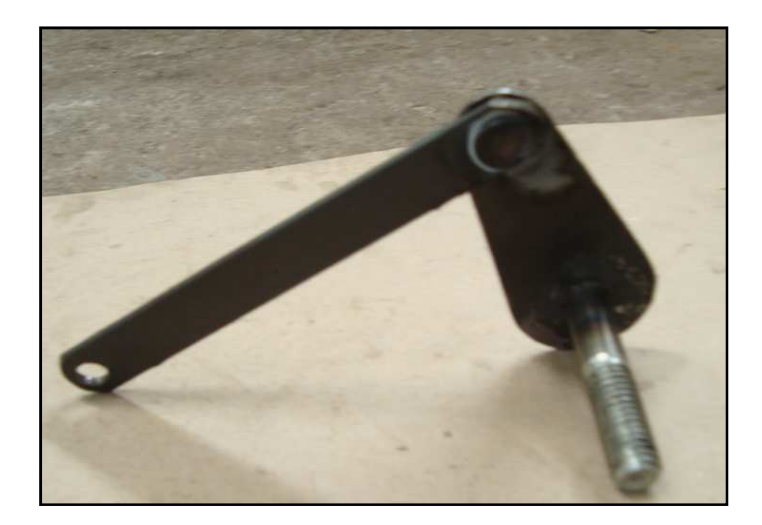

**Fig. 3.11 Eslabonamiento Elaborado por: Sr. Edison Peralta** 

## **3.1.3.8 Construcción de las Compuertas Deflectoras**

Las compuertas se realizaron de chapa metálica de aluminio debido a su flexibilidad, se procedió a remachar una tira de platina de 3/4" x 1/8" en la parte media de la compuerta, una compuerta soldada a un perno de 2" y la otra al eje.

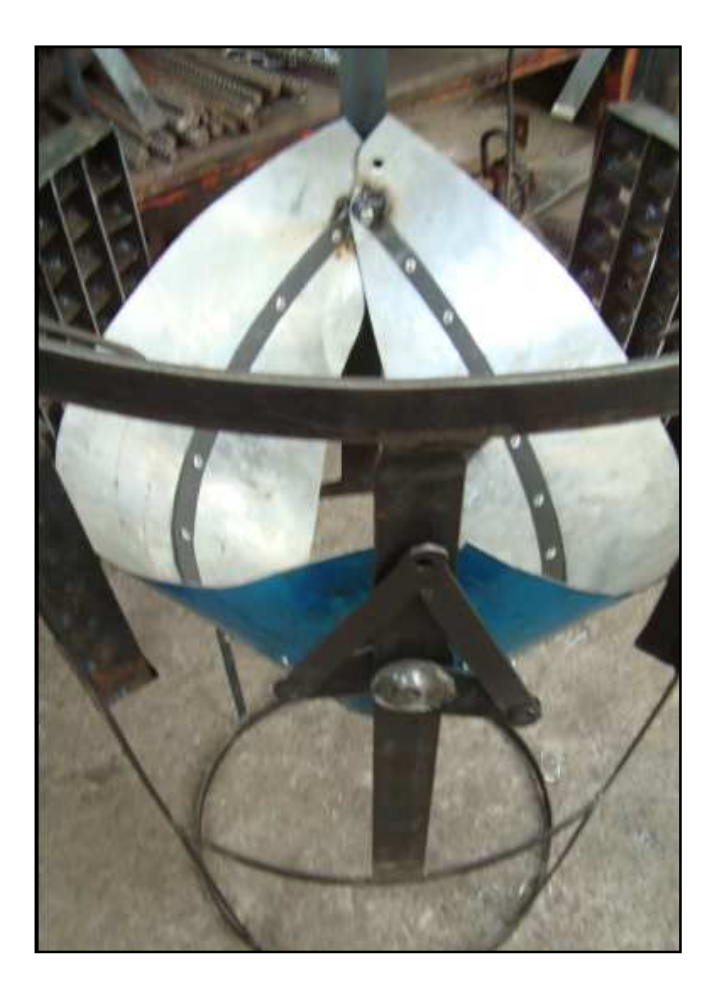

**Fig. 3.12 Compuertas Cóncavas Elaborado por: Sr. Edison Peralta** 

# **3.1.3.9 Construcción de Abrazaderas y Proceso de Acabados en la Estructura**

Para el acople entre la maqueta y el soporte soldamos 2 pernos de 1 ½" x 5/16" en el círculo más grande, 1 en el pequeño.

Se construyó 4 abrazaderas, 2 para cada cilindro.

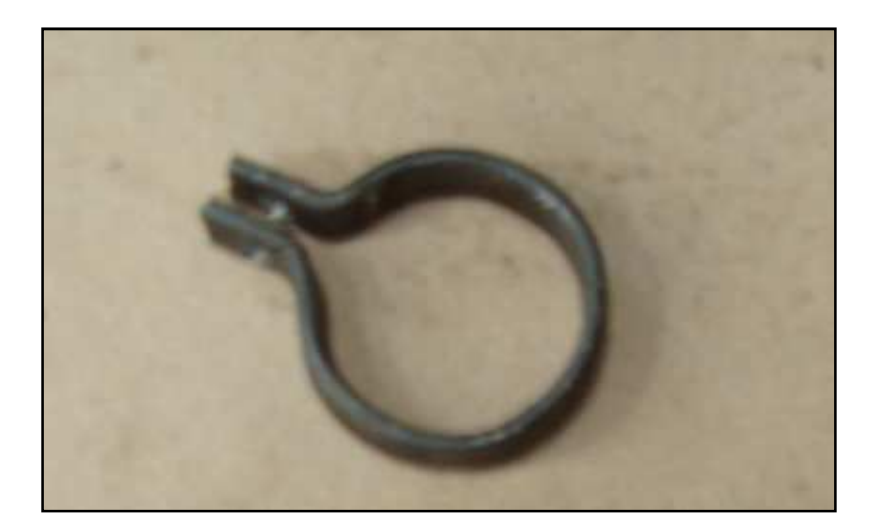

**Fig. 3.13 Abrazadera Elaborado por: Sr. Edison Peralta** 

Se procedió a pulir toda la estructura.

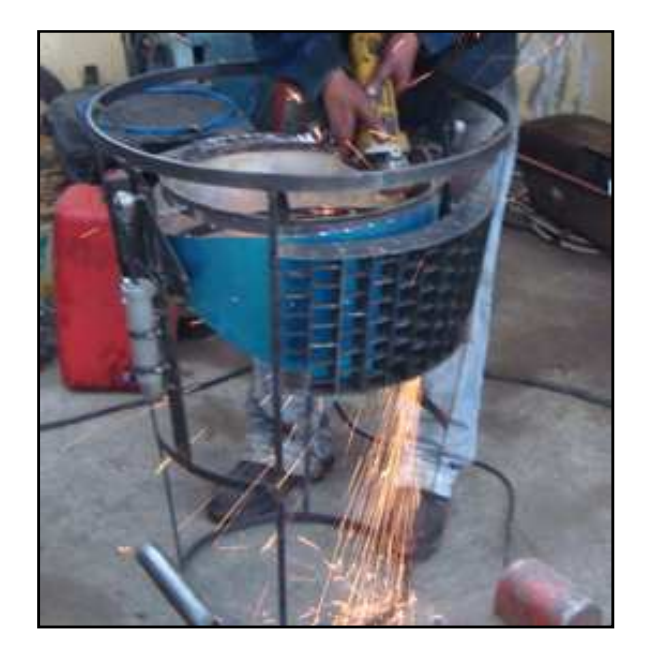

**Fig. 3.14 Estructura Pulida** 

**Elaborado por: Sr. Edison Peralta** 

Realizamos los agujeros para remachar.

Se ejecutó el proceso de pintura en la maqueta.

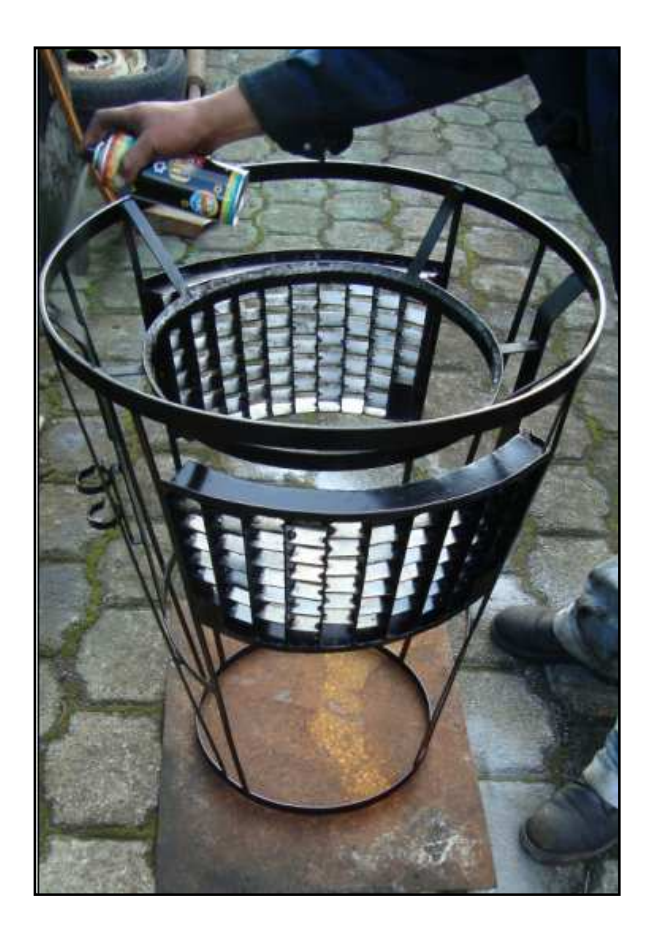

**Fig. 3.15 Estructura Pintada Elaborado por: Sr. Edison Peralta** 

Ya con la estructura pulida y pintada, realizamos un molde con pliegos de cartón, enseguida procedimos a cortar la chapa metálica de aluminio de 2 mm, para el recubrimiento.

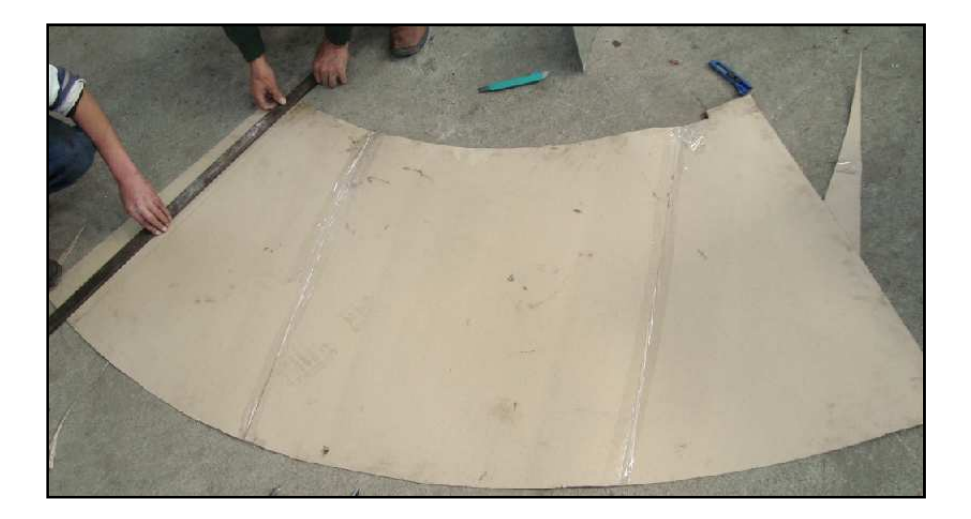

**Fig. 3.16 Molde de Cartón Elaborado por: Sr. Edison Peralta** 

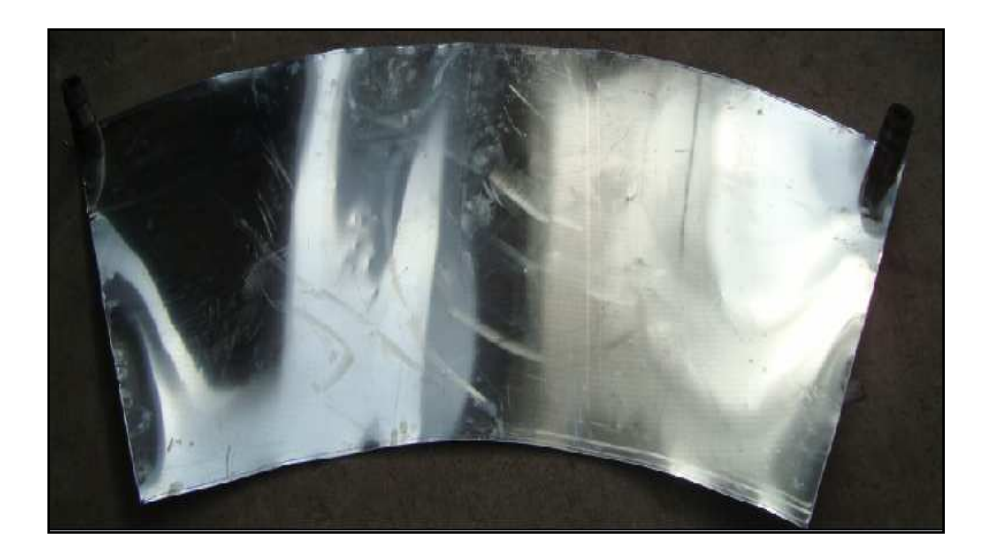

**Fig. 3.17 Chapa Metálica Cortada Elaborado por: Sr. Edison Peralta** 

Realizamos los agujeros para remachar.

Se construyó, pintó y soldó la estructura del soporte de la maqueta, de tubo cuadrado de 1" y chapa metálica negra de 2mm.

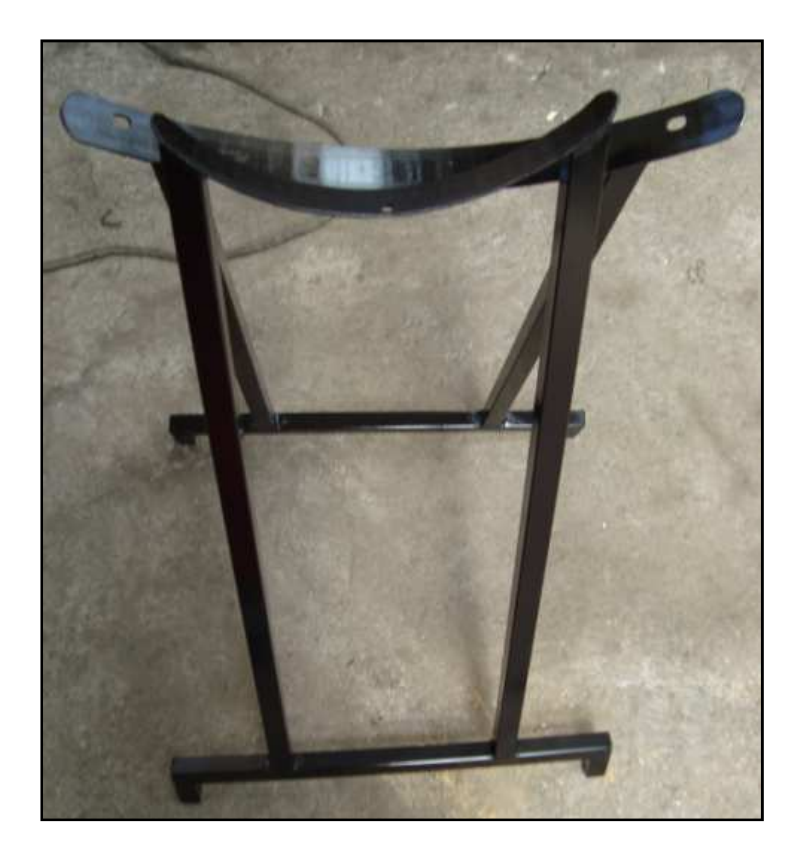

**Fig. 3.18 Soporte de la Maqueta** 

**Elaborado por: Sr. Edison Peralta** 

#### **3.1.3.10 Construcción de las Tapas de los Cilindros**

El material de las dos tapas se realizó de fibra de vidrio. Se construyó un molde con: 2 bases de madera, cartón, esponja, silicona y maskin tape.

La preparación del material se efectuó con 2 litros de resina, 1/2 litro de estireno, 25 gotas de cobalto, 5 cucharas de talco chino, una cuchara de titanio y 10 gotas de catalizador. Ya con la mezcla lista se vierte con brocha en el molde con la fibra de vidrio. Recubierto todo el molde, se dejó reposar una noche en cada tapa. Una vez que los moldes están secos se procedió a recubrir los moldes con masilla plástica automotriz para retirar imperfecciones, luego se lijó y pintó las tapas de color negro.

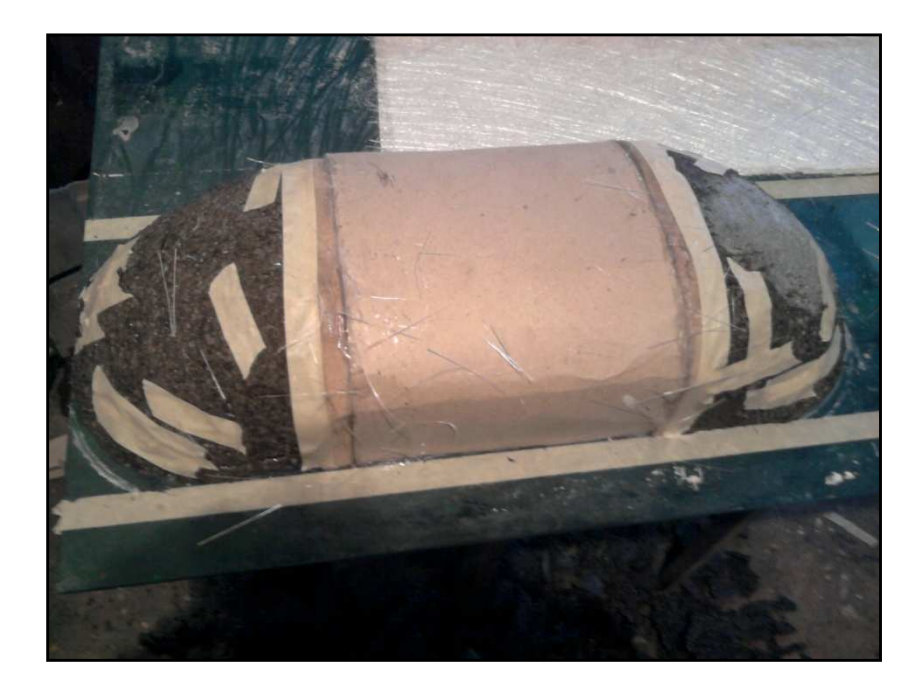

**Fig. 3.19 Molde de las Tapas de los Cilindros** 

**Elaborado por: Sr. Edison Peralta** 

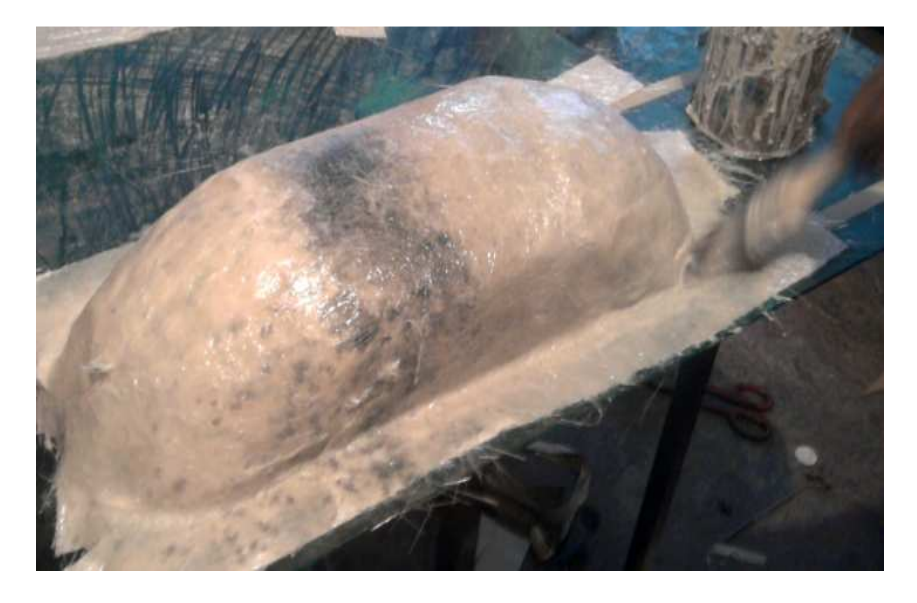

**Fig. 3.20 Recubrimiento de la Mezcla en el Molde y la Fibra** 

#### **3.1.4 Ensamblaje**

Ya terminada la estructura, se realizó el recubrimiento en el interior y exterior del cono con la chapa metálica de aluminio, remachamos en los 2 círculos de la estructura a una distancia prudente utilizando remaches Nº 3/16" x 3/4".

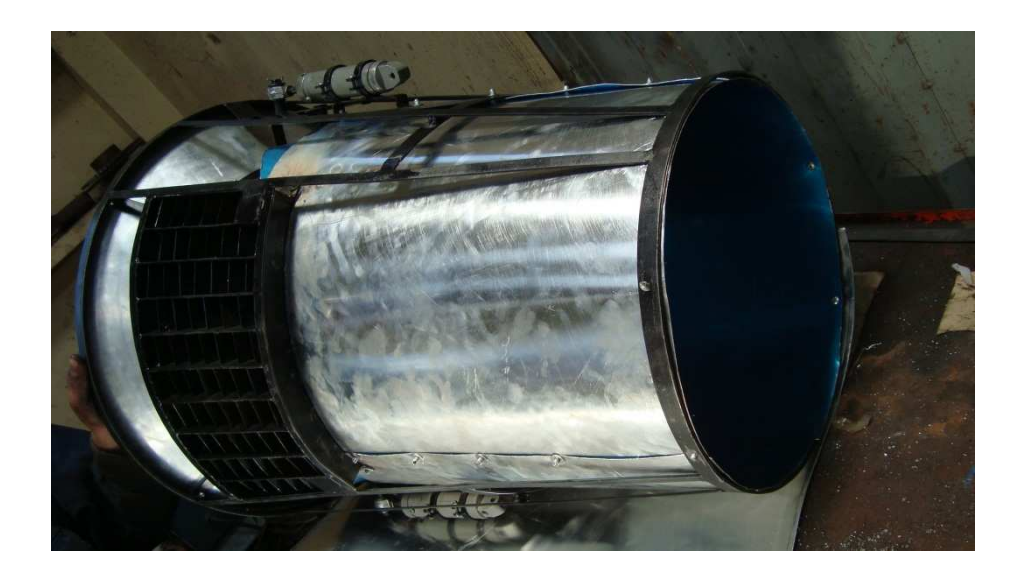

**Fig. 3.21 Recubrimiento Interior de la Estructura** 

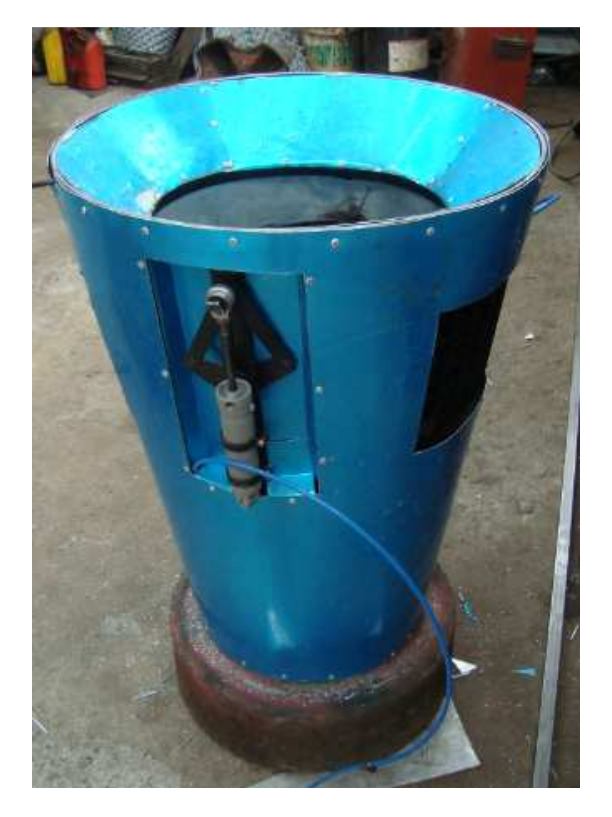

**Fig. 3.22 Recubrimiento Exterior de la Estructura Elaborado por: Sr. Edison Peralta** 

Al contar con las compuertas deflectoras, se realizó la colocación en la posición ya determinada con su respectivo eslabonamiento.

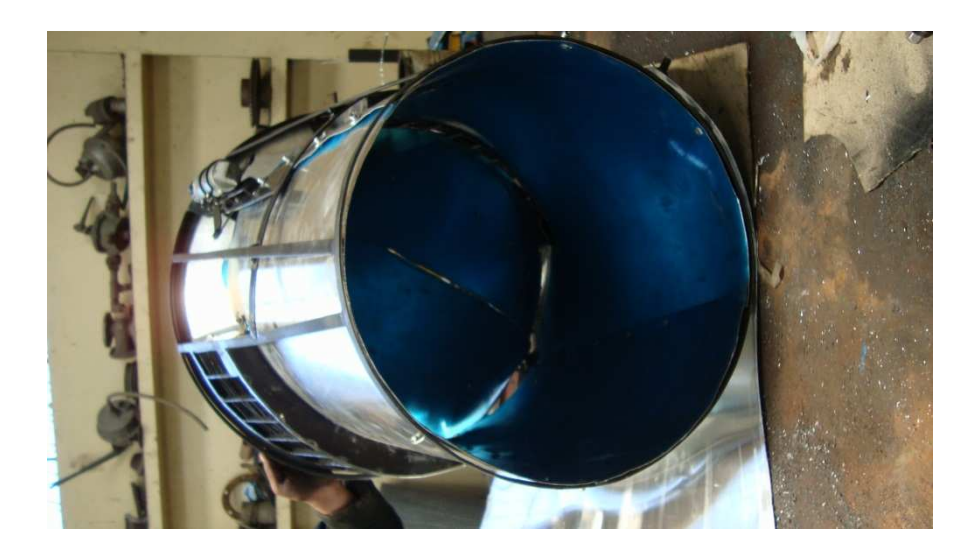

**Fig. 3.23 Instalación de las Compuertas Cóncavas** 

Ya ubicadas las compuertas en la estructura se instalaron los 2 actuadores neumáticos con sus acoples para la manguera de 1/4", a cada lado del cono por medio de 2 abrazaderas cada uno.

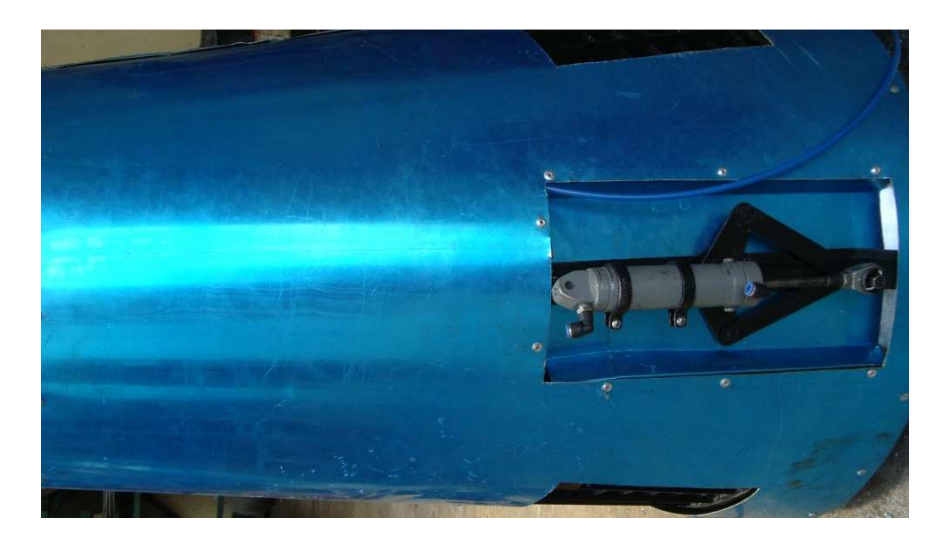

**Fig. 3.24 Instalación de los Cilindros Neumáticos** 

**Elaborado por: Sr. Edison Peralta** 

Terminado el cono de la unidad de reversa colocamos el soporte.

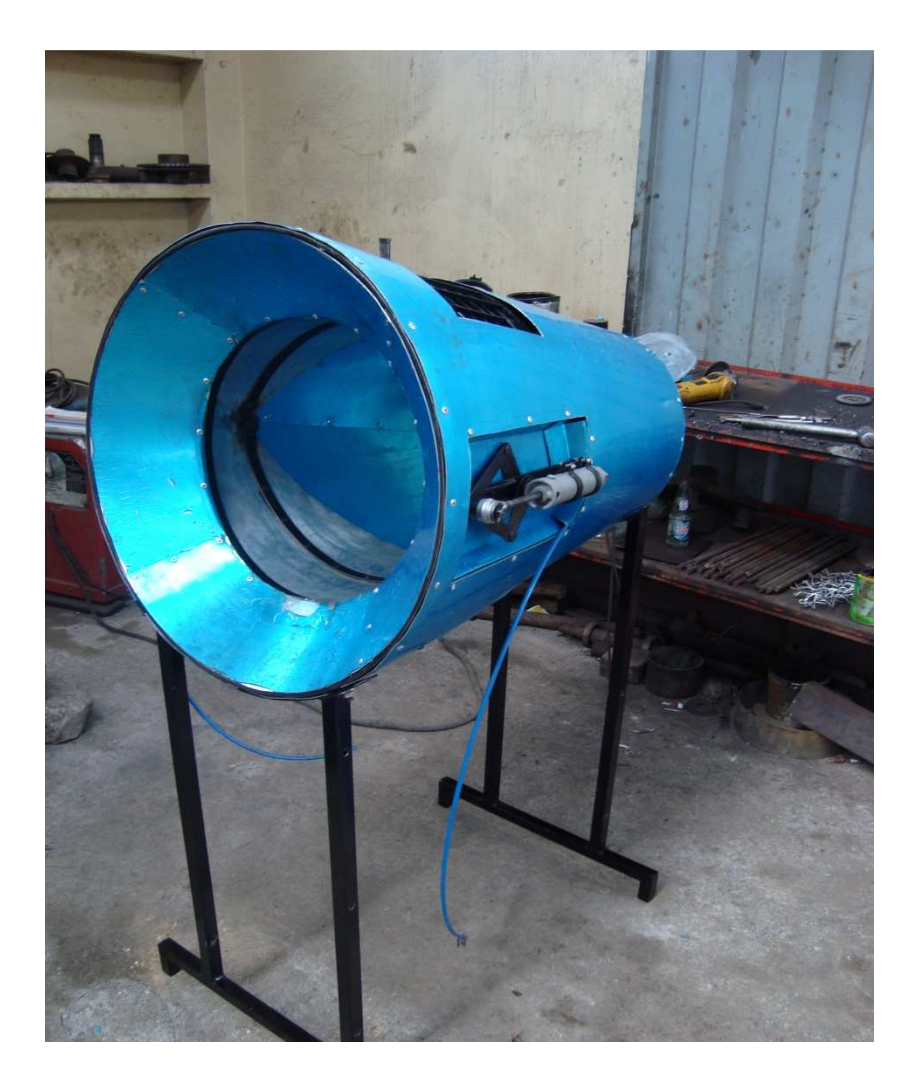

**Fig. 3.25 Instalación de las Compuertas Cóncavas** 

#### **Elaborado por: Sr. Edison Peralta**

Colocamos la tabla triplex termo laminada a un lado del soporte con 3 pernos a cada lado, con medidas de largo 78.5 cm, y una altura de 69 cm, colocada la tabla, se procedió a ubicar la palanca, la polea, la leva, la válvula 5/2, el regulador de presión con manómetro.

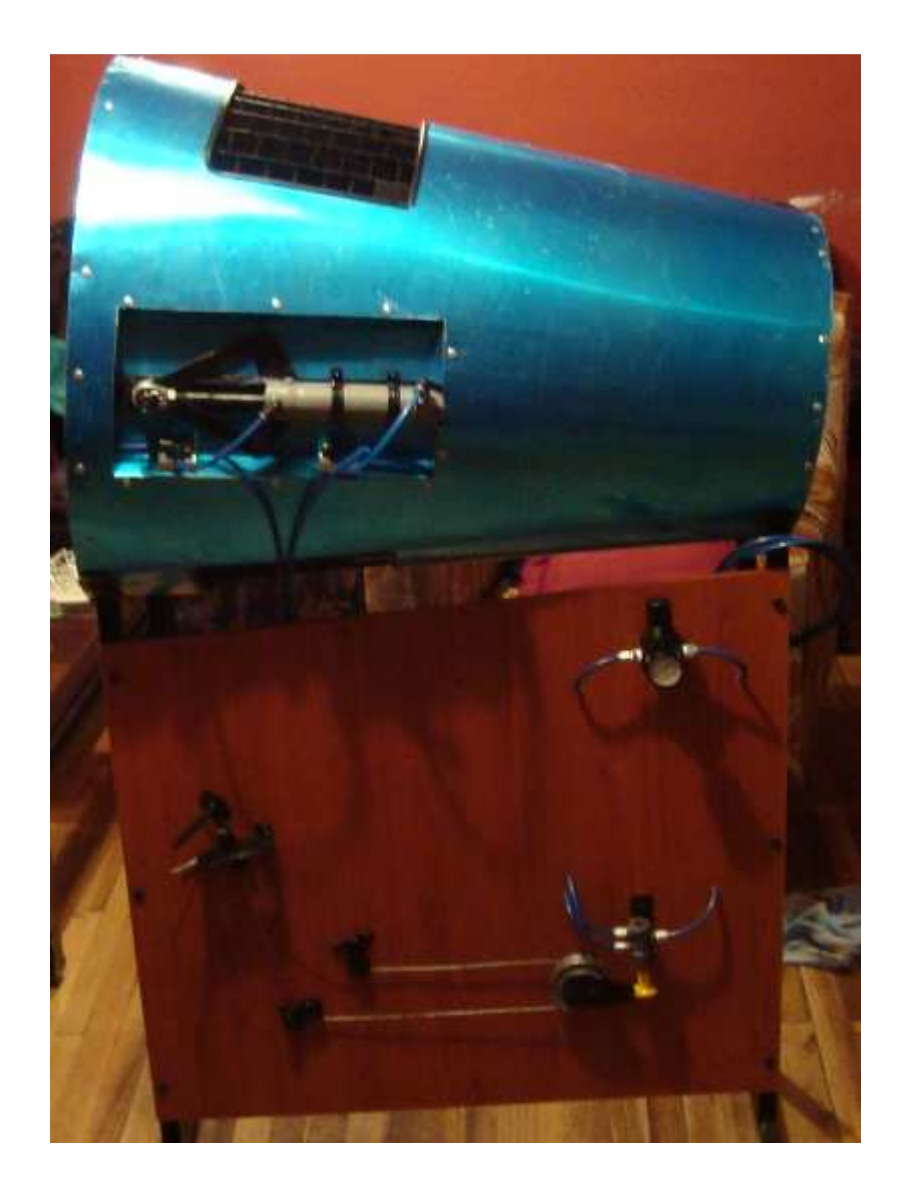

**Fig. 3.26 Instalación de Componentes** 

### **3.2 Diagramas de Procesos**

A continuación se da a conocer de modo gráfico los procesos más significativos de la construcción de la maqueta; para lo cual se usó la siguiente simbología:

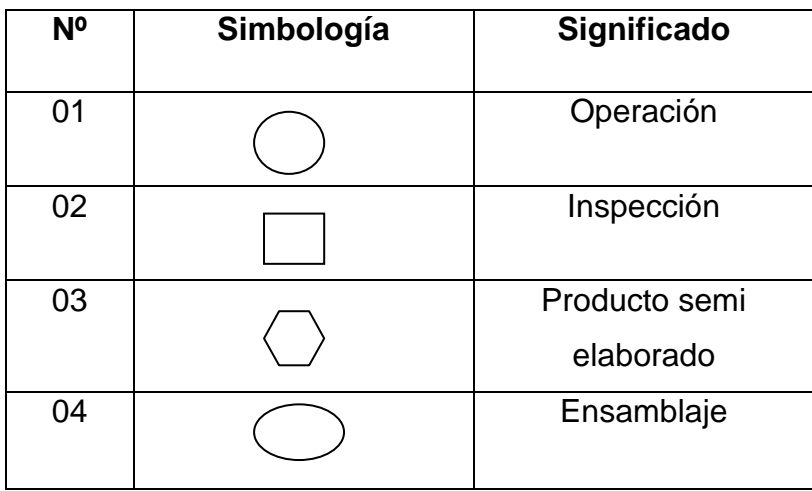

**Tabla 3.2 Simbología de Diagramas de Procesos** 

# **3.2.1 Diagrama de proceso de construcción de la estructura de la reversa neumática.**

Material: Platina de Hierro

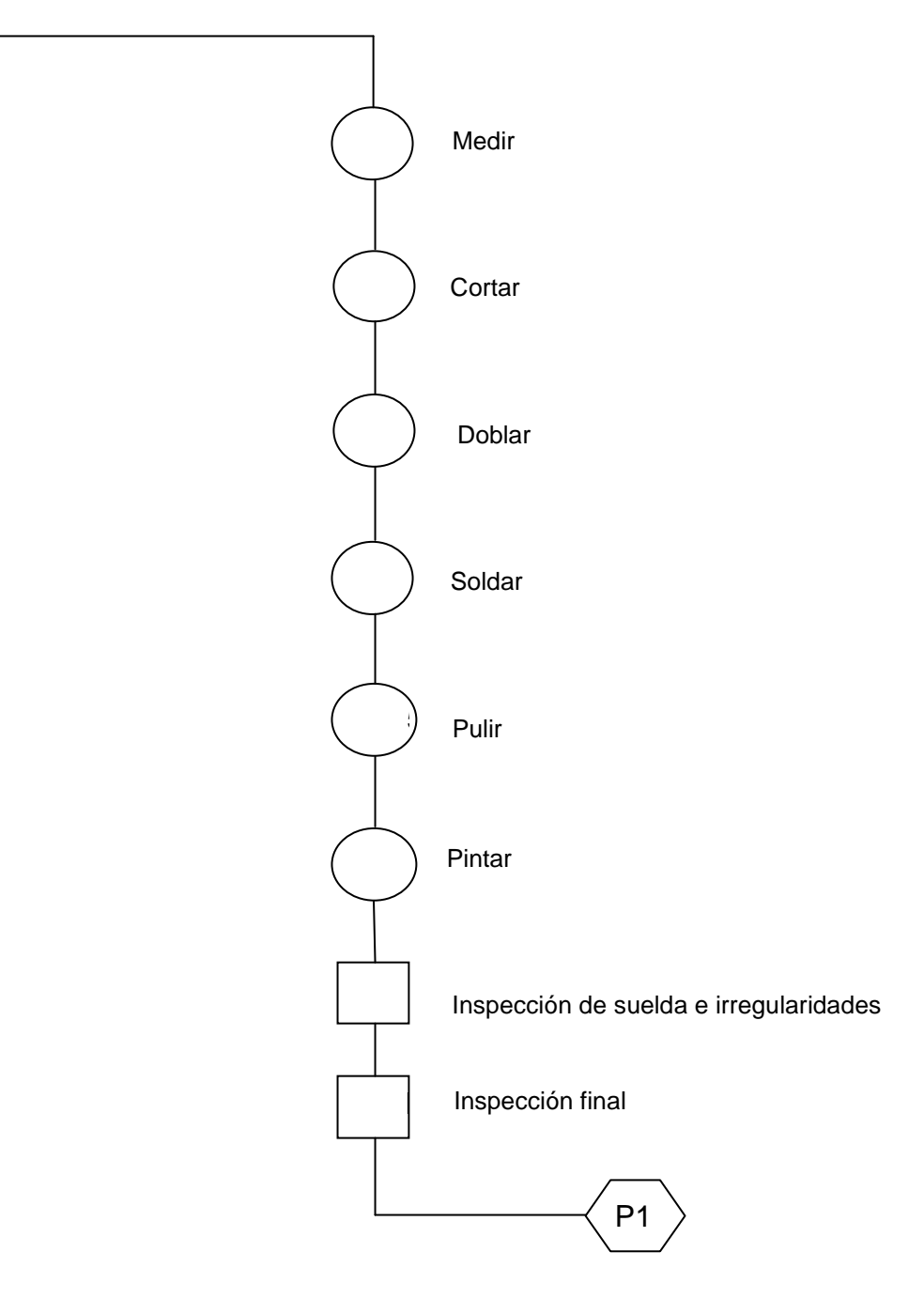

**Elaborado por: Sr. Edison Peralta** 

# **3.2.2 Diagrama de proceso de construcción de la estructura y alabes en cascada.**

Material: Chapa metálica negra de 2 mm

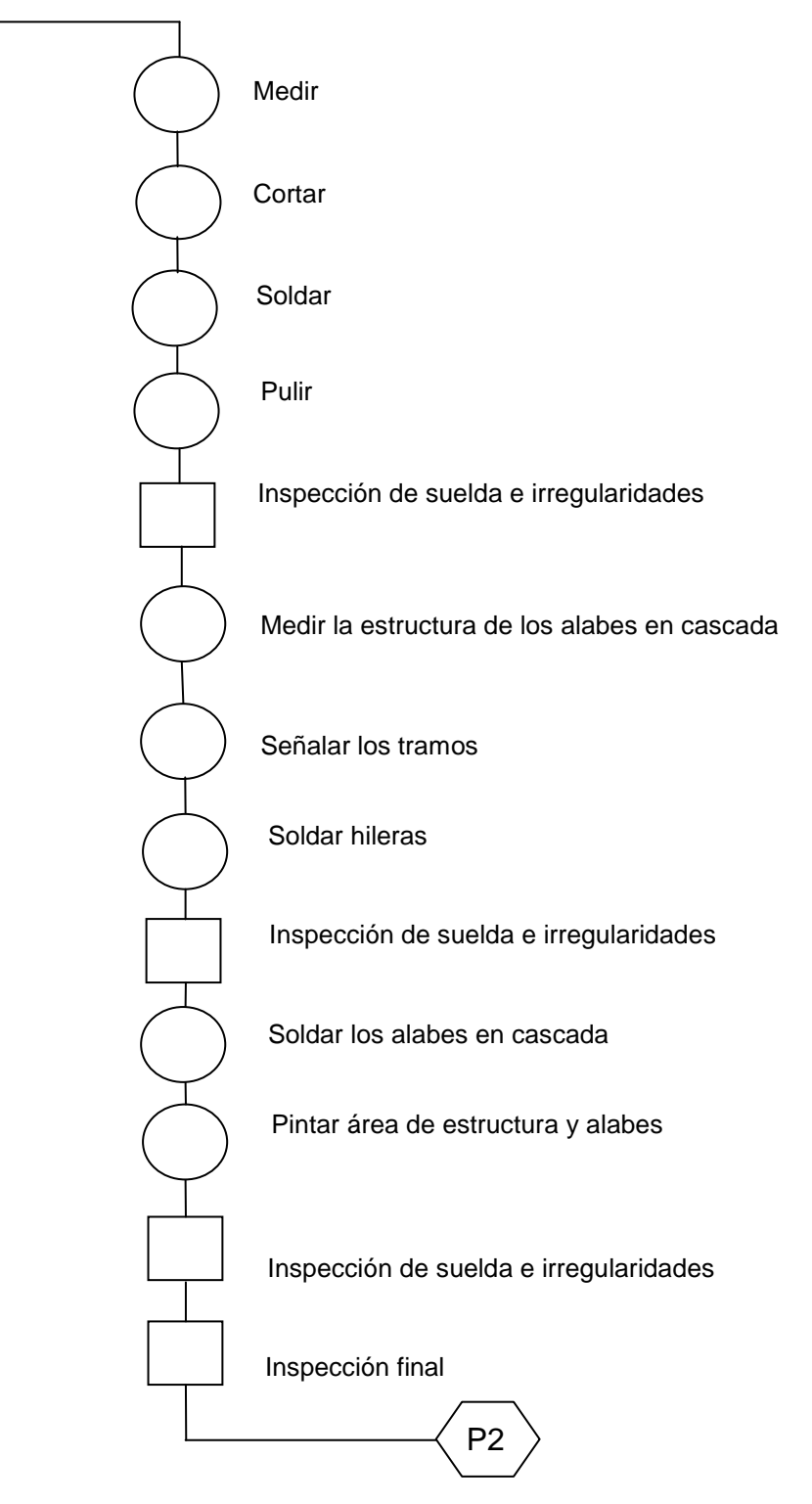

### **3.2.3 Diagrama de proceso de recubrimiento de la estructura de la reversa.**

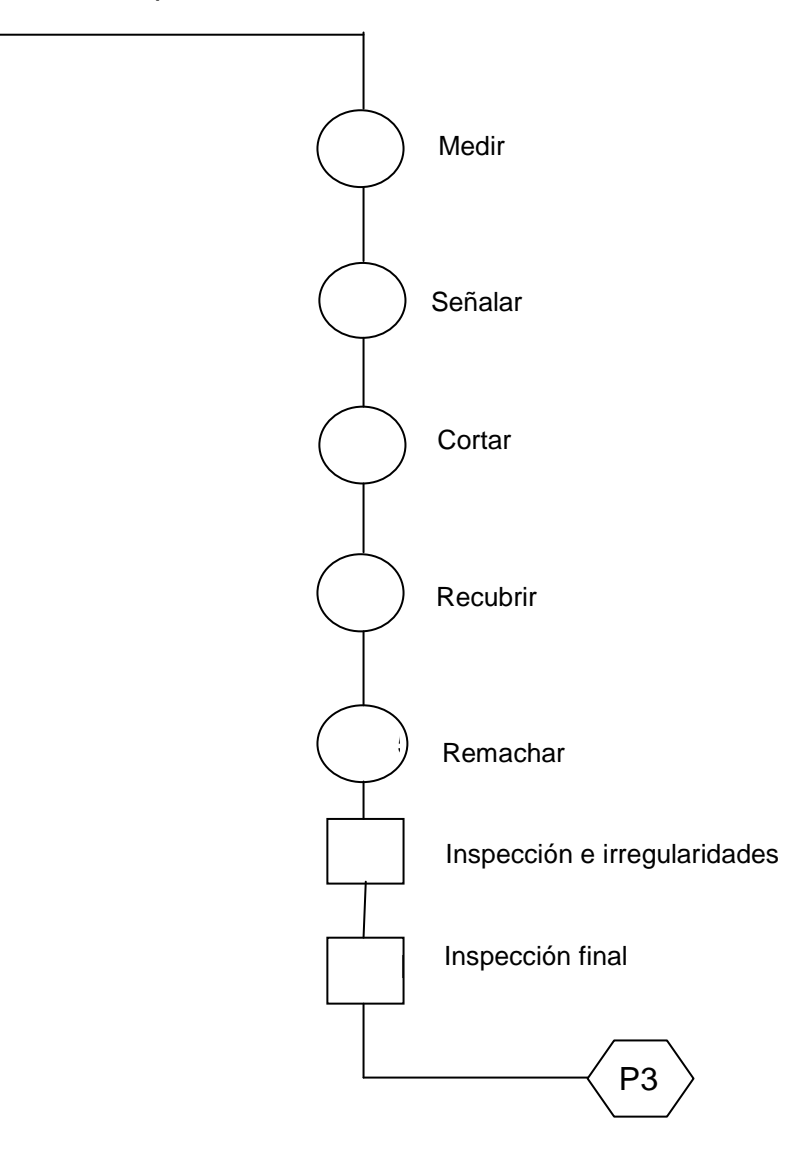

Material: Chapa metálica de aluminio de 2 mm

**Elaborado por: Sr. Edison Peralta** 

### **3.2.4 Diagrama de proceso de construcción del soporte de la reversa.**

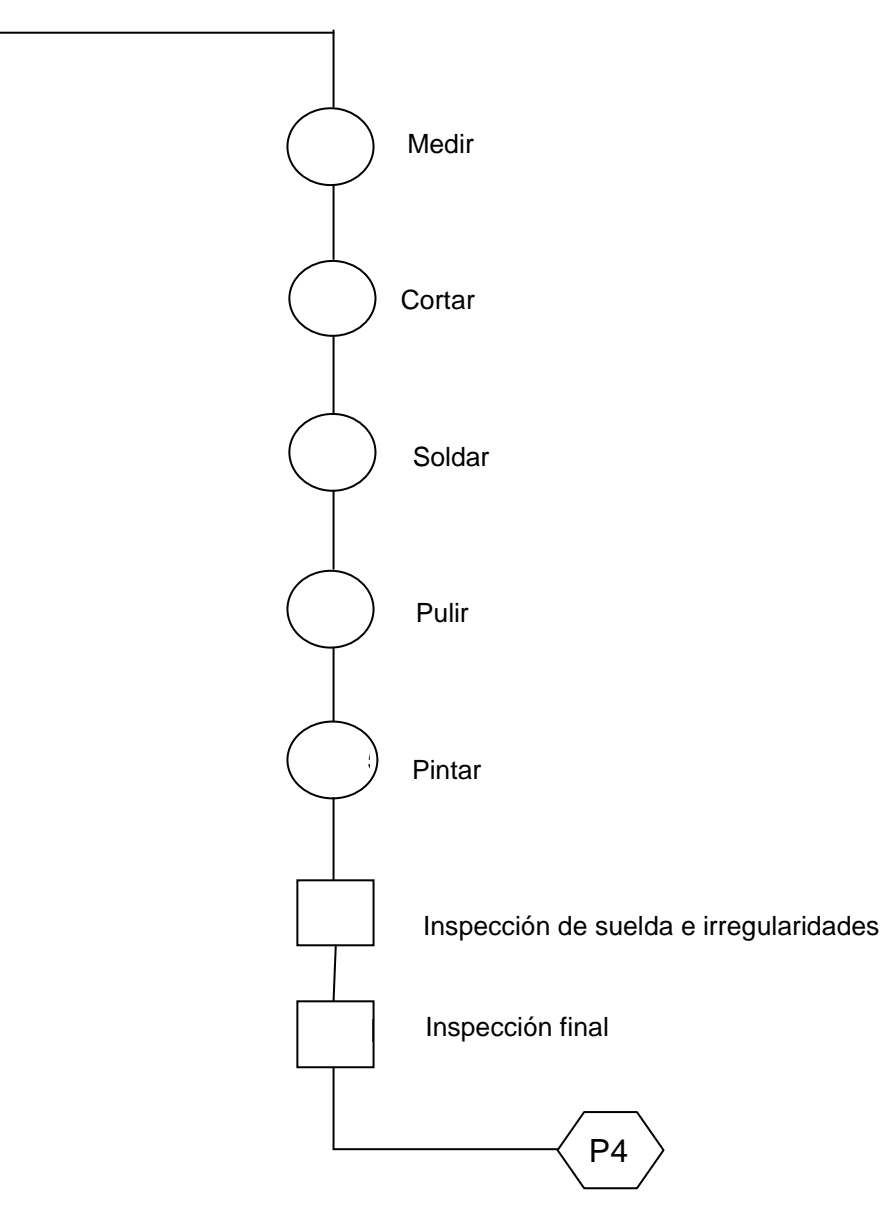

Material: Tubo Cuadrado de 1"

**Elaborado por: Sr. Edison Peralta** 

**3.2.5 Diagrama de ensamblaje final de los procesos de la reversa neumática.** 

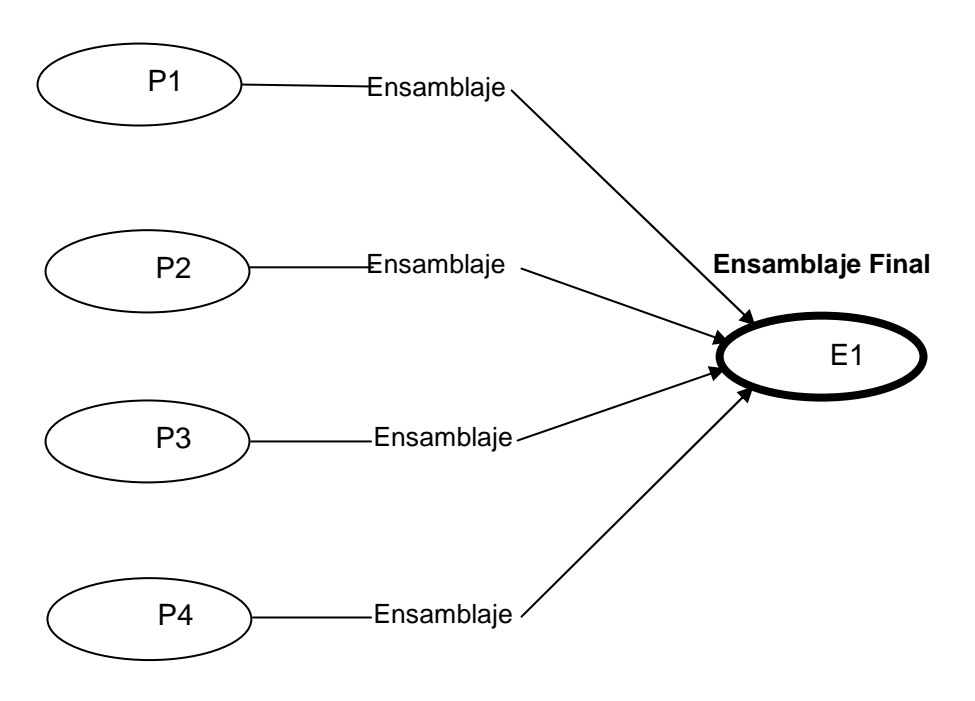

**Elaborado por: Sr. Edison Peralta** 

#### **3.3 MANUALES**

#### **3.3.1 Descripción de manuales**

Los manuales y hojas de registro que se presentan a continuación servirán para la operación, mantenimiento y seguridad al utilizar la maqueta de accionamiento de empuje de reversa neumática del motor JT8D del Boeing 727-200.

La finalidad de implementación de los manuales y hojas de registro, es alargar la vida útil de cada pieza constitutiva de la maqueta.

#### **3.3.1.1 Manual de Operación**

Detalla procedimientos y pasos que se deben seguir para la correcta operación de la maqueta, y sus debidas precauciones al manipular el material didáctico implementado.

#### **3.3.1.2Manual de Mantenimiento**

Es un documento que facilita el correcto uso, operaciones y cuidados necesarios de los diferentes componentes de lamaqueta a escala,con el objetivode precautelar a lo largo del tiempo las características funcionalesevitando problemas posteriores por el deterioro o mala manipulación.

#### **3.3.2 Registro de Datos Técnicos**

En las hojas de datos técnicos se debe llevar un control, de forma ordenada para evitar imperfecciones que se den al momento que funcione la maqueta.

Además sirven de respaldo a los técnicos y estudiantes que manipulen la maqueta de la actividad que han realizado.

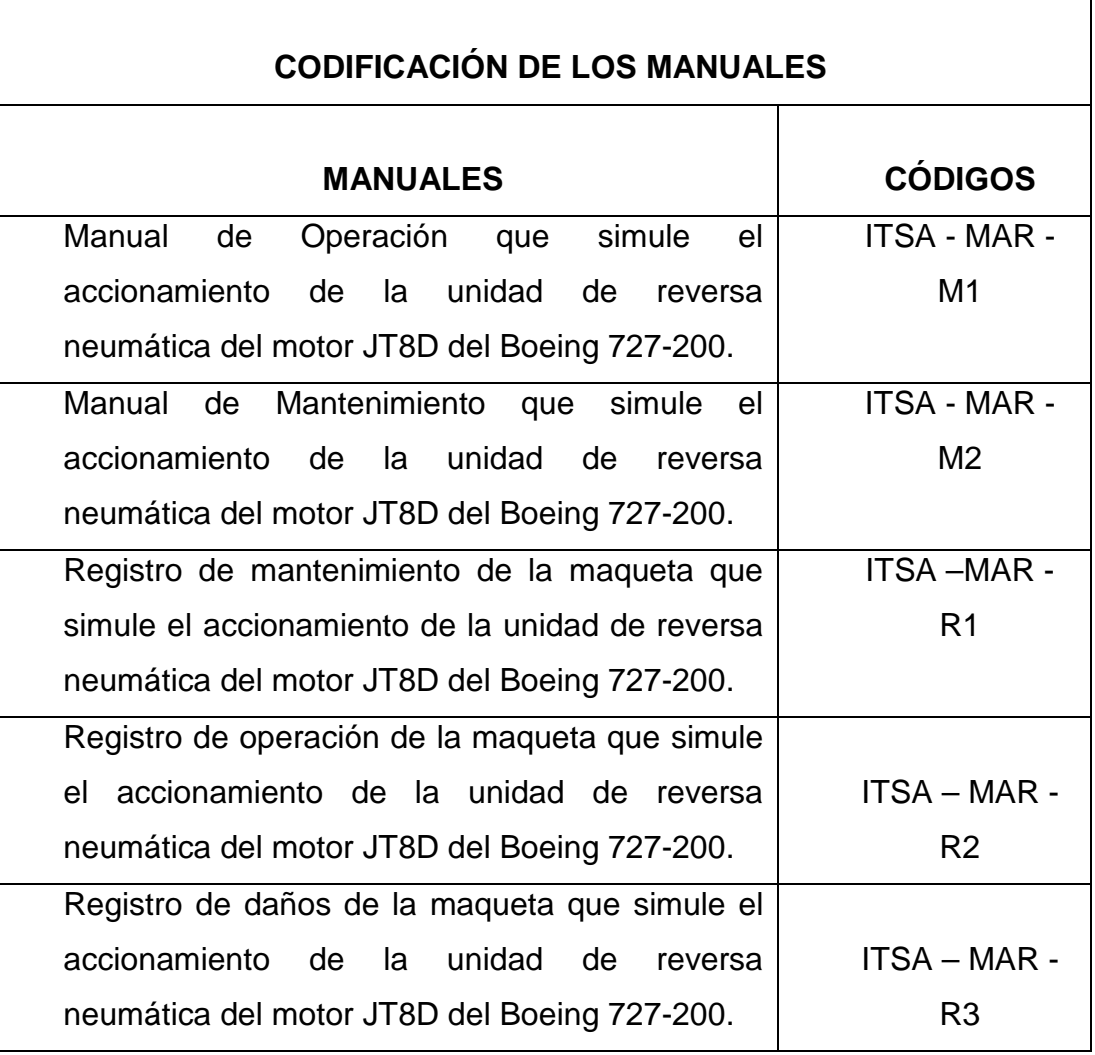

#### **Tabla 3.3 Codificación de los Manuales para la Maqueta**

**Elaborado por: Sr. Edison Peralta** 

### **3.3.3 Pruebas Funcionales de la Maqueta**

Las pruebas que se presentan a continuación son las realizadas, una vez terminada la construcción de la maqueta a escala. Para verificar si existe alguna anomalía o daño alguno para su respectiva corrección o cambio del equipo.

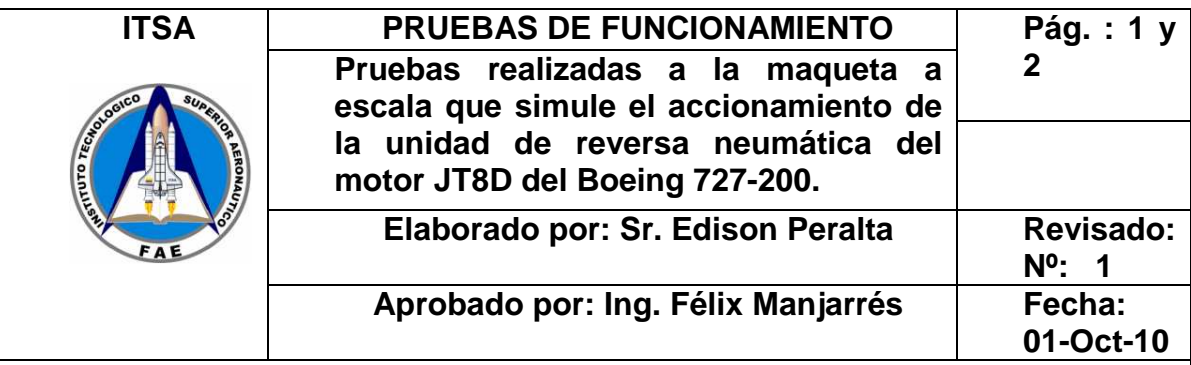

## **1. OBJETIVO:**

Comprobar el funcionamiento adecuado de la maqueta del sistema de reversa neumática.

## **2. ALCANCE:**

Llegar al objetivo deseado donde no exista ningún problema en la utilización de la maqueta, además de un correcto funcionamiento y evite daños a personas que manipulen la maqueta.

## **3. PRUEBAS:**

Se efectuó pruebas con el fin de anticipar algún problema o daño en algún dispositivo utilizado en la maqueta. Así evitar su deterioro con una acción preventiva.

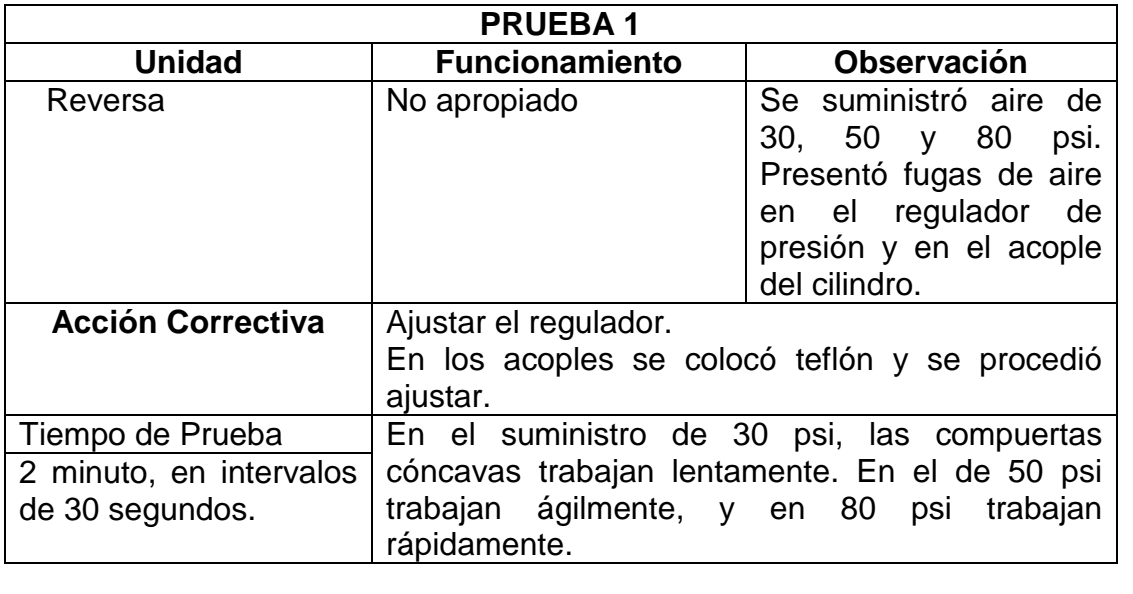

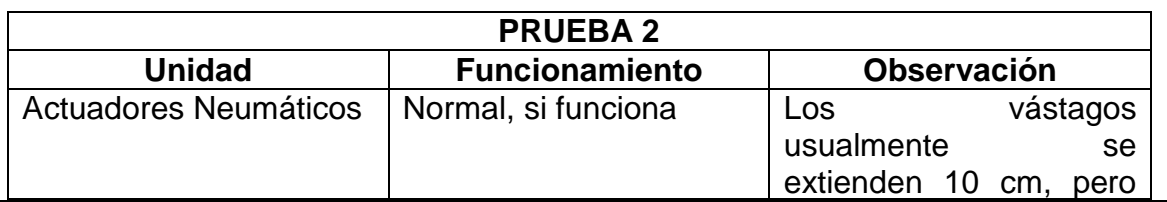

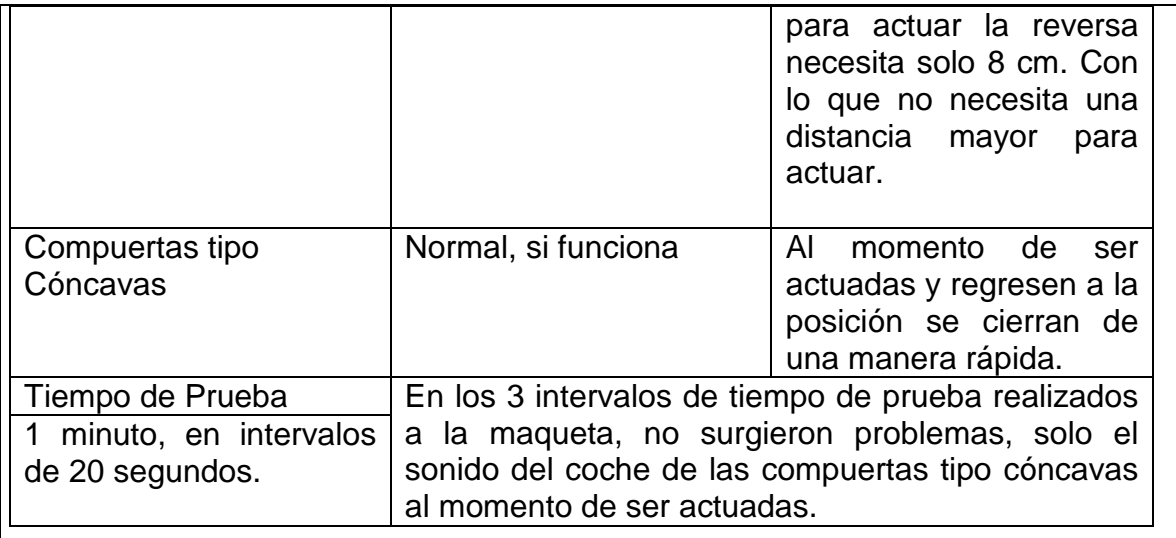

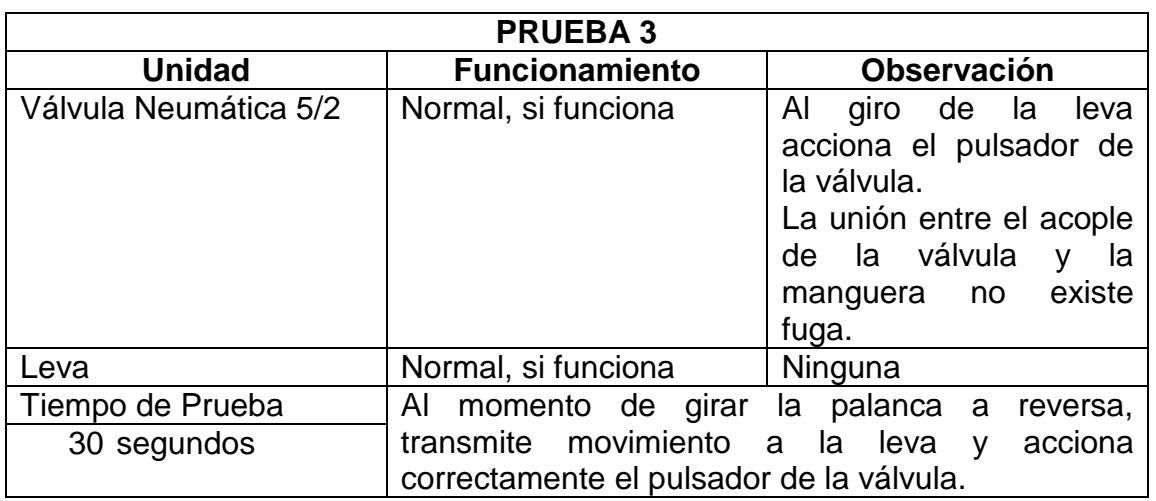

## **4. CONCLUSIÓN:**

De las pruebas realizadas y acciones correctivas se constató que existe un correcto funcionamiento de toda la maqueta. No se procedió a cambiar ninguna parte constitutiva del material implementado.

## **5. OBSERVACIONES:**

**Firma del Técnico:** 

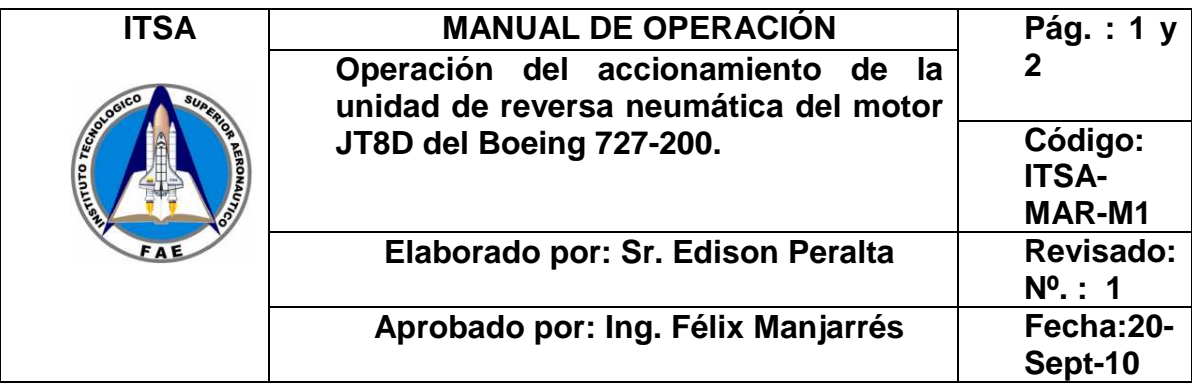

## **1. OBJETIVO:**

Proporcionar los pasos lógicos para la correcta operación del sistema de reversa neumática.

## **2. ALCANCE:**

Garantizar la máxima disponibilidad del equipo técnico didáctico para un mayor aprovechamiento en las prácticas de los estudiantes del ITSA.

## **3. NORMAS DE FUNCIONAMIENTO:**

Verificar la presión de flujo de aire en el regulador de presión con manómetro.

## **4. PRECAUCIONES:**

Asegúrese que la manguera, se encuentre conectada correctamente, observar si existe alguna fuga de aire o que la manguera este rota.

Suministrar la presión adecuada (80 psi).

Al momento que inicie la operación de la maqueta, no introducir ningún material en el cono de salida.

# **5. PROCEDIMIENTO DE OPERACIÓN (REVERSA ACTUADA)**

Verificar que no existan objetos en el cono de la reversa. Verificar la palanca de potencia se encuentre en posición "Full Potencia". Verificar la palanca de reversa se encuentre en posición "Idle". Conectar el conducto flexible" manguera" a las cañerías del laboratorio. Girar totalmente la llave de paso de las cañerías del laboratorio.

Regular a una presión de 80 Psi en el manómetro de la maqueta por medio de la llave de paso situada en la parte posterior del sistema de control neumático.

Mover la palanca de potencia hacia "Idle".

Mover la palanca de reversa hacia "Full Reversa".

## **6. PROCESO DE OPERACIÓN (REVERSA POSICIÓN NORMAL)**

Retorno de la palanca de reversa hacia "Idle".

Retorno de la palanca de potencia hacia "Full Potencia".

Girar la llave de paso de las cañerías del laboratorio cerrando el suministro de aire hacia la maqueta.

Abrir por completo la llave de paso situada en la parte posterior del sistema de control neumático.

Desconectar el conducto flexible de las cañerías del laboratorio.

### **7. OBSERVACIONES:**

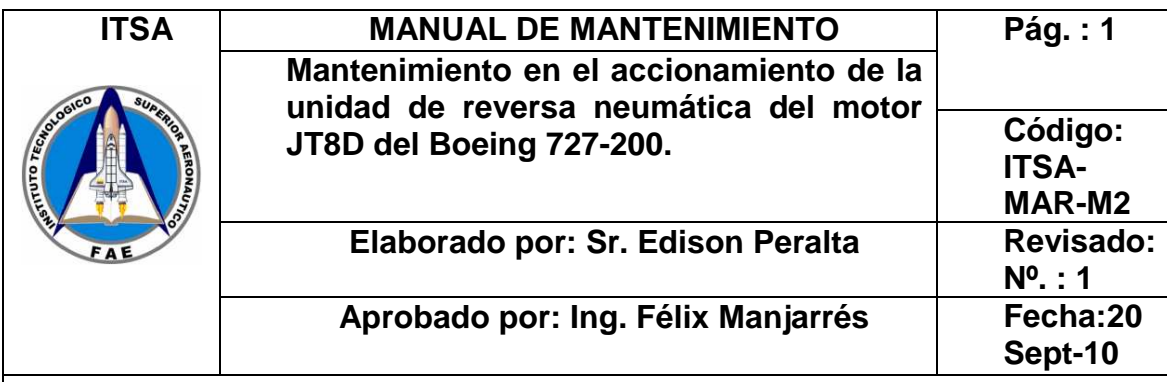

# **1. OBJETIVO:**

Lograr mayor disponibilidad, reducir los costos de reparaciones.

## **2. ALCANCE:**

Prolongar y preservar la vida útil de la maqueta a escala de reversa neumática del motor JT8D del Boeing 727-200.

## **3. PROCEDIMIENTOS:**

Lubricar las correderas que están ubicadas en la estructura de los cilindros, también en partes mecánicas.

Lubricar el embolo del cilindro con grasa.

Revisar la manguera de flujo de aire,este conectada correctamente, verificar si existe fuga de aire. Si se encontrare en mal estado la manguera cambiar por una de las mismas características. (Manguera de presión que resista hasta 250 psi). Observar que no estén obstruidos los orificiosde salida de aire en la válvula 5/2. Realizar una limpieza de la maqueta dependiendo del uso que tenga la misma.

## **4. OBSERVACIONES:**

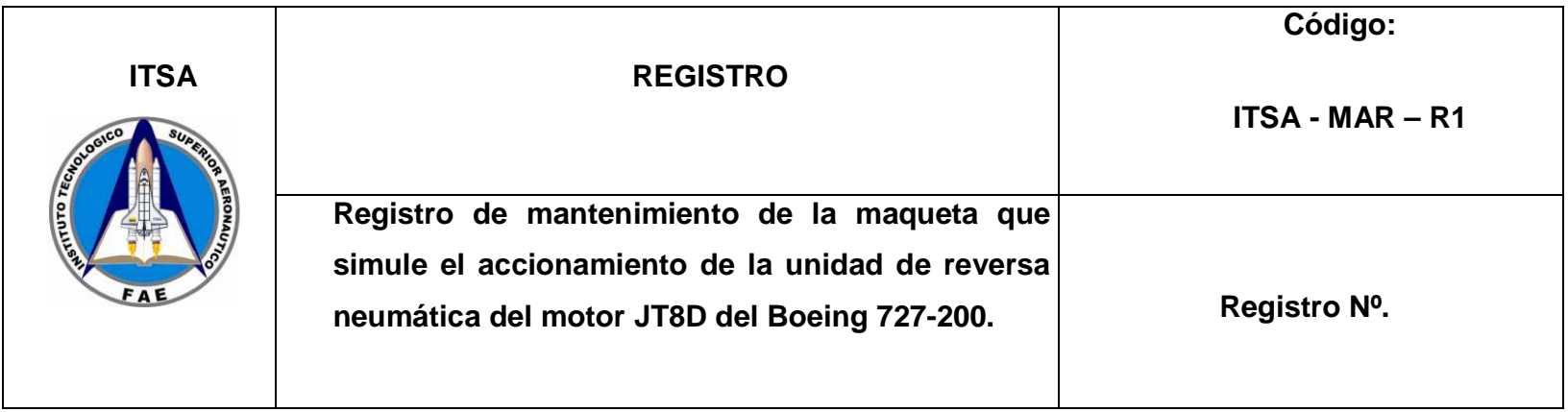

**HOJA:……………DE……..** 

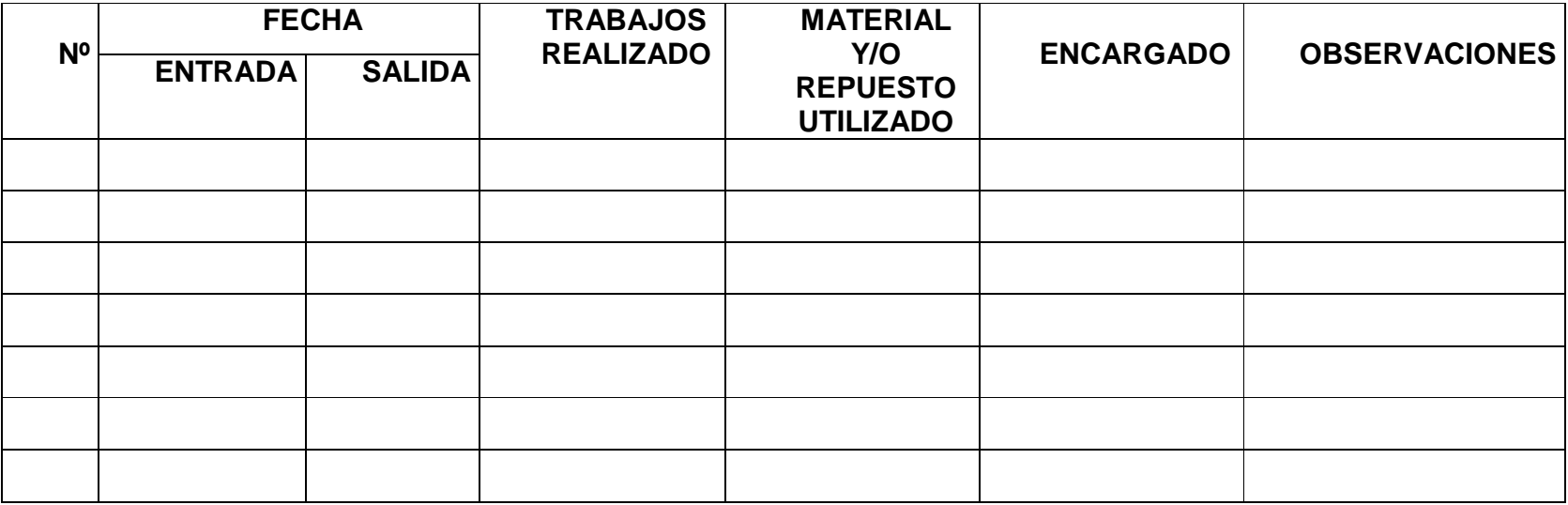

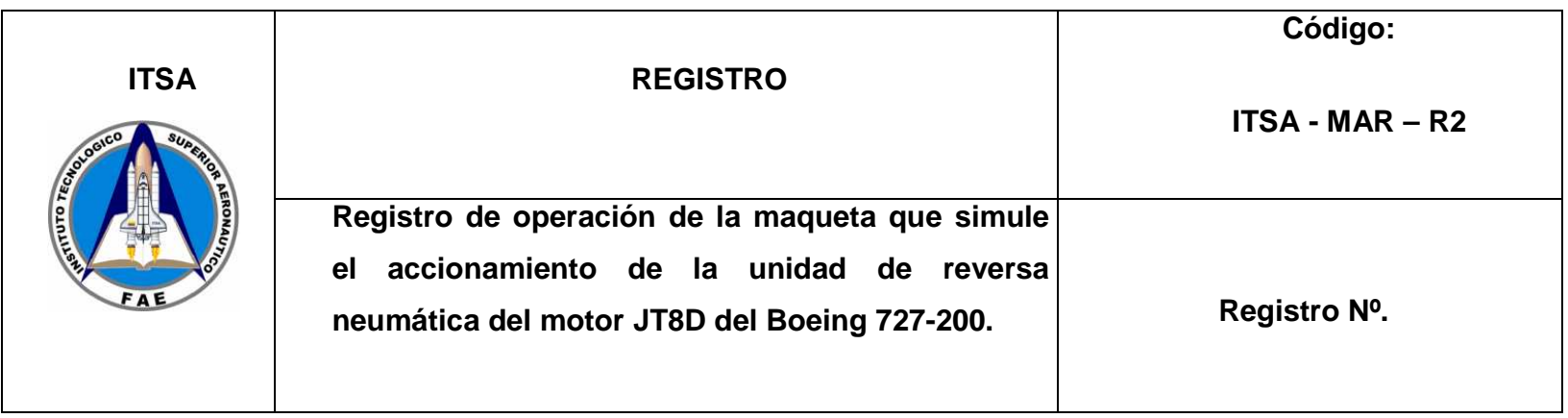

**HOJA:……………DE……..**

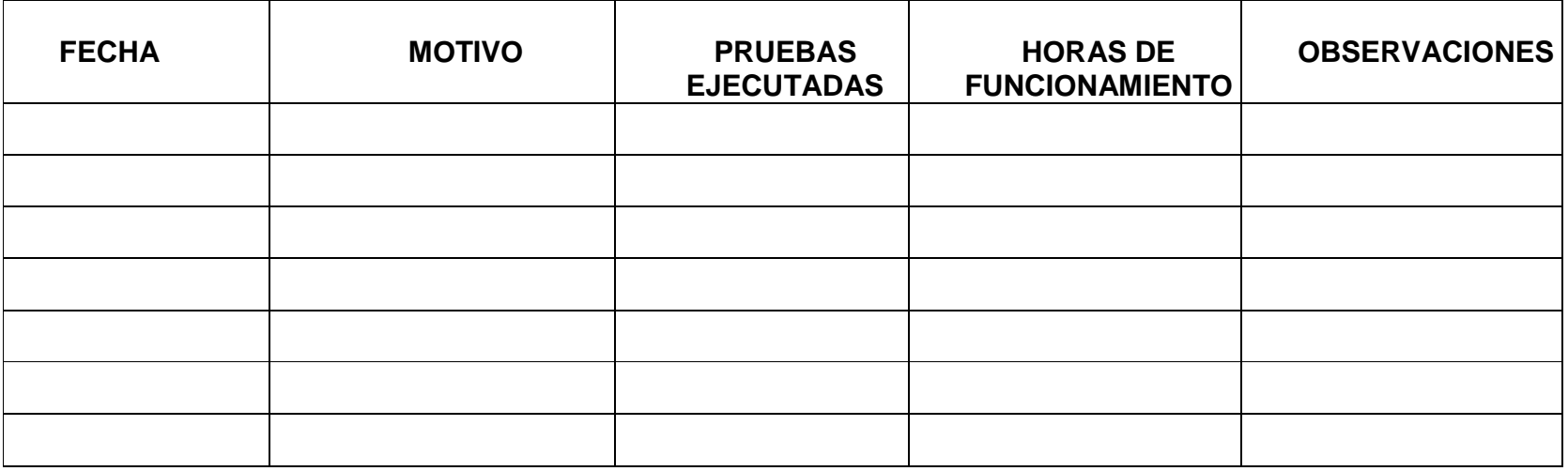

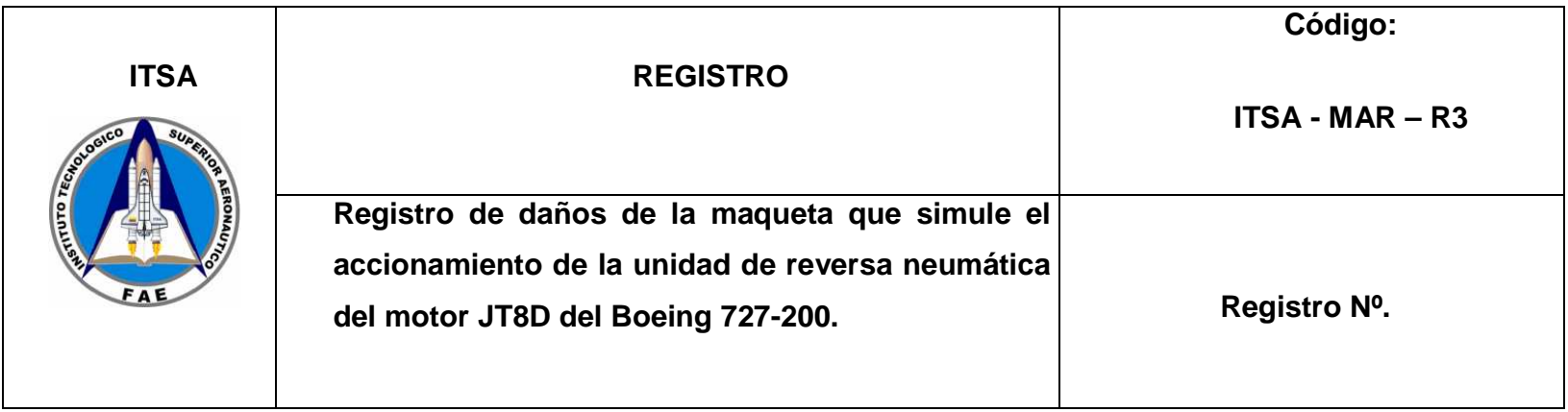

**HOJA:……………DE……..** 

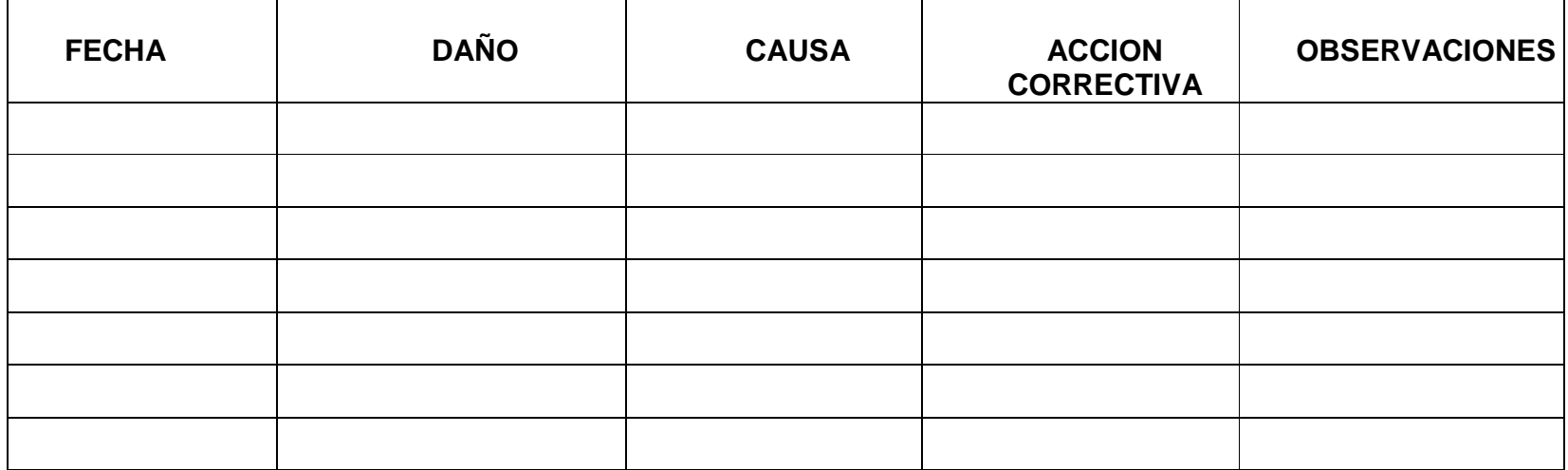

## **3.4 ANÁLISIS DE COSTOS**

### **3.4.1 Presupuesto**

Se detalla los materiales de la construcción de la maqueta a escala que simula el accionamiento de reversa neumática de motor JT8D del Boeing 727-200.

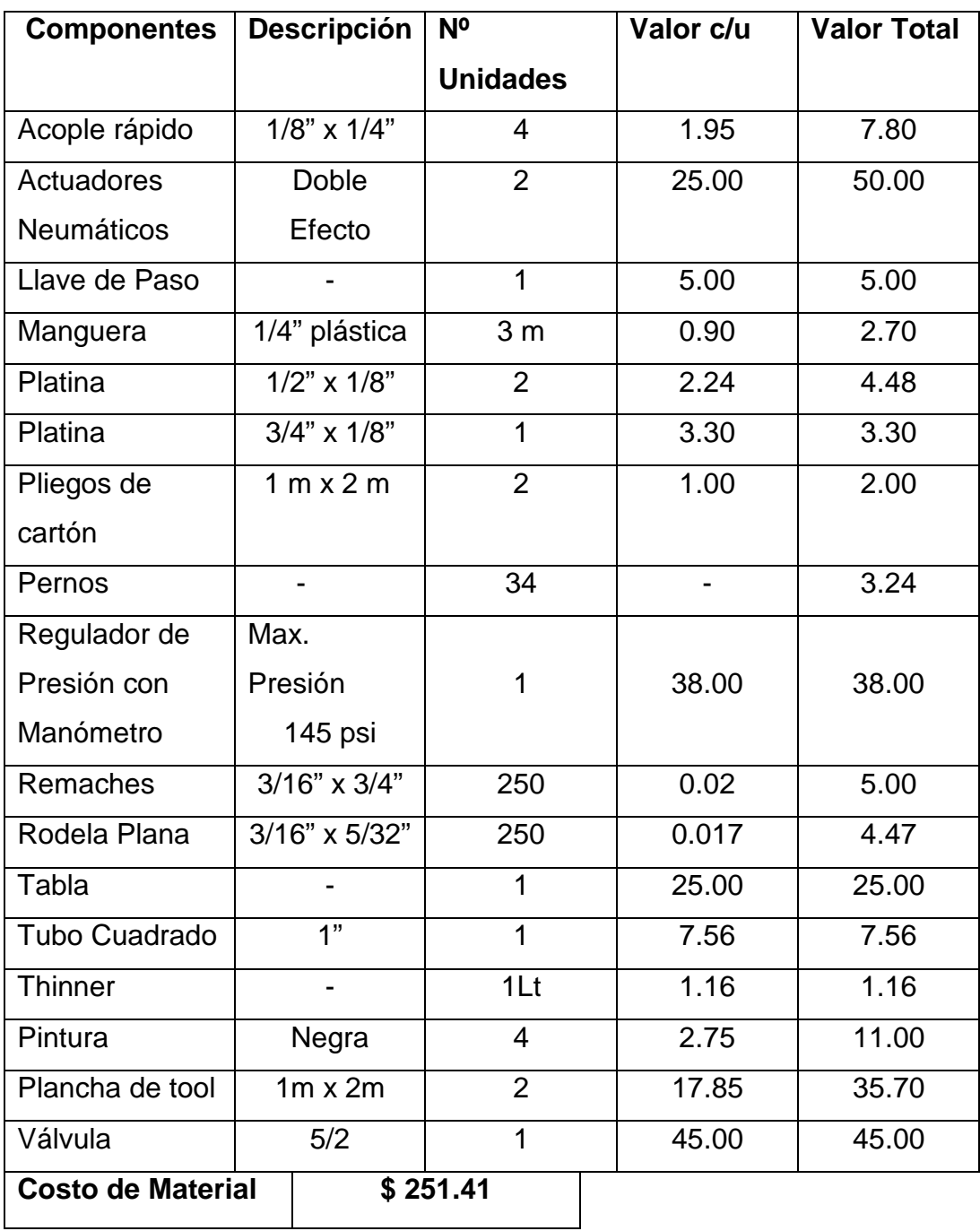

**Tabla 3.4 Costo de Materiales Elaborado por: Sr. Edison Peralta** 

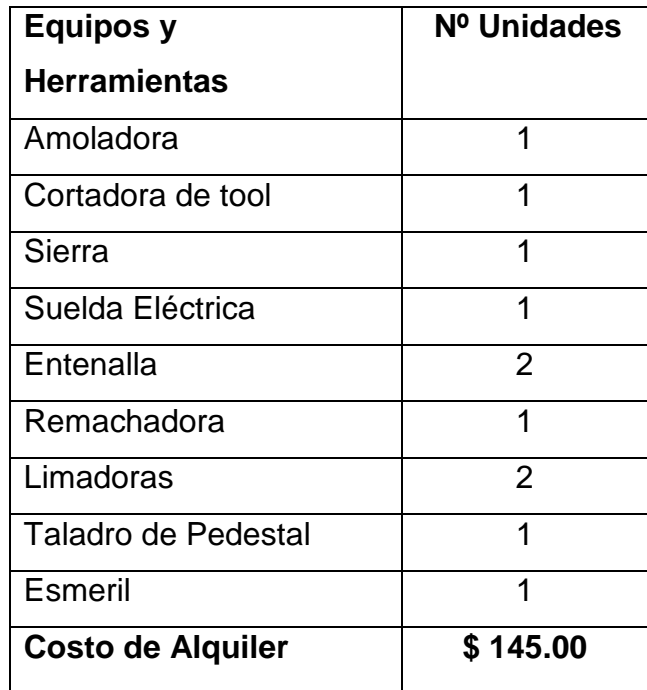

**Tabla 3.5 Costo de Alquiler de Herramienta y Equipo** 

**Elaborado por: Sr. Edison Peralta** 

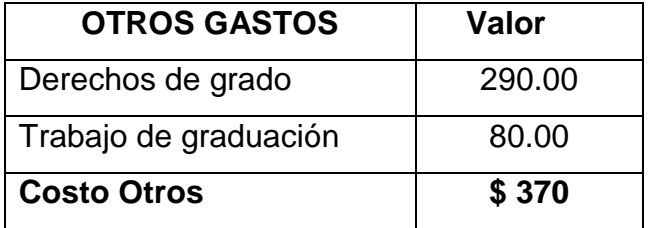

**Tabla 3.6 Otros Gastos** 

**Elaborado por: Sr. Edison Peralta** 

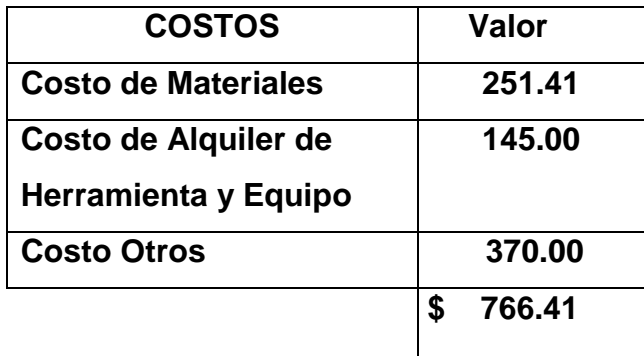

**Tabla 3.7 Costo Total de Construcción**

El valor total de construcción es setecientos sesenta y un dólares con cuarenta y uno centavos Norte Americanos.

### **CAPÍTULO IV**

#### **CONCLUSIONES Y RECOMENDACIONES**

#### **CONCLUSIONES**

- En base a la información recopilada se estableció el funcionamiento de la reversa del avión 727-200.
- El sistema de reversa neumática de la maqueta, se realizó en base al original del motor JT8D, pero los componentes neumáticos no son los mismos del original, debido a su elevado costo, se procedió adquirir componentes similares.
- Los materiales que se utilizaron en la construcción de la maqueta, se realizó de estructura de hierro con recubrimiento de chapa metálica de aluminio de 2 mm. Los materiales son de fácil acceso y bajo costo en el mercado nacional.
- Es obligatorio utilizar los manuales de operación para el correcto funcionamiento de la maqueta a escala.
- > No fue necesario colocar un filtro debido a que la maqueta, no estará en constante funcionamiento.

#### **RECOMENDACIONES:**

- > No exceder los rangos de presión de los componentes neumáticos, los rangos se indican en el capítulo tres.
- $\triangleright$  No introducir objetos en el cono de escape debido a que se encuentran las compuertas cóncavas y pueden ocasionar deterioro e incluso necesidad de reemplazo por nuevas compuertas.
- Verificar las mangueras que no se encuentren dobladas y estén conectadas correctamente.
- Mantener lubricado la corredera, el embolo de los actuadores neumáticos y partes mecánicas.
- $\triangleright$  Seguir de forma ordenada los pasos que se redactan en los manuales.
- Utilizar una válvula 5/2 para el accionamiento de los cilindros de doble efecto.

## **GLOSARIO**

# **A**

**ATA:** Asociación de Transporte Aéreo.

**Armazón:** Estructura sobre la que se monta una cosa. Acción yefecto de armar o juntar elementos.

# **B**

**(B727):** Boeing 727.

# **C**

**Carreteo:**Desplazamiento de los aviones por las pistas del aeropuerto al aterrizar o antes de despegar.

**CETOP:** Comité Europeo de Transmisiones oleo Hidráulicas y Neumáticas.

**Corredera:** Ranura o carril por donde resbala otra pieza en ciertas máquinas o artefactos.

**Corrección:**Alteración o cambio de alguna pieza de alguna máquina u otra cosa, para quitarles defectos o errores, o para darles mayor perfección.

**Cóncava:** Dicho de una curva o una superficie, que se asemeja al interior de una circunferencia o una esfera.

# **E**

**E 6011:** Electrodo, 6011 significa tracción a la resistencia.

**Embolo:**Parte de un cilindro odisco que se ajusta y mueve alternativamente.

**Ensamblaje:**Juntar, unir, piezas de cualquier material.

**Exhaust:** Descarga de aire del motor.

# **F**

**Fluidsim:** Es un programa diseñado por FestoDidactics, ayuda a simular componentes digitales, diagramas y fuerzas en circuitos neumáticos e hidráulicos.

**I**

**Imperfecciones:**Falta de perfección o defecto leve.

**ISO:** Organización Estándar Internacional.

**J Jet: JT8D:**Motor turbo reactor  $\underline{J}$  = Jet T = Turbofan 8 = Modelo  $D = Dry$  (seco)

# **M**

**Manómetro:** Instrumento que sirve para indicar la presión de los fluidos.

**Neumática:**Es la rama de la técnica que se dedica al estudio y aplicaciones prácticas del aire comprimido.

# **P**

**Psi:** Pie por pulgada cuadrada.

**Ps4:** Presión de la 13va etapa del motor.

# **R**

**Ralentí:** Número de revoluciones por minuto a las que debe funcionar un motor de explosión cuando no está acelerado.

# **S**

**SolidWorks:** Es un software de automatización de diseño mecánico, donde se pueden realizar distintas piezas, ensamblaje de piezas y planos de piezas. **Struts:** Soporte donde van instalados los motores.

# **V**

**Vástago:** Barra que, sujeta al centro de una de las dos caras del émbolo, sirve para darle movimiento o transmitir el suyo a algún mecanismo.
## **BIBLIOGRAFÍA**

- Boeing (B727) Engines ATA 71-80 Presented By Technical Training
- http://www.iesmarenostrum.com/departamentos/tecnologia/mecaneso/mec anica\_basica/operadores/ope\_polea.htm
- ANTONIO CREUS SOLÉ, Neumática e Hidráulica.
- SALVADOR MILLÁN, Automatización Neumática y Electroneumática.
- $\triangleright$  Software SolidWorks.
- $\triangleright$  Software Fluidsim.

# **ANEXOS**

# **ANEXO A ANTEPROYECTO**

**DATOS REFERENCIALES:** 

**Nombre de la Institución:** 

Instituto Tecnológico Superior Aeronáutico

**Responsable del Trabajo de Graduación:** 

Edison Paul Peralta Aulestia

**Director del Trabajo de Graduación:** 

Ing. Félix Manjarrés

#### **1 EL PROBLEMA**

#### **1.1 Planteamiento del Problema**

La tecnología avanza a velocidad sorprendente, día a día; por lo cual la necesidad de enseñar, combinando perfectamente la teoría y la práctica es imprescindible e inevitable; para lograr formar técnicos de excelencia.

El Instituto Tecnológico Superior Aeronáutico de la FAE muy consciente de esta realidad, ha emprendido el viaje hacia la modernización y actualización tecnológica, persiguiendo precisamente, ser una Institución Educativa de autoridad y prestigio en el área aeronáutica.

El ITSA se encuentra ubicado en la cuidad de Latacunga, constituyéndose en la única Institución del Ecuador creada para formar y capacitar tecnólogos aeronáuticos en las carreras de: Mecánica Aeronáutica, Aviónica, Logística, Telemática, Seguridad Aérea y Terrestre.

En la carrera de Mecánica; el ITSA cuenta con especialidades en Motores y Aviones; Mecánica Aeronáutica es una escuela que requiere de un alto grado de preparación, capacitación y mejoramiento continuo. A la vez el material didáctico se ha convertido en una herramienta esencial para la formación de los nuevos profesionales aeronáuticos del país.

La FAE; por intermedio del ITSA pretende entregar al país profesionales excelentes en el campo aeronáutico; quienes estamos inmersos en el mismo; debemos considerar esta digna gestión; como alumno egresado de la carrera de Mecánica Aeronáutica; propongo impulsar una investigación en el área de motores para que contribuya a la mejora del aprendizaje teórico-práctico en los estudiantes de Mecánica del ITSA.

Considero de suma importancia; que el material didáctico adecuado debe de cumplir las características básicas dentro de su clase; es decir: sea fiable, seguro, de última generación tecnológica, ergonómico entre otras; así por intermedio de estos recursos mejorar la gestión de enseñanza – aprendizaje en el ITSA.

#### **1.2 Formulación del Problema**

¿Cómo aportar con un modelo didáctico en los laboratorios de la carrera de Mecánica Aeronáutica del ITSA, específicamente en el área de motores, para contribuir a la mejora del aprendizaje teórico-práctico de los estudiantes?

#### **1.3Justificación e Importancia**

La tecnología aeronáutica avanza a pasos agigantados; en un mundo en el que el tiempo parecería pasar más rápido; pues resulta imprescindible disponer de herramientas adecuadas para cumplir con el objetivo de formación en dicha área de la ciencia.

El ITSA, se encarga de formar tecnólogos aeronáuticos; en su misión y visión propone que esta formación sea íntegra; desde la parte humana hasta la técnica con excelencia en la educación. Por tal motivo es necesario hacer un análisis consciente de: "en donde el Instituto tiene sensibilidad en cuanto a material didáctico se refiere".

Es innegable que en la formación ideal de un tecnólogo; se conjuga, la ciencia y la práctica, el ITSA se ha preocupado en no descuidar el área de ejecución, pero precisamente el avance tan rápido de la tecnología que mencioné en el párrafo anterior hace que aparezca la necesidad de innovar material.

Mediante el presente estudio, intento contribuir a la mejora de la capacitación tecnológica de los alumnos en el área de motores del ITSA, proponiendo la investigación de la falta de material didáctico e implementar un modelo que permita mejorar el proceso educativo en los estudiantes y facilite su enseñanza y perfeccionamiento.

## **1.4 Objetivos**

#### **1.4.1 General**

Realizar un estudio para la implementación de material didáctico en el laboratorio de motores de la carrera de Mecánica Aeronáutica del ITSA, y por medio de esta investigación se mejore el proceso de enseñanza.

## **1.4.2 Específico**

- Recopilar información bibliográfica para el desarrollo del anteproyecto de fuentes como:
	- Proyectos de grado de estudiantes de Mecánica Aeronáutica del ITSA.
	- Internet.
	- CD's interactivos.
- $\triangleright$  Estructurar las preguntas para las encuestas (estudiantes) y entrevistas (docentes) de la carrera de Mecánica Aeronáutica del ITSA.
- Determinar por medio de las encuestas, entrevistas y ficha de observación que material puede ser implementado en el laboratorio de motores y avión escuela del ITSA.
- Aportar con un diseño de material didáctico en el área de motores para mejorar el conocimiento teórico-práctico de los alumnos de la carrera de Mecánica Aeronáutica del ITSA.

## **1.5 Alcance**

Con el siguiente trabajo de investigación pretendo encontrar un modelo de material didáctico para ser implementado en el laboratorio de motores de la carrera de Mecánica Aeronáutica del ITSA.

## **2 PLAN DE LA INVESTIGACIÓN**

## **2.1 Modalidad básica de la investigación**

Utilizaré la MODALIDAD DE CAMPO, NO PARTICIPANTE ya que podré recolectar toda la información necesaria en el lugar de los hechos donde se está generando el problema pudiendo analizar la situación real en su ambiente original; en el cual me limité a observar y recopilar información.

Para cumplir mi objetivo investigativo me apoyaré en datos documentados realizados por alumnos graduados referentes a material didáctico. Igualmente con información de internet.

Posteriormente me serviré de los CD's interactivos.

#### **2.2 Tipos de investigación**

La investigación NO EXPERIMENTAL meayudará porque no hay que experimentar en ningún momento con el material que existe en el laboratorio de motores y avión escuela del ITSA.

#### **2.3 Niveles de investigación**

Aplicaré el nivel de investigación DESCRIPTIVO ya que utilizaré el análisis para familiarizarme con el problema. Además de especificar propiedades importantes del material didáctico en el laboratorio de motores y avión escuela.

El nivel de investigación CORRELACIONAL me permitirá medir el grado de relación que existe entre las características actuales dela falta de material didáctico y el conocimiento práctico de los alumnos de la carrera de Mecánica Aeronáutica del ITSA.

#### **2.4 Universo, población y muestra**

Como **Universo** tomaré en cuenta a la carrera de Mecánica Aeronáutica del Instituto Tecnológico Superior Aeronáutico.

La **Población** serán los estudiantes de los sextos niveles de la carrera de Mecánica Aeronáutica debido a que los compañeros se convierten en individuos que ayudarán a establecer las alternativas de solución factibles.

No emplearé la fórmula de la muestra porque la población es pequeña.

## **2.5 Recolección de datos**

Usaré la técnica BIBLIOGRÁFICA, SECUNDARIA para recolectar datos de proyectos de grado e internet. Dicha información me servirá para realizar el marco teórico.

Ayudará la técnica DE CAMPO porque se realizará la observación en el laboratorio de motores y avión escuela, la encuesta dirigida a los estudiantes de los sextos niveles de la carrera de Mecánica del ITSA a fin de conocer según su criterio; cuales son los materiales más necesarios que les facilite el aprendizaje y

la entrevista a docentes que imparten las distintas materias de aviación; donde nos indicarán que material didáctico les facilite su labor.

## **2.6 Procesamiento de la información**

Realizaré una revisión crítica de la información recogida, tabularé los datos de las encuestas y entrevistas para poder representar de manera gráfica.

## **2.7 Análisis e interpretación de resultados**

Una vez recopilada y tabulada la información efectuaré un análisis estadístico en tablas; para posteriormente presentar los datos en forma escrita y gráfica y determinar cuál es la solución factible para contribuir a la mejora del aprendizaje teórico–práctico de los alumnos de la carrera de Mecánica Aeronáutica del ITSA.

## **2.8 Conclusiones y Recomendaciones**

Luego de elaborar la investigación se obtendrán las conclusiones y recomendaciones pertinentes para la solución del problema.

## **3 Ejecución del plan Metodológico**

## **3.1 Marco Teórico**

En los proyectos de grado que seleccioné de alumnos graduados de la carrera de Mecánica Aeronáutica del ITSA afirman que es necesario implementar material didáctico.

Año 2003, Proyecto de grado realizado por el Tecnólogo Cervantes Molina Ricardo Paúl; en la página 2 dice lo siguiente:

 El Instituto cuenta con material didáctico que ayuda a los alumnos a una mejor asimilación de conocimientos en la interpretación del funcionamiento de los diferentes sistemas del avión, como son transparencias, carteleras entre otros, careciendo de material informático interactivo/virtual..., es necesario incrementar medios de apoyo didáctico que cumplan con las exigencias en la época actual.

Año 2009, Proyecto de grado realizado por el Tecnólogo Merino Criollo Miguel Ángel; en la página 2 dice lo siguiente:

 El Instituto Tecnológico Superior Aeronáutico, cuenta con poco material didáctico de aviones comerciales para la carrera de Mecánica Aeronáutica que no es suficiente para satisfacer las necesidades de enseñanza y aprendizaje de los alumnos y docentes, lo cual podría ser mejorado con la habitación y protección para el nuevo material didáctico.

Dichos proyectos son dignos de reconocer; porque facilitan el aprendizaje; mejorando la calidad de enseñanza al utilizar la metodología teórico-práctico; debido a que él tecnólogo necesita una constante capacitación para poder desempeñarse eficientemente en su carrera profesional.

## **3.1.2 Fundamentación Teórica.**

Mi investigación; involucra conceptos que merecen describirse por su importancia.

#### **Enseñanza**

Es el proceso mediante el cual se comunican o transmiten conocimientos especiales o generales sobre una materia. La motivación es el principio básico de todo proceso de enseñanza que consiste en estimular a un sujeto para que éste ponga en actividad sus facultades. La tendencia actual de la enseñanza se dirige hacia la disminución de la teoría, o complementarla con la práctica.

## **Aprendizaje**

Es el proceso por el cual una persona es entrenada para dar una solución a situaciones. El aprendizaje se produce también, por intuición, o sea, a través del repentino descubrimiento de la manera de resolver problemas.

#### **Qué es el material didáctico de educación**

Es un material claro, comprensible y pedagógico que se utiliza dentro del ambiente educativo para facilitar la adquisición de conceptos, habilidades, actitudes y destrezas.

Por lo tanto, si sabemos que es bueno, los docentes que imparten las materias en los colegios y universidades, lo faciliten a sus alumnos.

## **Importancia del material didáctico**

Se entiende que la mejor forma que tiene un docente de ciencias técnicas para acceder al alumno, es mediante un proceso de enseñanza teórico-práctico. Para eso, es necesario que el instructor cuente con los recursos necesarios.

La educación de hoy exige actualizarse en cuanto a la utilización de materiales didácticos para apoyar la exposición de clases.

El concepto de docencia moderna involucra elegir adecuadamente los recursos y materiales didácticos, que constituyan herramientas que enriquezcan el proceso de enseñanza-aprendizaje de los alumnos; se puede seleccionar entre una gran cantidad de materiales didácticos con los que cuentan las editoriales, así como también la experiencia y habilidades del docente, para elaborar sus propios materiales didácticos.

## **Características principales del material didáctico:**

- $\triangleright$  Actualizados.
- $\triangleright$  Adecuados para cada edad.
- $\triangleright$  Buen estado de funcionamiento.
- $\triangleright$  Durables.
- $\triangleright$  Legibles.
- > Materiales de buena calidad.
- $\triangleright$  Que tengan un verdadero valor como facilitadores del aprendizaje.
- $\triangleright$  Seguros (no tener elementos punzantes, no tóxicos).
- $\triangleright$  Ser de tamaño proporcionado.
- Variados.

## **Clasificación de los materiales didácticos**

Entre los más importantes tenemos:

- $\triangleright$  Carteles
- $\triangleright$  CDs player

3 *http://es.wikipedia.org/wiki/Material\_did%C3%A1ctico*

- $\triangleright$  Diapositivas
- $\triangleright$  Maquetas a escala
- $\triangleright$  Materiales impresos
- $\triangleright$  Materiales reales
- → Materiales impresos<br>→ Materiales reales<br>→ Pizarras de tinta líquida
- $\triangleright$  Radio
- $\triangleright$  Video

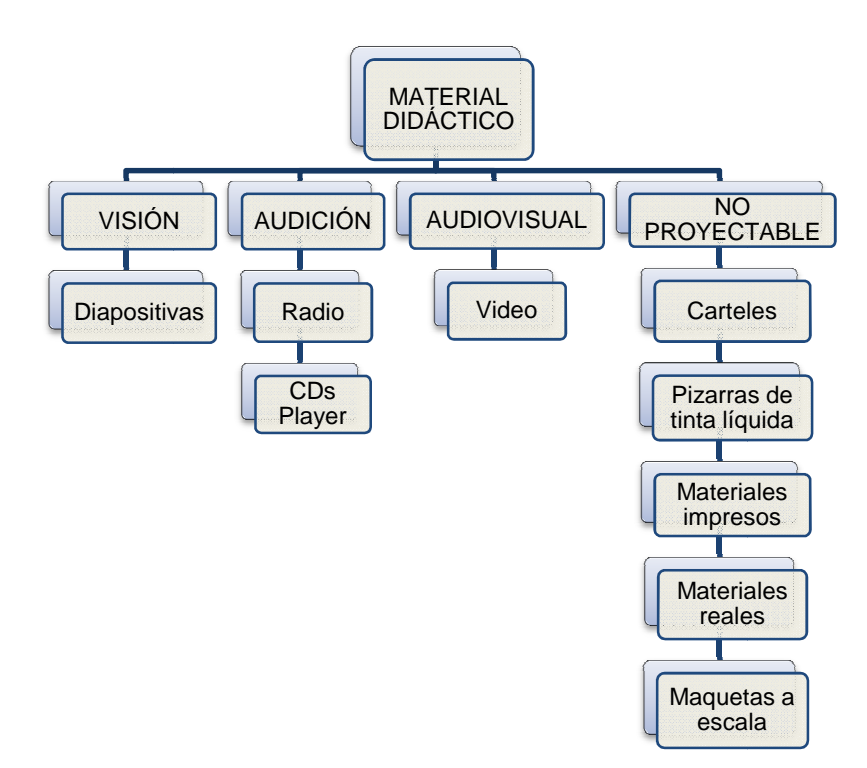

Las ayudas didácticas se han concebido como apoyo a las normas y métodos de Aviación Civil Internacional

Estas ayudas abarcan videos, CD-ROM, diapositivas y carteles.

## **Material Didáctico (Visión)**

**Diapositivas:** Es un medio gráfico, y puede servir para presentar fotografías originales o copias de materiales tomados de cualquier documento impreso.

## **Ventajas**:

 $\triangleright$  Fáciles de utilizar y relativamente baratas.

*4 Documentación OACI - Navegación Aérea - Aena\_es - Aeropuertos Españoles y Navegación Aérea.mht*

- $\triangleright$  Es llamativo.
- Fáciles de realizar
- Utilizadas por instituciones especialmente para la capacitación.

## **Desventajas:**

- > Materiales susceptibles a estropearse con el uso.
- Posible pérdida de la relación alumno-profesor.
- $\triangleright$  Falta de movimiento.
- Requieren para su producción de conocimientos sobre elaboración de fotografías y de equipos.

## **Material Didáctico (Audición)**

**Radio:** Sistema de comunicación que sirve para transmitir información, noticia, música y programas. Además de reproducción de CDs y casetes muy utilizados por docentes en la educación.

## **Ventajas:**

- > Largo alcance de cobertura.
- $\triangleright$  Fácil de operar.
- Fáciles de transportar.

## **Desventajas:**

 $\triangleright$  No presenta imágenes.

**CDs player:** Unidad de almacenamiento de información tanto de lectura, sonidos, imágenes, etc.

De mucha ayuda para el aprendizaje en aulas.

## **Ventajas:**

- > Regrabables.
- Gran capacidad de almacenamiento en cualquier formato.
- Fácil de operar.
- Fáciles de transportar.

#### *<sup>5</sup>http://www.uclm.es/PROFESORADO/RICARDO/tsld002.htm*

## **Desventajas:**

Muy frágil puede romperse o rayarse.

## **Material Didáctico (Audiovisual)**

**Video:** Técnica o sistema de grabación y reproducción de imágenes y sonidos por métodos electrónicos, mediante una cámara. Puede ser utilizado de promoción o de capacitación.

#### **Ventajas:**

- Tanto en grupos pequeños como grandes, los videos facilitan el tratamiento de temas nuevos.
- Es un material atractivo y puede ser efectivo en el aprendizaje porque nos muestra una experiencia ya probada con movimiento y procesos que no se pueden ver en la realidad.

#### **Desventajas:**

- El video es una técnica complicada que se estropea con facilidad y depende siempre de una fuente de energía y de equipos técnicos.
- Frecuentemente el video no encaja 100% con nuestros temas de capacitación.
- El video no está acompañado con un diálogo para contestar preguntas pendientes o inquietudes, esto puede causar malos entendimientos o equivocaciones en los participantes.

## **Material Didáctico (No proyectable)**

**Carteles:** Este es un material gráfico que transmite un mensaje. Está integrado en una unidad formada por imágenes y textos breves de gran impacto. La percepción es rápida y los textos cortos directos y claros.

## **Ventajas:**

- $\triangleright$  Es atractivo en su representación gráfica.
- $\triangleright$  Su mensaje es integral.

6 *http://www.slideshare.net/rocifer/presentacin-material-educativo-audiovisuales*

 Permite preparar con antelación gráficos o textos y permite un orden de ideas.

#### **Desventajas:**

 $\triangleright$  No presenta sonidos solo representación gráfica.

**Pizarras de Tinta Líquida:** Es un tablero de color blanco, gris o amarillo, sirve para ilustrar o resumir un tema, como ayuda en la demostración de un proceso. Si es bien utilizado es una ayuda que estimula la participación de las personas y facilita la tarea del instructor y/o facilitador.

#### **Ventajas:**

- $\triangleright$  Está siempre listo para ser usado.
- Permite una escritura fácil y agradable.
- $\triangleright$  Permite el uso de colores.
- Permite efectuar correcciones con facilidad.
- Facilita el desarrollo de ideas durante la presentación.
- $\triangleright$  Se puede también exhibir fotografías, láminas o diagramas.

## **Desventajas:**

- $\triangleright$  Inadecuado cuando se desea presentar materiales en detalle o muy extenso.
- Lo escrito o dibujado en la pizarra tiene carácter transitorio.

**Materiales Impresos:** Existen diferentes tipos de materiales impresos: folletos, hojas técnicas, cartillas, boletines informativos.

Todos tienen el objetivo de proporcionar en forma breve la información básica sobre un tema determinado o simplemente reforzar conocimientos que se han dado antes de otra manera.

## **Ventajas:**

 $\triangleright$  Se puede preparar profesionalmente.

El material se queda con los participantes.

7 *http://www.mailxmail.com/curso-materiales-didacticos/materiales-didacticos-audiovisuales*

 $\triangleright$  Sin limitaciones en cuanto a la creatividad (dibujos, fotos, diagramas cuadros sinópticos, etc.)

#### **Desventajas:**

Exigente en la producción, costoso y poco flexible una vez impreso.

**Materiales Reales:** Es cualquier herramienta, equipo, maquinaria u objeto que se utiliza para la demostración de un tema.Los objetos reales solo tendrán valor didáctico si los participantes intervienen activamente en su uso.

#### **Ventajas**

Fáciles de transportar.

#### **Desventajas**

 $\triangleright$  Se limitan a demostraciones concretas.

**Maquetas a Escala:** Es una reproducción física a escala, en tres dimensiones, por lo general, en tamaño reducido, de algo real o ficticio. También pueden existir modelos de tamaño grande de algún objeto pequeño.

## **Ventajas:**

- Pueden ser utilizadas tanto en un salón de clases como también fuera de él, debido a su accesibilidad.
- > Tiene un especial encanto, que capta la atención de todo el que pasa a su lado.
- Una maqueta garantiza la comprensión de nuestra idea en un sólo vistazo.

#### **Desventajas:**

 Como avanza la tecnología también avanzan los recursos técnicos, volviendo los equipos obsoletos en un plazo muy corto de tiempo.

## **Modalidad básica de la investigación**

La modalidad de CAMPO, NO PARTICIPANTE se realizó en el laboratorio de motores y avión escuela de la carrera de Mecánica Aeronáutica del ITSA; observando el estado de situación referente a material pedagógico disponible.

A criterio personal acoto que durante los 3 años de educación en el ITSA me he dado cuenta que el material didáctico de los laboratorios y talleres no está actualizado y que cuentan con poco material didáctico de motores de aviones comerciales, una cabina desmantelada y algunos soportes de rehabilitar.

La información de algunos proyectos de grado de estudiantes de Mecánica e internet fueron fundamentales para el desarrollo del marco teórico.

#### **3.1 Tipos de investigación**

La investigación NO EXPERIMENTAL me ayudó porque en ningún momento manipulé el material didáctico del laboratorio de motores y avión escuela.

#### **3.4 Niveles de investigación**

Utilicé el nivel DESCRIPTIVO encontrando un buen número de material didácticoque se encuentran sin utilizar y muchos de ellos puedenser una herramienta para mejorar el aprendizaje teórico-práctico en los estudiantes de la carrera de Mecánica Aeronáutica del ITSA y de ayuda a docentes en su labor de clases. Se verificó mediante una ficha de observación realizada en el laboratorio de motores y avión escuela. (VER ANEXO A2)

La investigación CORRELACIONAL es necesaria porque si los estudiantes contaran con material didáctico; su conocimiento práctico elevará la comprensión de las ciencias aeronáuticas.

#### **3.2 Universo, población y muestra**

Como **Universo** tomé a la carrera de Mecánica Aeronáutica del ITSA ya que es una de las principales carreras que cuenta el Instituto; donde la Población son los estudiantes de los sextos niveles debido a que estos individuos me ayudarán a establecer la factibilidad del proyecto investigativo.

No utilicé la fórmula de obtención de la muestra porque la población es pequeña y el total de estudiantes de los sextos niveles entre motores y aviones son 28.

#### **3.3 Recolección de datos**

Al igual que la modalidad de CAMPO; usé la técnica BIBLIOGRÁFICA, SECUNDARIA donde me ayudó a realizar una parte del marco teórico basándome en proyectos de grado del Sr. Cervantes Molina Ricardo Paúl y del Sr. Merino Criollo Miguel Ángel. También recolecté información de páginas de internet las cuales están exactamente en bibliografía.

La muestra obtuve de la secretaría general de la carrera de Mecánica Aeronáutica.

Los datos de las encuestas y entrevistas fueron recogidos de una manera correcta y ordenada.

Con la ayuda de la encuesta dirigida a los alumnos de los sextos niveles de la carrera de Mecánica Aeronáutica del período Septiembre 2009 – Febrero 2010 indicaron que el material que les facilita el aprendizaje; son las maquetas a escala. La entrevista personal realizada a docentes que imparten clases de motores dentro de la carrera de Mecánica Aeronáutica del ITSA; acotaron que cualquier material didáctico que se innove en el laboratorio de motores y avión escuela; les va a facilitar su labor de enseñanza.

Formato de encuesta y entrevista. (VER ANEXO A1)

#### **3.7 Procesamiento de la información**

Para procesar la información usé herramientas de estadística, el programa Microsoft EXCEL 2010 y Word 2007.

Los datos se representan en tablas y diagramas con su respectivo análisis.

## **3.8 Análisis e interpretación de resultados**

## **Pregunta Nº 1**

**1.** ¿Hay que innovar material didáctico en los talleres y laboratorios dela carrera de Mecánica Aeronáutica del ITSA?

SI

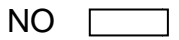

#### **Tabla 3.8.1**

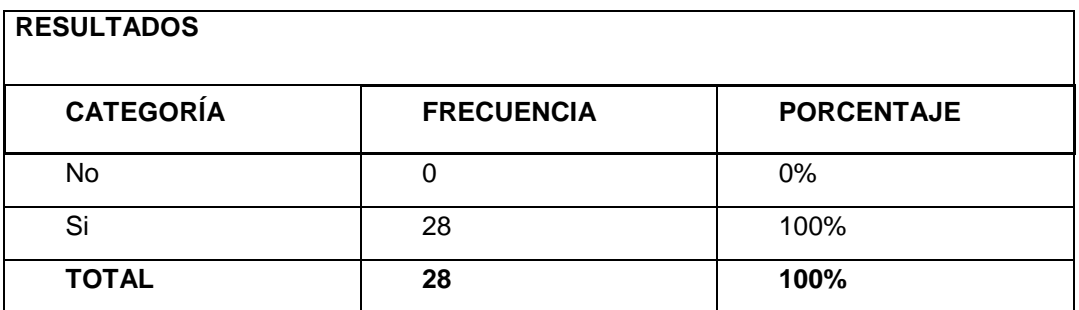

**Fuente:** Encuesta realizada a los estudiantes de los sextos niveles de la carrera de Mecánica Aeronáutica.

**Elaborado por:** Sr. Peralta Aulestia Edison Paul.

#### **Gráfico Porcentual de la tabla 3.8.1**

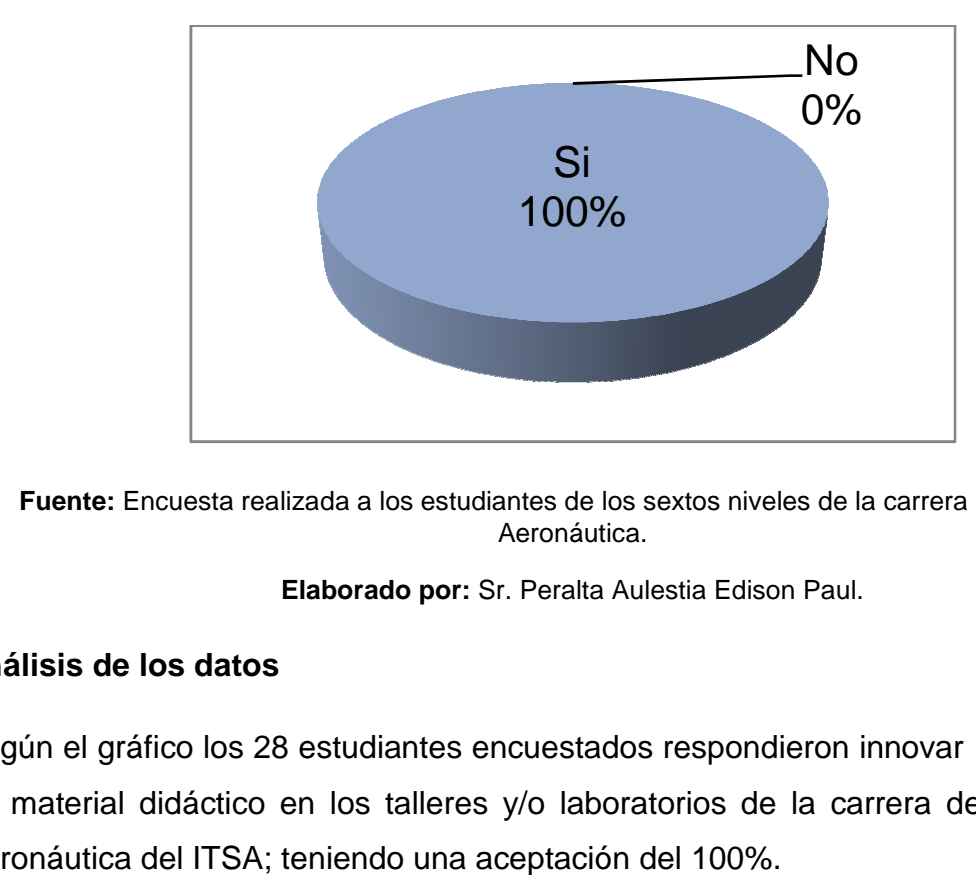

#### **Pregunta Filtro**

**Fuente:** Encuesta realizada a los estudiantes de los sextos niveles de la carrera de Mecánica Aeronáutica.

Elaborado por: Sr. Peralta Aulestia Edison Paul.

#### **Análisis de los datos**

Según el gráfico los 28 estudiantes encuestados respondieron innovar un modelo de material didáctico en los talleres y/o laboratorios de la carrera de Mecánica Aeronáutica del ITSA; teniendo una aceptación del 100%.

#### **Interpretación de datos**

Para los estudiantes de los sextos niveles de la carrera de Mecánica Aeronáutica opinan que se innove material de apoyo didáctico en los laboratorios de la carrera de Mecánica.

## **Pregunta Nº 2**

- **2.** ¿Qué tipo de material sugiere que se innove en el ITSA?
	- Maquetas a Escala  $\Box$
	- **Naterial Audiovisual**
	- Carteles
	- Presentaciones Flash

#### **Tabla 3.8.2**

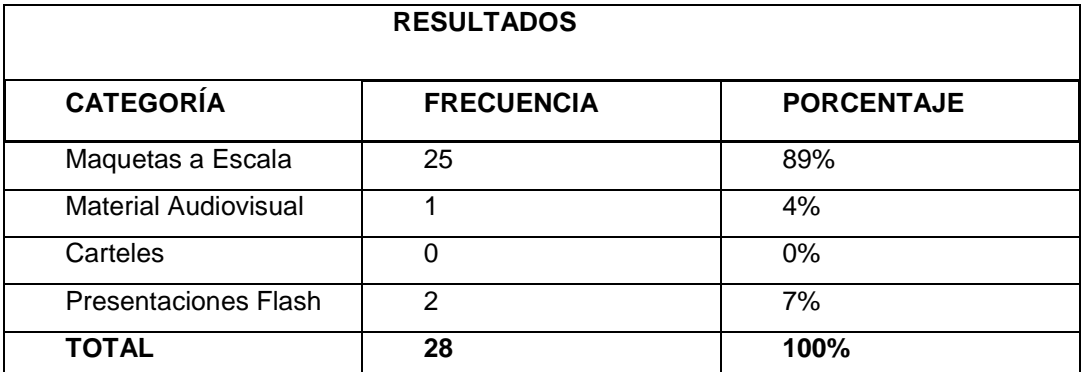

**Fuente:** Encuesta realizada a los estudiantes de los sextos niveles de la carrera de Mecánica Aeronáutica.

**Elaborado por:** Sr. Peralta Aulestia Edison Paul.

#### **Gráfico Porcentual de la tabla 3.8.2**

#### **Opción Múltiple**

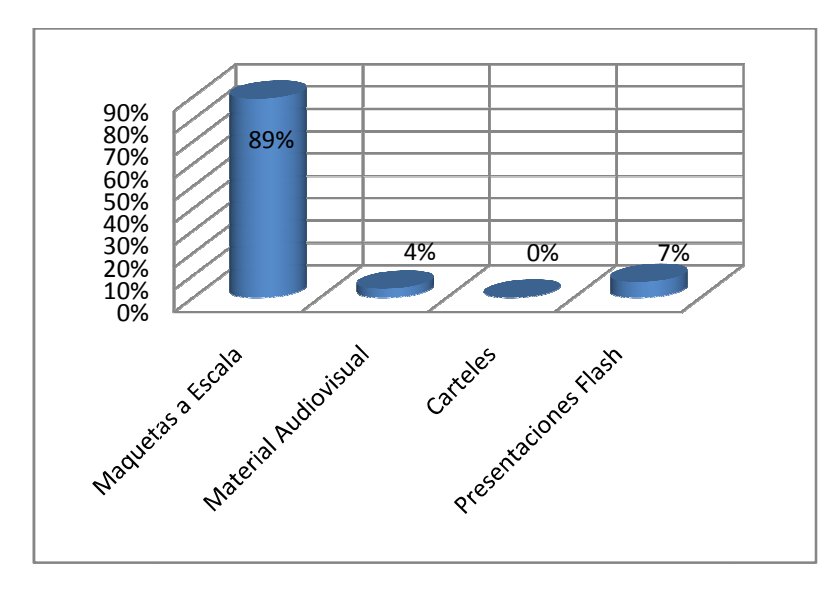

**Fuente:** Encuesta realizada a los estudiantes de los sextos niveles de la carrera de Mecánica Aeronáutica.

Elaborado por: Sr. Peralta Aulestia Edison Paul.

## **Análisis de los datos**

De los 28 estudiantes encuestados 2 optaron por presentaciones flash; 25 estudiantes eligieron maquetas a escala, 1 escogió material audiovisual y 0 estudiantes carteles con porcentaje de 7%, 89%, 4% y 0% respectivamente.

#### **Interpretación de datos**

Los estudiantes están conscientes que los laboratorios y talleres de la carrera de Mecánica Aeronáutica se necesita material didáctico actualizado; para una mejor asimilación de lo aprendido en clase; consideran que se innove maquetas a escala.

## **Pregunta Nº 3**

**3**. ¿Qué nivel de importancia tiene en su proceso de aprendizaje, tener al alcance herramientas pedagógicas que le permitan mejorar la asimilación de conocimientos prácticos? ?

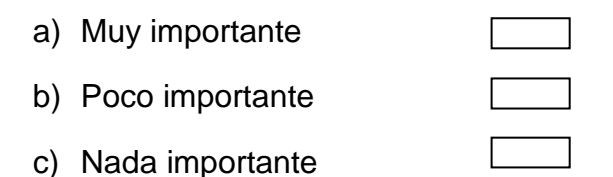

#### **Tabla 3.8.3**

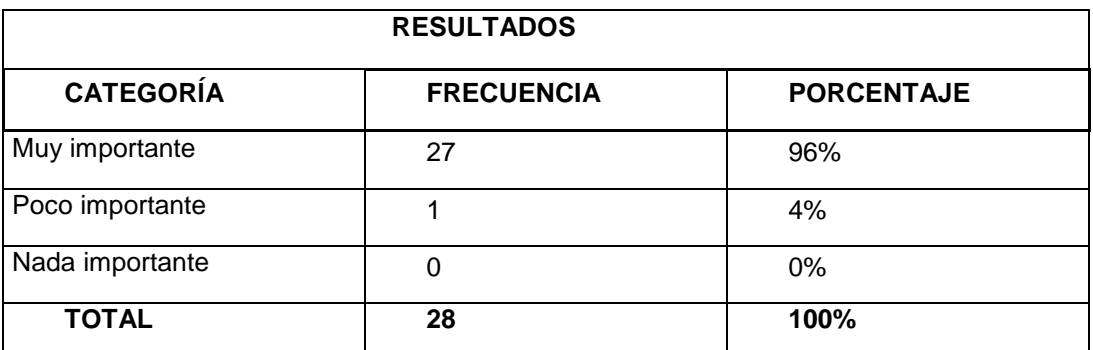

**Fuente:** Encuesta realizada a los estudiantes de los sextos niveles de la carrera de Mecánica Aeronáutica.

**Elaborado por:** Sr. Peralta Aulestia Edison Paul.

#### **Gráfico Porcentual de la tabla 3.8.3**

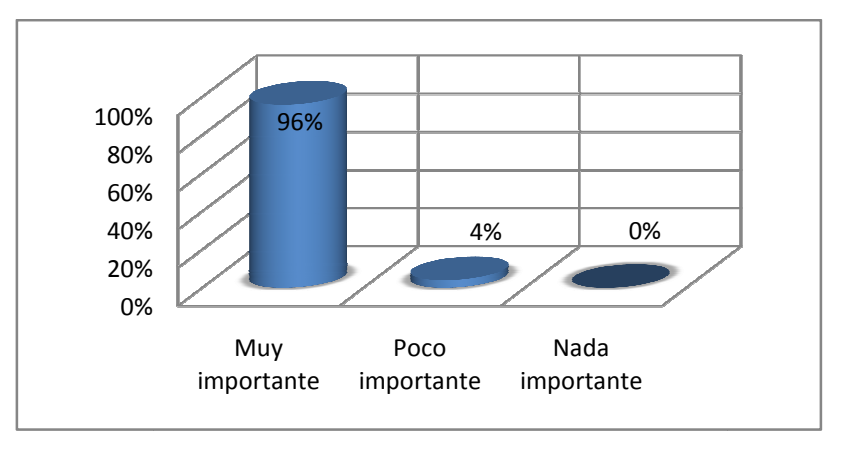

**Opción Múltiple** 

#### **Fuente:** Encuesta realizada a los estudiantes de los sextos niveles de la carrera de Mecánica Aeronáutica.

Elaborado por: Sr. Peralta Aulestia Edison Paul.

#### **Análisis de los datos**

El 96% ósea 27 estudiantes consideran que es muy importante poseer herramientas didácticas dentro de su aprendizaje mientras que un 4% ósea 1 estudiante piensa que no es elemental.

#### **Interpretación de datos**

La mayoría de los estudiantes en el proceso de su aprendizaje piensan que es muy importante contar con herramientas pedagógicas porque pueden asimilar de mejor manera los trabajos aeronáuticos; al mismo tiempo un apoyo para que el docente pueda impartir clases.

#### **Pregunta Nº 4**

**4.** Está de acuerdo que en el proceso de formación del Tecnólogo Aeronáutico es necesario conjugar la ciencia con la práctica, ¿estudiando tecnología de última generación?

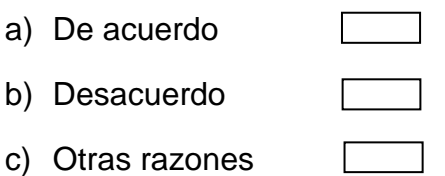

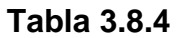

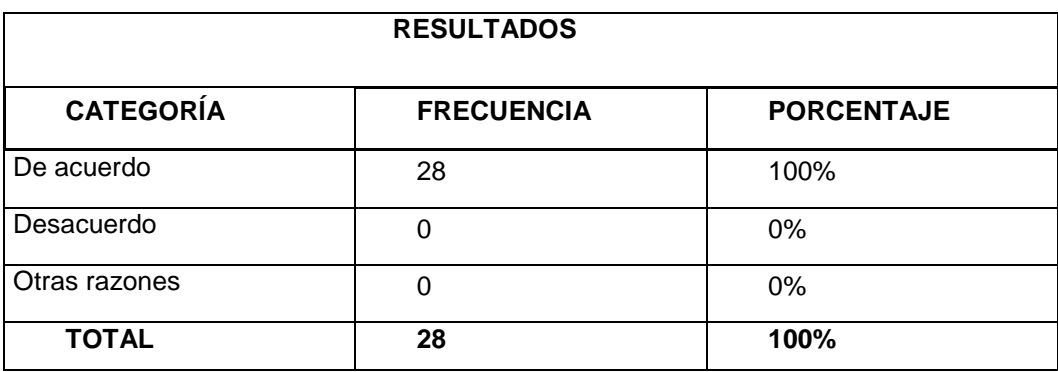

**Fuente:** Encuesta realizada a los estudiantes de los sextos niveles de la carrera de Mecánica Aeronáutica.

**Elaborado por:** Sr. Peralta Aulestia Edison Paul.

#### **Gráfico Porcentual de la tabla 3.8.4**

#### **Opción Múltiple**

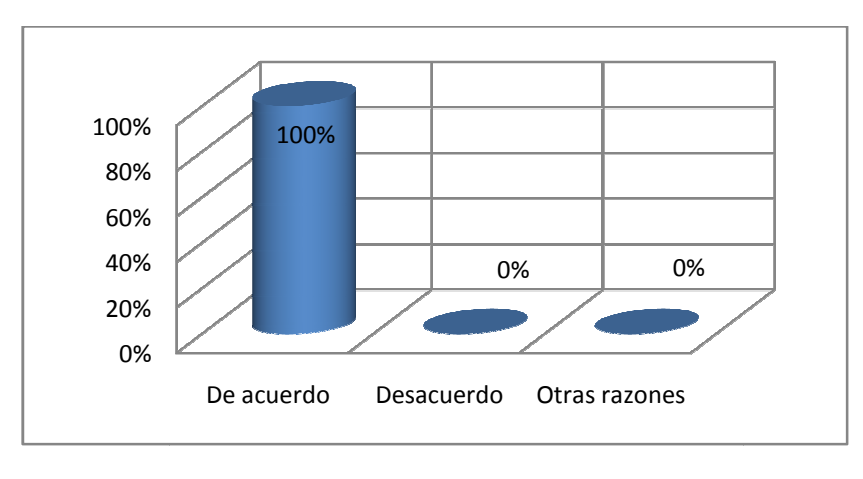

**Fuente:** Encuesta realizada a los estudiantes de los sextos niveles de la carrera de Mecánica Aeronáutica.

#### Elaborado por: Sr. Peralta Aulestia Edison Paul.

#### **Análisis de los datos**

La pregunta que respondieron los estudiantes tiene una aprobación del 100% porque es evidente que un tecnólogo cuente con el conocimiento necesario y se pueda desenvolver en su vida l laboral. De acuerdo Desacuerdo Otras razones<br>
Unesta realizada a los estudiantes de los sextos niveles<br>
Elaborado por: Sr. Peralta Aulestia Edison P.<br> **S datos**<br>
Que respondieron los estudiantes tiene una a<br>
dente que un tecnólogo

#### **Interpretación de datos**

Todos los estudiantes de la carrera de Mecánica Aeronáutica del ITSA están sumamente de acuerdo que la mecánica es la combinación de la teoría y práctica pero la mecánica actualizada y de última generación.

#### **Pregunta Nº 5**

**5**. Señale con un visto el porcentaje de importancia de tener a disposición un dispositivo aeronáutico al estilo maqueta en el que usted pueda tener acceso a visualizar y explorar sus partes y/o sistemas.

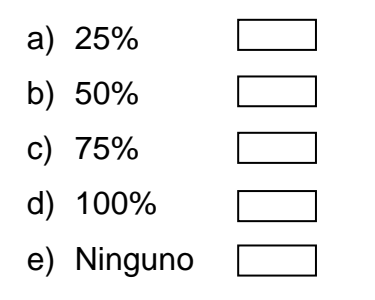

#### **Tabla 3.8.5**

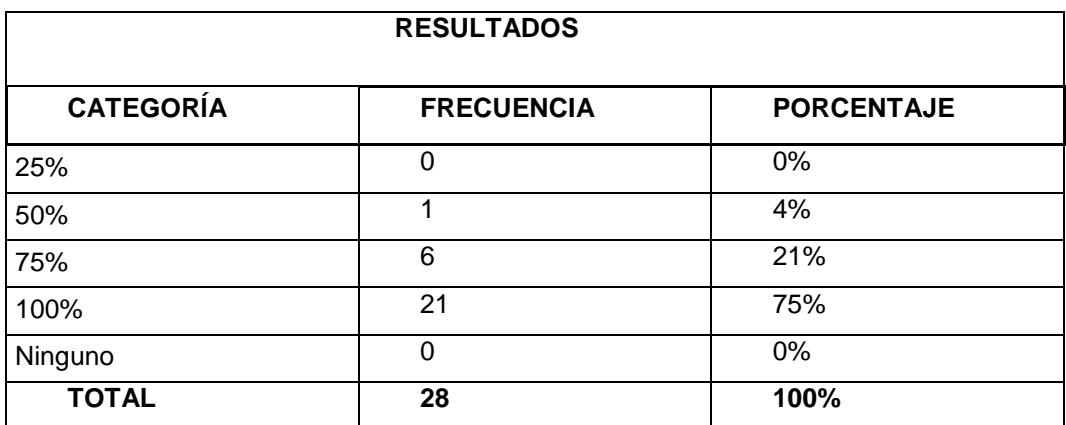

**Fuente:** Encuesta realizada a los estudiantes de los sextos niveles de la carrera de Mecánica Aeronáutica.

**Elaborado por:** Sr. Peralta Aulestia Edison Paul.

#### **Gráfico Porcentual de la tabla 3.8.5**

#### **Opción Múltiple**

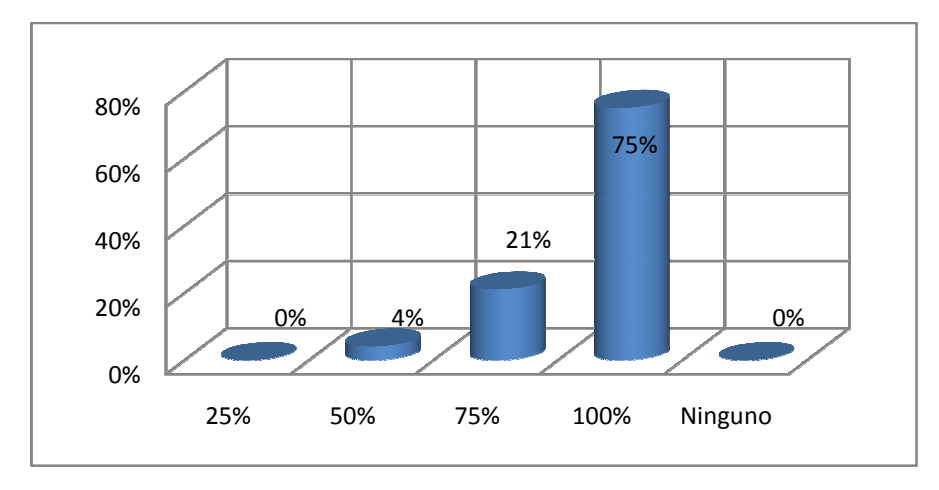

**Fuente:** Encuesta realizada a los estudiantes de los sextos niveles de la carrera de Mecánica Aeronáutica.

Elaborado por: Sr. Peralta Aulestia Edison Paul.

#### **Análisis de datos**

De los 28 estudiantes 21 señalaron en el recuadro del 100% dando así un 75% que es primordial contar con maquetas a escala; 6 estudiantes marcaron su respuesta en el recuadro del 75% y 1 en el recuadro del 50%.

#### **Interpretación de datos**

Una maqueta a disposición de los estudiantes tipo escala tiene mucha importancia debido a que pueden fácilmente explorar sus partes y/o sistemas de una manera sencilla y rápida.

#### **Pregunta Nº 6**

**6.** En la lista que le presento a continuación, se encuentra un breve listado de la clasificación general del material didáctico; cuál es el de su preferencia, basándose en su experiencia de estudio.

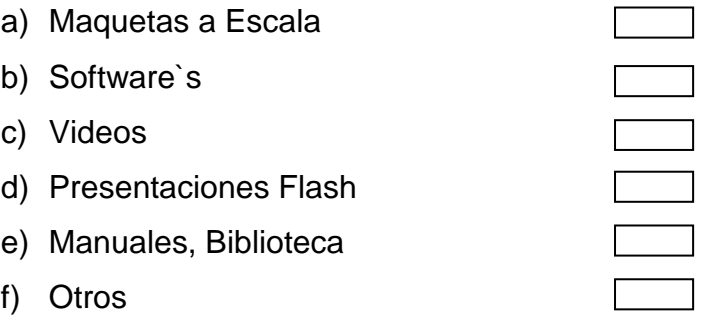

#### **Tabla 3.8.6**

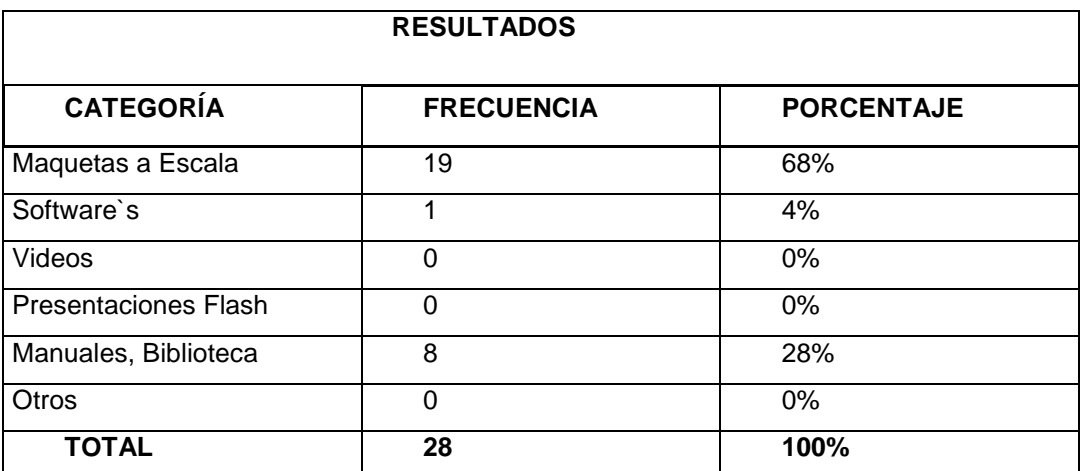

**Fuente:** Encuesta realizada a los estudiantes de los sextos niveles de la carrera de Mecánica Aeronáutica.

**Elaborado por:** Sr. Peralta Aulestia Edison Paul.

#### **Gráfico Porcentual de la tabla 3.8.6**

#### **Opción Múltiple**

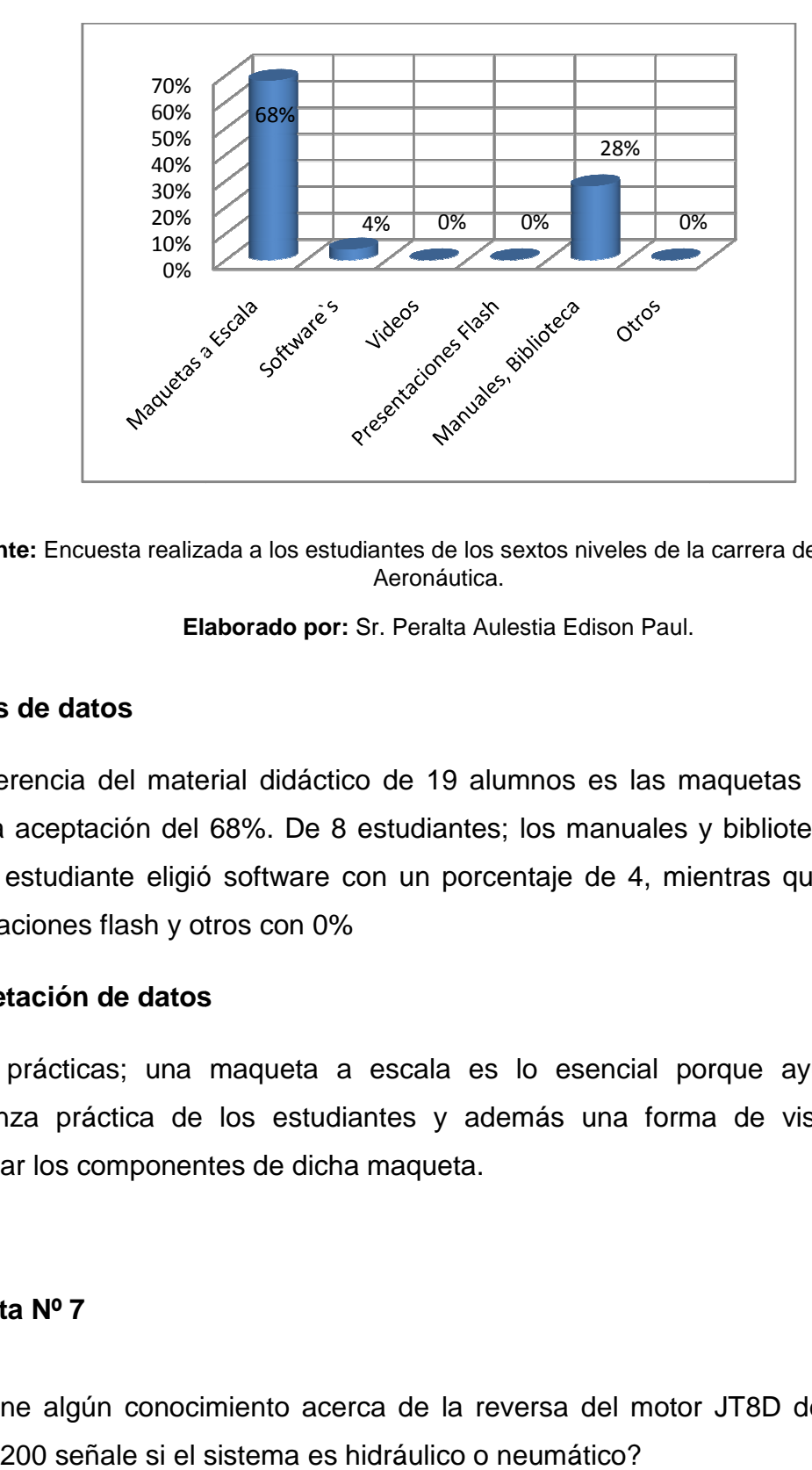

**Fuente:** Encuesta realizada a los estudiantes de los sextos niveles de la carrera de Mecánica Aeronáutica.

Elaborado por: Sr. Peralta Aulestia Edison Paul.

#### **Análisis de datos**

La preferencia del material didáctico de 19 alumnos es las maquetas a escala; con una aceptación del 68%. De 8 estudiantes; los manuales y biblioteca con el 28%; 1 estudiante eligió software con un porcentaje de 4, mientras que videos, presentaciones flash y otros con 0%

#### **Interpretación de datos**

En las prácticas; una maqueta a escala es lo esencial porque ayuda a la enseñanza práctica de los estudiantes y además una forma de visualizar y manipular los componentes de dicha maqueta.

#### **Pregunta Nº 7**

8. ¿Tiene algún conocimiento acerca de la reversa del motor JT8D del Boeing 727-200 señale si el sistema es hidráulico o neumático?

#### **Tabla 3.8.7**

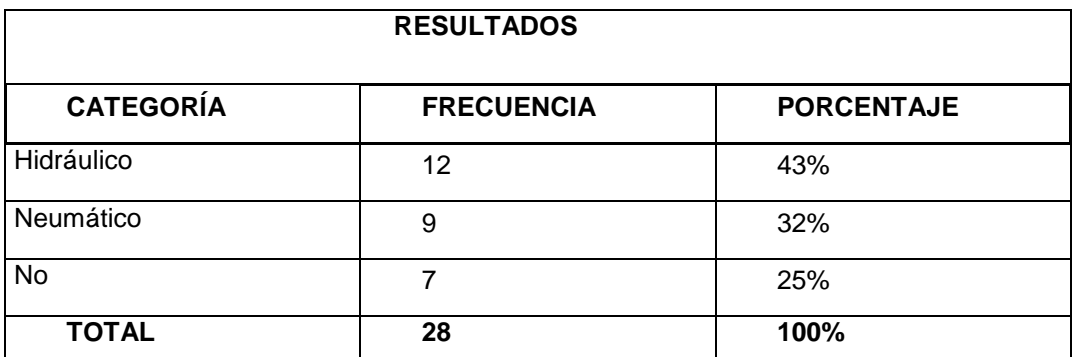

**Fuente:** Encuesta realizada a los estudiantes de los sextos niveles de la carrera de Mecánica Aeronáutica.

**Elaborado por:** Sr. Peralta Aulestia Edison Paul.

#### **Gráfico Porcentual de la tabla 3.8.7**

#### **Pregunta de Evaluación**

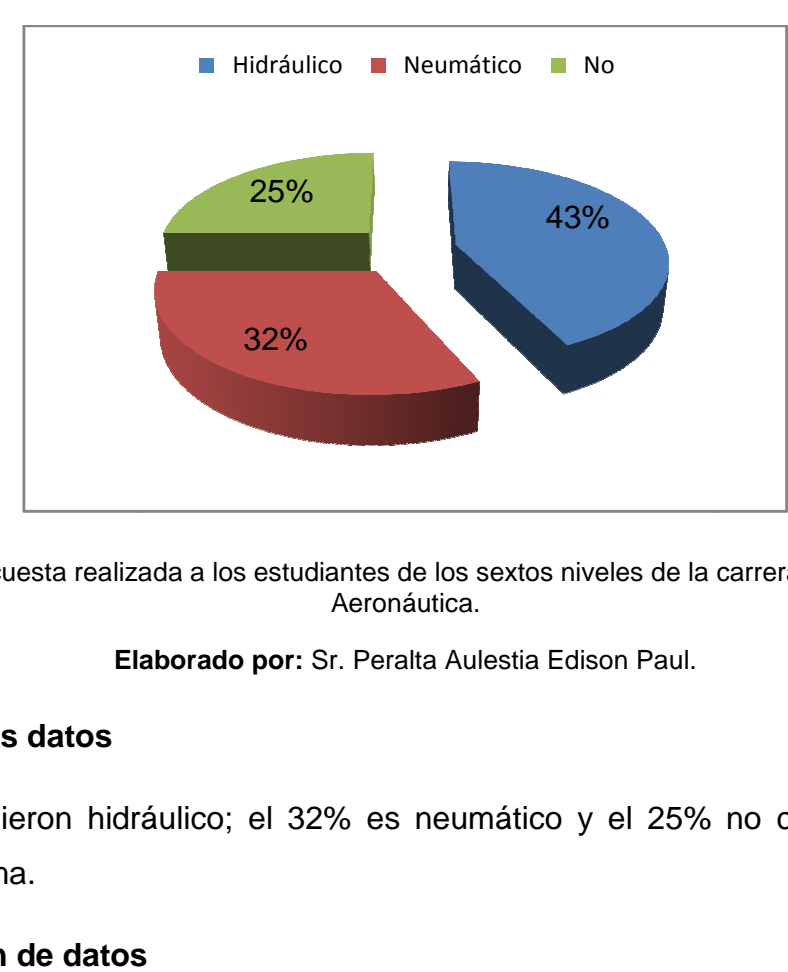

Fuente: Encuesta realizada a los estudiantes de los sextos niveles de la carrera de Mecánica Aeronáutica.

Elaborado por: Sr. Peralta Aulestia Edison Paul.

#### **Análisis de los datos**

El 43% escogieron hidráulico; el 32% es neumático y el 25% no conoce nada sobre el sistema.

#### **Interpretación de datos**

La reversa del motor JT8D es neumática y es usada como ayuda para frenar el avión al momento que aterriza.

La mayoría de los encuestados no tiene el suficiente conocimiento acerca de la reversa.

## **INSTITUTO TECNOLÓGICO SUPERIOR AERONÁUTICO**

## **MECÁNICA AERONÁUTICA MENCIÓN MOTORES**

## **ENTREVISTA PARA EL INSTRUCTOR DE PRÁCTICAS TUTORIADAS MOTORES**

#### **DATOS INFORMATIVOS:**

**Lugar:** 6° Nivel paralelo "B" Motores

**Fecha:** 07/01/2010

**Entrevistador:** Peralta Aulestia Edison Paul

**Entrevistado:** Tecnólogo Andrés Paredes

**Tipo de entrevista:** 

#### **OBJETIVOS:**

Investigar el criterio del personal docente sobre la implementación de un apoyo didáctico.

**1.** ¿Qué opina usted respecto a la implementación de modelos de material didáctico en áreas como: los laboratorios o talleres de la carrera de Mecánica Aeronáutica del ITSA?

**Análisis:** Seria beneficio para el Instituto. **Interpretación:**Una alternativa para implementar material didáctico para los estudiantes.

**2.** ¿Opine acerca de la importanciadel material didáctico dentro del aprendizaje en los estudiantes?

**Análisis:** Es sumamente necesario para fortalecer ciertosconocimientos. **Interpretación:** Muyimportante para los estudiantes contar con material didáctico adecuado para su formación.

**3.** ¿Cómo docente de la carrera de Mecánica Aeronáutica del ITSA al contar con una herramienta pedagógica de última generación, cree usted que ayude a mejorar y facilitar la labor de enseñanza?

**Análisis:**Desde luego, siempre y cuando sea algo sencillo y muy didáctico. **Interpretación:**Necesario para el docente facilitar su labor de enseñanza con la ayuda de una herramienta pedagógica.

**4.** ¿Si la herramienta didáctica fuera una maqueta (modelo a escala) que simule de una manera real el funcionamiento de un dispositivo aeronáutico, usted implementaría dicha maqueta en sus clases?

**Análisis:** Claro, Sería muy útil.

**Interpretación:**Al contar con maquetas a escala se alcanzaría el mejoramiento académico.

**5.** ¿Considera usted necesario la interacción del estudiante con la práctica y la visualización real del funcionamiento de ciertos dispositivos aeronáuticos como complemento de los conocimientos entregados en el aula?

 **Análisis:** Es esencial complementar la parte teórica con la práctica.  **Interpretación:** Obligatorio aumentar las horas de prácticas.

## **INSTITUTO TECNOLÓGICO SUPERIOR AERONÁUTICO**

## **MECÁNICA AERONÁUTICA MENCIÓN MOTORES**

## **ENTREVISTA PARA EL INSTRUCTOR DE MOTORES**

#### **DATOS INFORMATIVOS:**

**Lugar:** 6° Nivel paralelo "A" Motores

**Fecha:** 24/01/2010

**Entrevistador:** Peralta Aulestia Edison Paul

**Entrevistado:** Técnico Marcelo Muñoz

**Tipo de entrevista:** 

#### **OBJETIVOS:**

Investigar el criterio del personal docente sobre la implementación de un apoyo didáctico.

**1.** ¿Qué opina usted respecto a la implementación de modelos de material didáctico en áreas como: los laboratorios o talleres de la carrera de Mecánica Aeronáutica del ITSA?

 **Análisis:** Es una tarea técnica indispensable, por lo tanto necesario.

 **Interpretación:** Una maqueta muy indispensable y necesaria.

**2.** ¿Opine acerca de la importancia del material didáctico dentro del aprendizaje en los estudiantes?

**Análisis:** De suma importancia pedagógica por lo referente a la seguridad. **Interpretación:** En una maqueta a escala los estudiantes pueden realizar cualquier tipo de error sin daño alguno.

**3.** ¿Cómo docente de la carrera de Mecánica Aeronáutica del ITSA al contar con una herramienta pedagógica de última generación, cree usted que ayude a mejorar y facilitar la labor de enseñanza?

**Análisis:** Indudablemente ayuda y facilita el aprendizaje y el buen criterio. **Interpretación:** Al contar con cualquier tipo de material didáctico el docente mejora su pedagogía.

**4.** ¿Si la herramienta didáctica fuera una maqueta (modelo a escala) que simule de una manera real el funcionamiento de un dispositivo aeronáutico, usted implementaría dicha maqueta en sus clases?

**Análisis:**Seguro, ya que la Aeronáutica es ante todo visual y objetiva. **Interpretación:** Implementar una maqueta a escala.

**5.** ¿Considera usted necesario la interacción del estudiante con la práctica y la visualización real del funcionamiento de ciertos dispositivos aeronáuticos como complemento de los conocimientos entregados en el aula?

**Análisis:** Por supuesto ya que en aviación se interrelaciona estos y muchos más elementos para su objetivo.

**Interpretación:** La mecánica es teoría y práctica.

## **3.9 Conclusiones y Recomendaciones**

#### **Conclusiones**

- Los laboratorios y/o talleresde la carrera de Mecánica Aeronáutica del ITSA; necesitan innovación de material didáctico como maquetas a escala, motores de aviones comerciales, seguir habilitando tanto la cabina del Boeing 727-200 como los soportes en mal estado.
- Los estudiantes están conscientes que la mecánica es la combinación de la teoría y práctica y que la tecnología aeronáutica avanza día a día por lo que se requiere material didáctico actualizado.
- De las encuestas realizadas la que tuvo más relevancia y los estudiantes eligieron que se innove son las maquetas a escala.
- De lo analizado en los proyectos de grado realizados por estudiantes graduados del ITSA, se denota ausencia en el área de motores.
- Al contar el laboratorio de motores y avión escuela; con material didáctico adecuado; los estudiantes reforzarán sus conocimientos aprendidos en clase y podrán asimilar de mejor forma los trabajos aeronáuticos. Además motivados e interesados en la mecánica.
- Una maqueta a escala ayuda a la enseñanza práctica de los alumnos y también es un apoyo para que el docente imparta clases.

#### **Recomendaciones**

- Se recomienda a la carrera de Mecánica Aeronáutica del ITSA implementar material didáctico como maquetas a escala, motores de aviones comerciales y a la vez habilitar la cabina del Boeing 727-200 completamente, en las áreas de laboratorios y talleres donde se impartan materias de aviación.
- En virtud de lo analizado en el historial de proyectos de grado de estudiantes de la carrera de Mecánica Aeronáutica del ITSA; ninguno se ha realizado acerca de una reversa; considerándolo de suma importancia dada la carencia total de un sistema que al menos se le parezca. (VER ANEXO A3).
- Recomiendo la construcción de una maqueta que simule el funcionamiento de la unidad de empuje de reversa neumática de un motor JT8D del Boeing 727-200 y ubicarla en el laboratorio de motores y avión escuela; mejorando el aprendizaje teórico-práctico en los alumnos de la carrera de Mecánica Aeronáutica.

## **4 Factibilidad Del Tema**

## **4.1 Técnica.-**

De acuerdo a la investigación de este anteproyecto y datos obtenidos propongo la construcción de una maqueta a escala de la reversa neumática del motor JT8D del Boeing 727-200; para ubicar en el laboratorio de motores y avión escuela de la carrera de Mecánica Aeronáutica del ITSA.

La maqueta a escala ayudará a que los estudiantes que la operen; se ayuden en su aprendizaje y puedan manipular con toda seguridad, contando con normas técnicas adecuadas.

Funcionamiento de la unidad de reversa neumática del motor JT8D del avión Boeing 727-200.

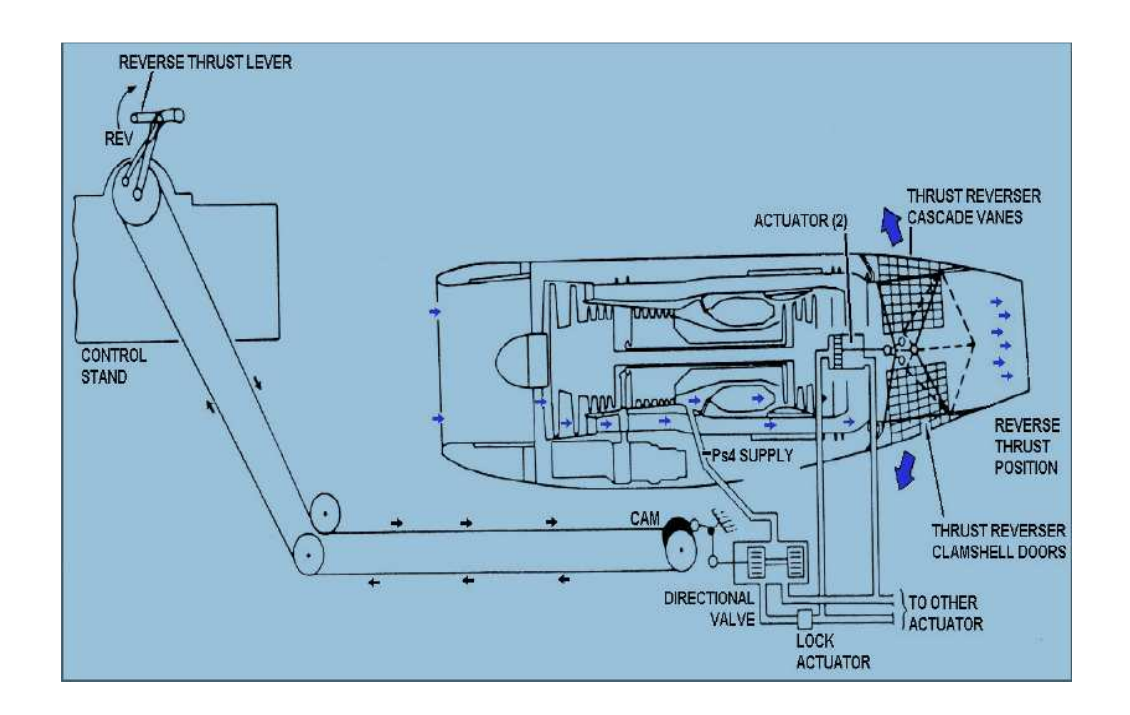

La unidad de empuje de reversa está localizada en la parte posterior de cada motor y es usada para reducir el carreteo de aterrizaje.

El empuje de reversa es del tipo puertas concha, el cual provee empuje por el bloqueo de la trayectoria del flujo de gas de escape del motor.

El empuje de reversa es accionado neumáticamente y es controlado por una palanca de empuje de reversa en el control del piloto.

 $^9$ Muzo Rolando; "Diseño y construcción de un programa multimedia del motor JT8D"; Pág. 62-63

Las cañerías de derivación del empuje de reversa en la línea de distribución de aire de la 13va etapa están localizadas en el motor central y los motores laterales. Las líneas de suministro neumático conducen el aire a una válvula direccional del empuje de reversa.

El movimiento de la palanca de potencia es transmitido a las instalaciones de control, por un cable de conexión directa. Una leva de control de la reversa, en el extremo de la parte baja del eje provee la posición de entrada de la válvula direccional.

El aire es conducido de la válvula direccional, por las cañerías neumáticas a dos actuadores de la reversa y les da la aportación para accionar y controlar.

La operación del empuje de reversa es seleccionada por el uso de la palanca de potencia en la cabina de control, el accionamiento de la palanca de reversa posiciona la válvula direccional para dirigir aire neumático Ps4 a los puertos apropiados de los actuadores causando la reversa de las puertas deflectoras.

## **4.2 Operacional.-**

La maqueta a escala de la reversa será utilizada con fines didácticos hacia los estudiantes el mismo que permitirá una mejor capacitación de este sistema que tiene el motor JT8D.

Para la manipulación de la maqueta los estudiantes no necesitan de algún entrenamiento obligatorio porque dicha maqueta tendrá un instructivo o guía de operación además será fácil de manejar de operación sencilla, apta para que lo use cualquier persona del área de Mecánica Aeronáutica.

# **4.3 Económico Financiero, Análisis Costo-Beneficio (Tangible e Intangible)**

**Recursos Humanos:** 

**Tabla 4.4.1** 

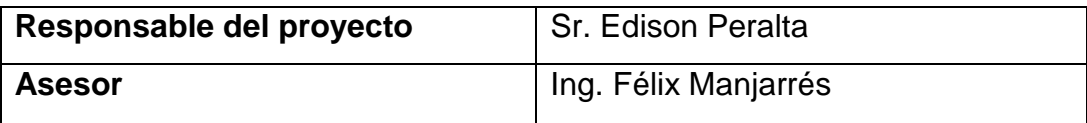

**Fuente:** Investigación de campo

**Elaborado por:** Sr. Peralta Aulestia Edison Paul.
# **Recursos Materiales:**

### **Tabla 4.4.2**

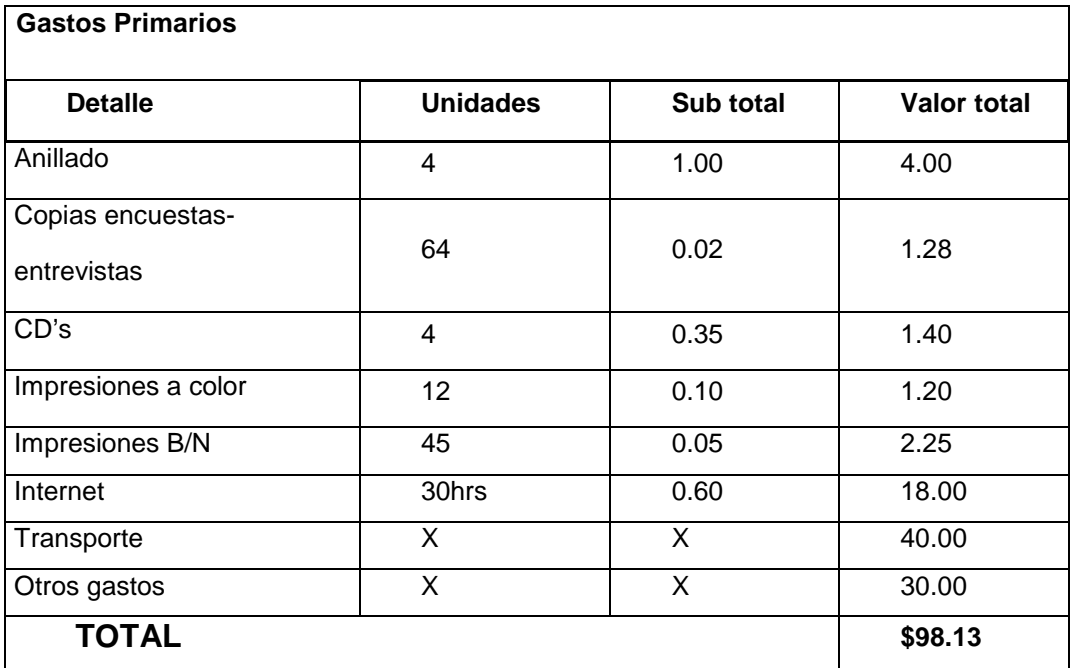

**Fuente:**Investigación de campo

**Elaborado por:** Sr. Peralta Aulestia Edison Paul.

# **Tabla 4.4.3**

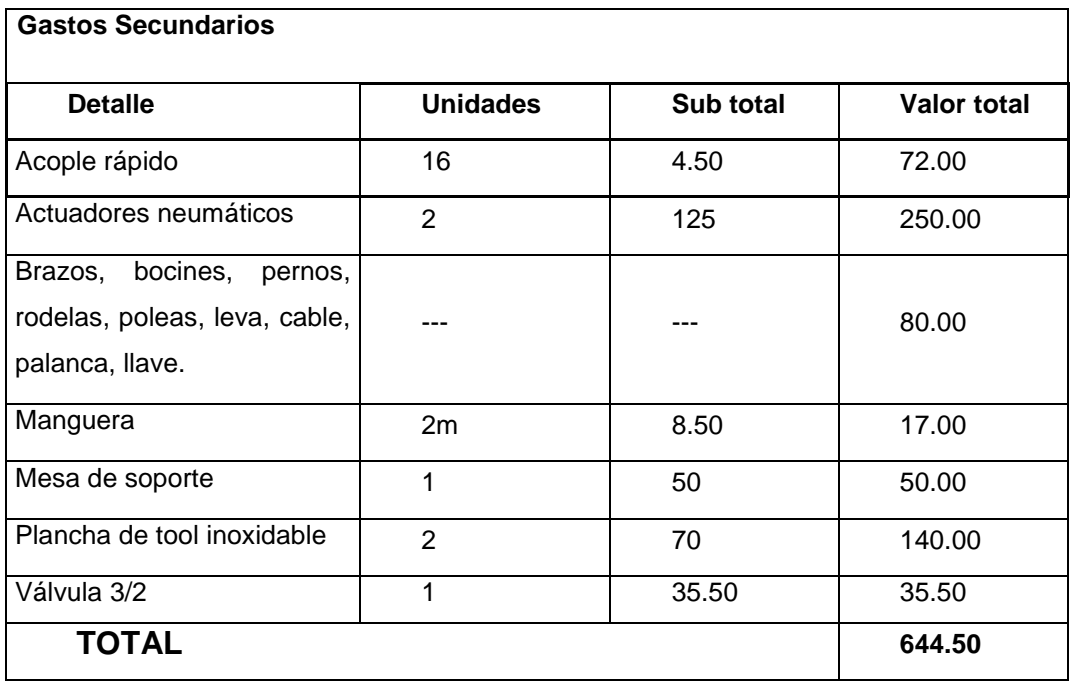

**Fuente:**Investigación de campo

**Elaborado por:** Sr. Peralta Aulestia Edison Paul.

#### **Tabla 4.4.4**

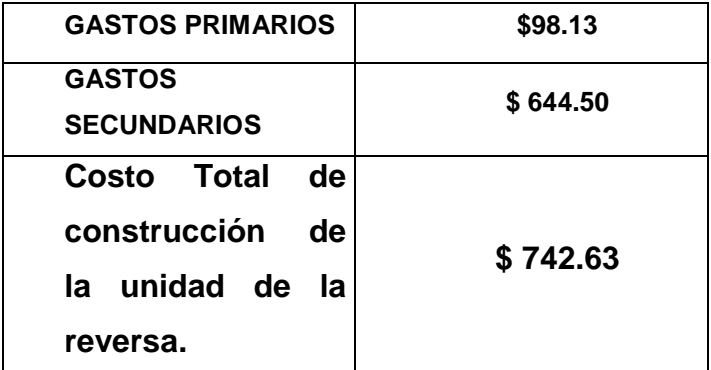

**Fuente:** Encuesta realizada a los estudiantes de los sextos niveles de la carrera de Mecánica Aeronáutica.

**Elaborado por:** Sr. Peralta Aulestia Edison Paul.

El gasto total de la maqueta va a ser por recurso propio.

# **5. Denuncia del tema**

Construcción de una maqueta a escala que simule el funcionamiento de la unidad de empuje de reversa neumática del motor JT8D del Boeing 727-200.

# **Cronograma:**

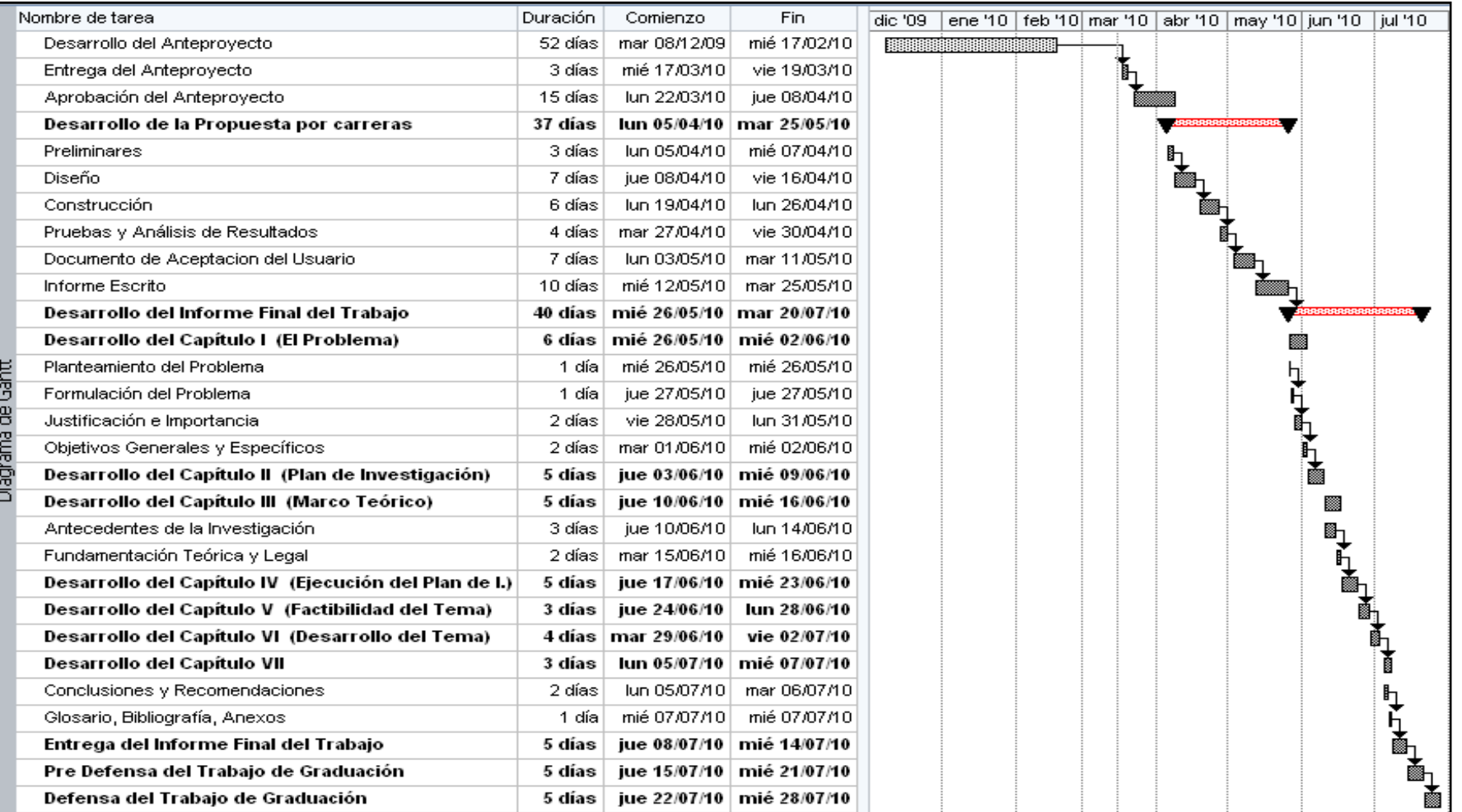

Edison Peralta **Ing. Félix Manjarrés** 

**INVESTIGADOR ASESOR** 

#### **Glosario:**

- **Aprendizaje:** Acción y efecto de aprender algún arte, oficio u otra cosa.
- **Construcción:** Acción y efecto de construir. Arte de construir.
- **Ejecución:** Manera de realizar una idea.
- **Ergonómico:** Adaptación entre el hombre y la máquina.
- **Enseñanza:** Conjunto de conocimientos, principios, ideas, etc., que se enseñan a alguien.
- **Falencia:** Engaño o error.
- **Tecnología:** Es el proceso a través del cual los seres humanos diseñan herramientas y máquinas para incrementar su control y su comprensión del entorno material.
- **Reconstruir:** Volver a construir.

# **Abreviaturas:**

- **RDAC:** Regulaciones de la Dirección de Aviación Civil del Ecuador.
- **JT8D:** Motor turbo reactor.
- $\triangleright$  **J=** Jet.
- **T=**Turbofan.
- $\triangleright$  **8=** Modelo.
- $\triangleright$  **D=** Dry (seco).
- **CD's:** Sistema de almacenamiento masivo de información.
- **Ps4:** Presión estática de la 13va etapa del motor JT8D.

# **Bibliografía:**

- http://www.redcientifica.com/doc/doc200402170600.html
- http://www.recrea-ed.cl/material\_didactico/educacion.htm.
- http://es.wikipedia.org/wiki/Material\_did%C3%A1ctico.
- Documentación OACI Navegación Aérea Aena\_es Aeropuertos Españoles y Navegación Aérea.mht
- http://www.uclm.es/PROFESORADO/RICARDO/tsld002.htm
- http://www.slideshare.net/rocifer/presentacin-material-educativoaudiovisuales
- http://www.mailxmail.com/curso-materiales-didacticos/materialesdidacticos-audiovisuales
- http://www.Maqueta Wikipedia, la enciclopedia libre.mht
- Muzo Rolando; "Diseño y construcción de un programa multimedia del motor JT8D"; Pág. 62-63 (CD interactivo)
- Boeing 727-200, Aircraft Maintenance Manual, Exhaust. (CD interactivo)

# **ANEXO A1**

# **Formato de las Encuestas y Entrevistas**

# **INSTITUTO TECNOLÓGICO SUPERIOR AERONÁUTICO**

**Fecha: \_\_\_\_\_\_\_/\_\_\_\_\_\_\_/\_\_\_\_\_\_\_** 

**Encuesta dirigida a: Sexto nivel de la carrera de Mecánica Aeronáutica del** 

**I.T.S.A.** 

**Objetivo:** 

Estimado compañero reciba un cordial saludo, el propósito que persigue este cuestionario es investigar el criterio de los estudiantes de los sextos niveles de la mención motores de la carrera de Mecánica Aeronáutica del ITSA, sobre la implementación de un material didáctico para el Instituto.

**Indicaciones:** Lea detenidamente las preguntas y conteste cada una de ellas según su criterio.

#### **Preguntas:**

**1.** ¿Hay que innovar material didáctico en los talleres y laboratorios de la carrera de Mecánica Aeronáutica del ITSA?

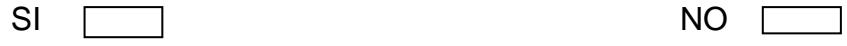

- **2.** ¿Qué tipo de material sugiere que se innove en el ITSA?
	- Maquetas a Escala
	- Material Audiovisual
	- Carteles
	- **Presentaciones Flash**

Otros:……………………………………………………………………………….……… …………………………………………….……………………………..………………… ……………………………………………………………………………………………… **3.** ¿Qué nivel de importancia tiene en su proceso de aprendizaje, tener al alcance herramientas pedagógicas que le permitan mejorar la asimilación de conocimientos prácticos?

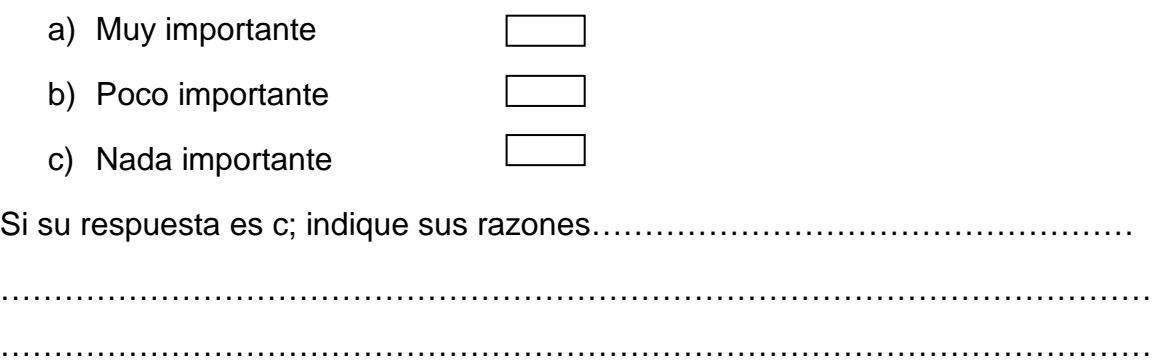

- **4.** Está de acuerdo que en el proceso de formación del Tecnólogo Aeronáutico es necesario conjugar la ciencia con la práctica, ¿estudiando tecnología de última generación?
	- a) De acuerdo b) Desacuerdo

c) Otras razones

Si su respuesta es c; indique por qué…………………………………………………

………………………………………………………………………………………………

- ……………………………………………………………………………………………… **5.** Señale con un visto el porcentaje de importancia de tener a disposición un
	- dispositivo aeronáutico al estilo maqueta en el que usted pueda tener acceso a visualizar y explorar sus partes y/o sistemas.
		- a) 25%
		- b) 50%
		- c) 75%
		- d) 100%
		- e) Ninguno

Si su respuesta es e; indique porqué……………………………………………………

**6.** En la lista que le presento a continuación, se encuentra un breve listado de la clasificación general del material didáctico; cuál es el de su preferencia, basándose en su experiencia de estudio

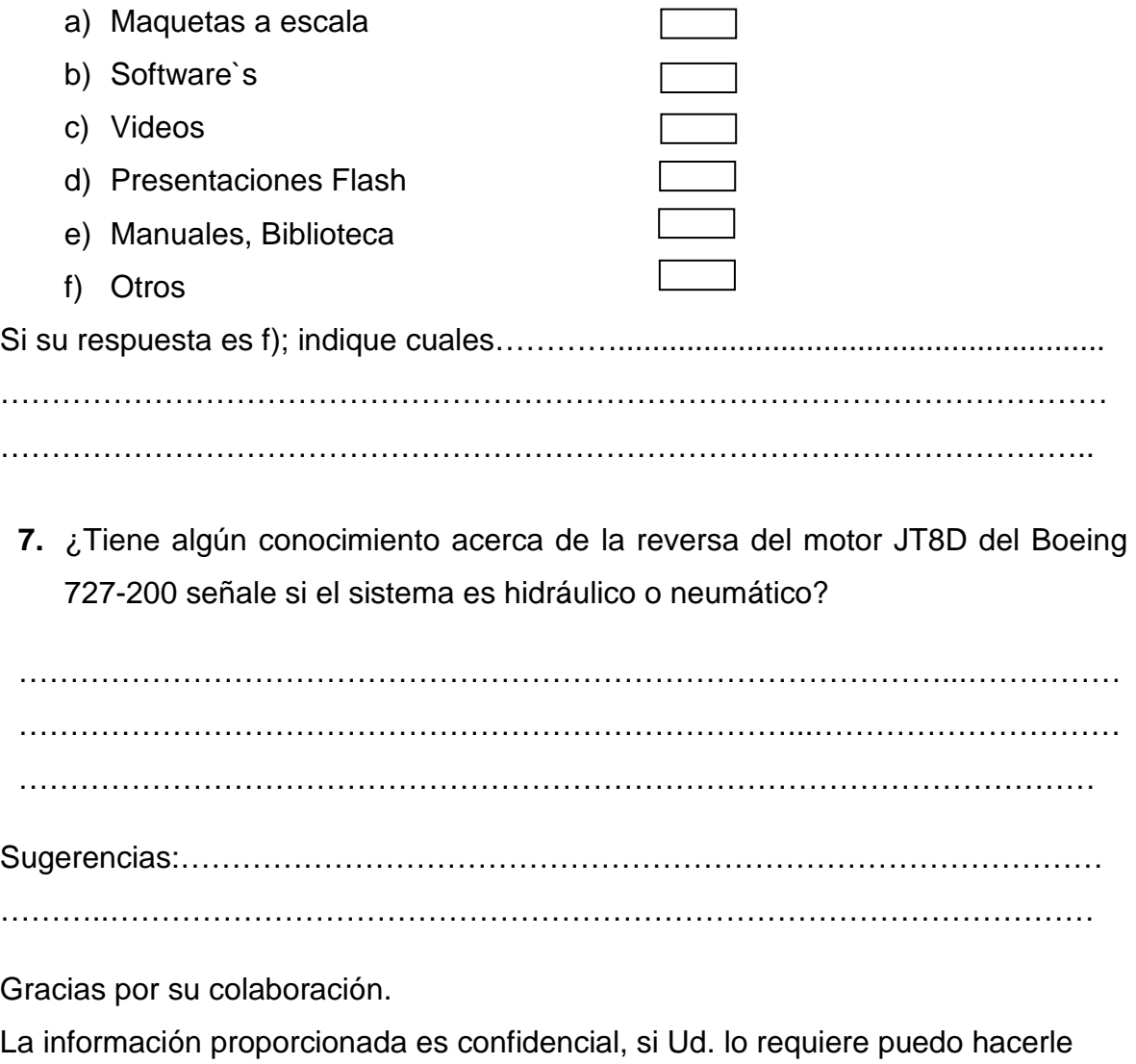

llegar los resultados de esta encuesta.

Email: ediperalta1987@hotmail.com

Firma: \_\_\_\_\_\_\_\_\_\_\_\_\_\_\_\_\_\_\_

# **INSTITUTO TECNOLÓGICO SUPERIOR AERONÁUTICO**

# **MECÁNICA AERONÁUTICA MENCIÓN MOTORES**

# **ENTREVISTA PARA EL INSTRUCTOR DE PRÁCTICAS TUTORIADAS MOTORES**

# **DATOS INFORMATIVOS:**

**Lugar:** ITSA

**Fecha:** N/N

**Entrevistador:** Peralta Aulestia Edison Paul

**Entrevistado:** N/N

**Tipo de entrevista:** 

#### **OBJETIVOS:**

Investigar el criterio del personal docente sobre la implementación de un apoyo didáctico.

# **PREGUNTAS:**

**1.** ¿Qué opina usted respecto a la implementación de modelos de material didáctico en áreas como: los laboratorios o talleres de la carrera de Mecánica Aeronáutica del ITSA?

…………………………………………………………………………………………… …………………………………………………………………………………………… ……………………………………………………………………………………………

**2.** ¿Opine acerca de la importancia del material didáctico dentro del aprendizaje en los estudiantes?

…………………………………………………………………………………………… …………………………………………………………………………………………… …………………………………………………………………………………………… **3.** ¿Cómo docente de la carrera de Mecánica Aeronáutica del ITSA al contar con una herramienta pedagógica de última generación, cree usted que ayude a mejorar y facilitar la labor de enseñanza?

…………………………………………………………………………………………… …………………………………………………………………………………………… ……………………………………………………………………………………………

**4.** ¿Si la herramienta didáctica fuera una maqueta (modelo a escala) que simule de una manera real el funcionamiento de un dispositivo aeronáutico, usted implementaría dicha maqueta en sus clases?

…………………………………………………………………………………………… ……………………………………………………………………………………………  $\mathcal{L}^{\text{max}}$ 

**5.** ¿Considera usted necesario la interacción del estudiante con la práctica y la visualización real del funcionamiento de ciertos dispositivos aeronáuticos como complemento de los conocimientos entregados en el aula?  $\mathcal{L}^{\text{max}}_{\text{max}}$ 

……………………………………………………………………………………………  $\mathcal{L}^{\text{max}}_{\text{max}}$ 

Gracias por su participación que será de gran utilidad para contribuir con el proceso de mejora continúa de enseñanza del ITSA.

# **ANEXO A2**

# **Ficha de Observación**

# **INSTITUTO TECNOLÓGICO SUPERIOR AERONÁUTICO**

# **MECANICA AERONÁUTICA – MOTORES**

#### **DATOS INFORMATIVOS:**

**Lugar de observación:** ITSA.

**Observador:** Sr. Edison Peralta.

**Equipo:** Cámara fotográfica

#### **Objetivo:**

Con la observación siguiente se pretende conocer que maquetas didácticas posee el laboratorio de motores y avión escuela del ITSA.

#### **Observaciones**

Se realizó la observación al laboratorio de motores y avión escuela del ITSA; donde se observó una gran cantidad de motores de aviones militares y pocos comerciales. También motores recíprocos y diesel seccionados con su respectivo soporte.

El laboratorio no cuenta con una maqueta del sistema de la reversa de algún avión para el aprendizaje del alumnado de la carrera de Mecánica Aeronáutica del ITSA; el cual es indispensable tener porque la unidad de la reversaes parte fundamental del motor.

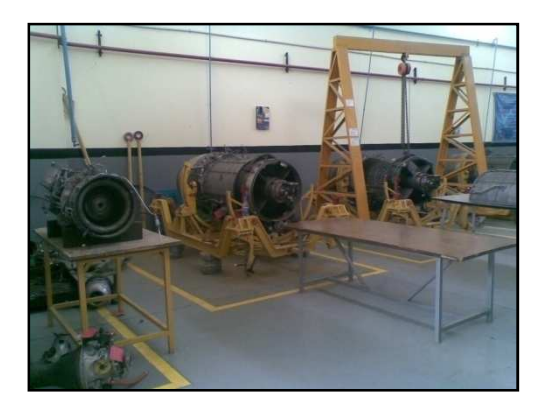

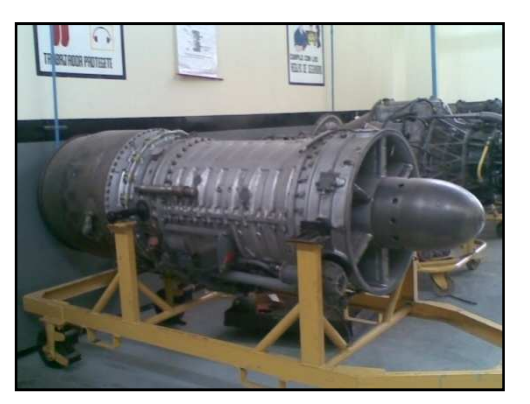

Figura N-1 Motor J-85 y PT6. Figura N-2 Motor J-85.

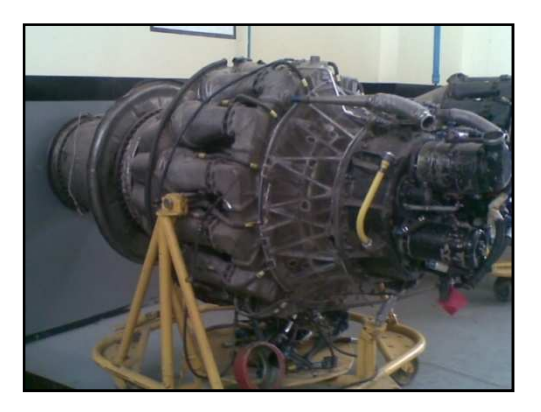

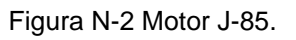

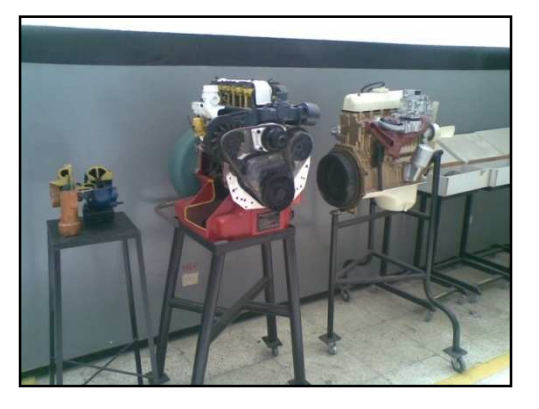

Figura N-3 Motor J-65. Figura N-4 Motores recíprocos seccionados.

En el laboratorio de motores y avión escuela existe una bodega donde guardan proyectos de termodinámica; lamentablemente la bodega se encuentra cerrada.

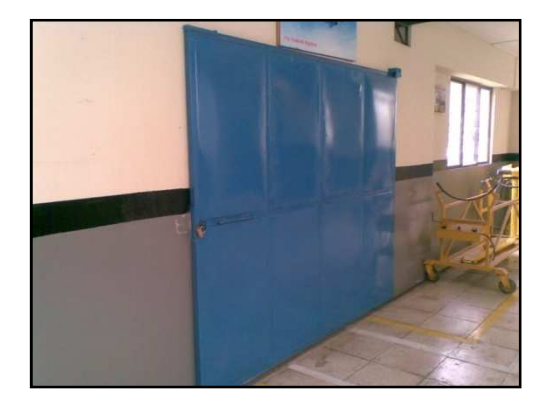

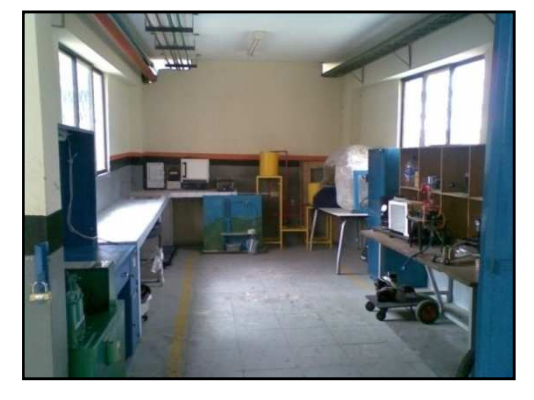

Figura N-5 Bodega. The Rigura N-6 Proyectos de termodinámica

dentro de la bodega.

También se observó una sección donde se realiza el armado y desarmado de un motor recíproco.

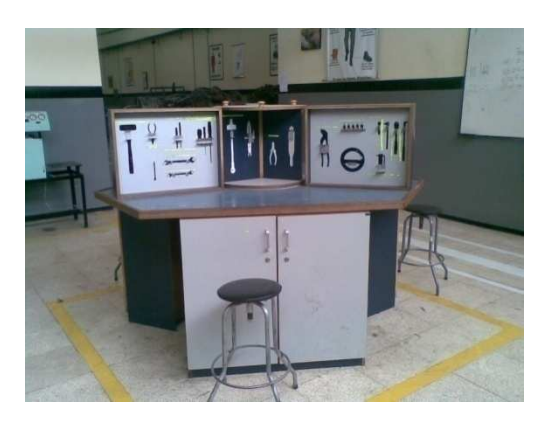

Figura N-7 Sección del motor recíproco.

# **ANEXO A3**

# **Proyectos de Grado**

٦

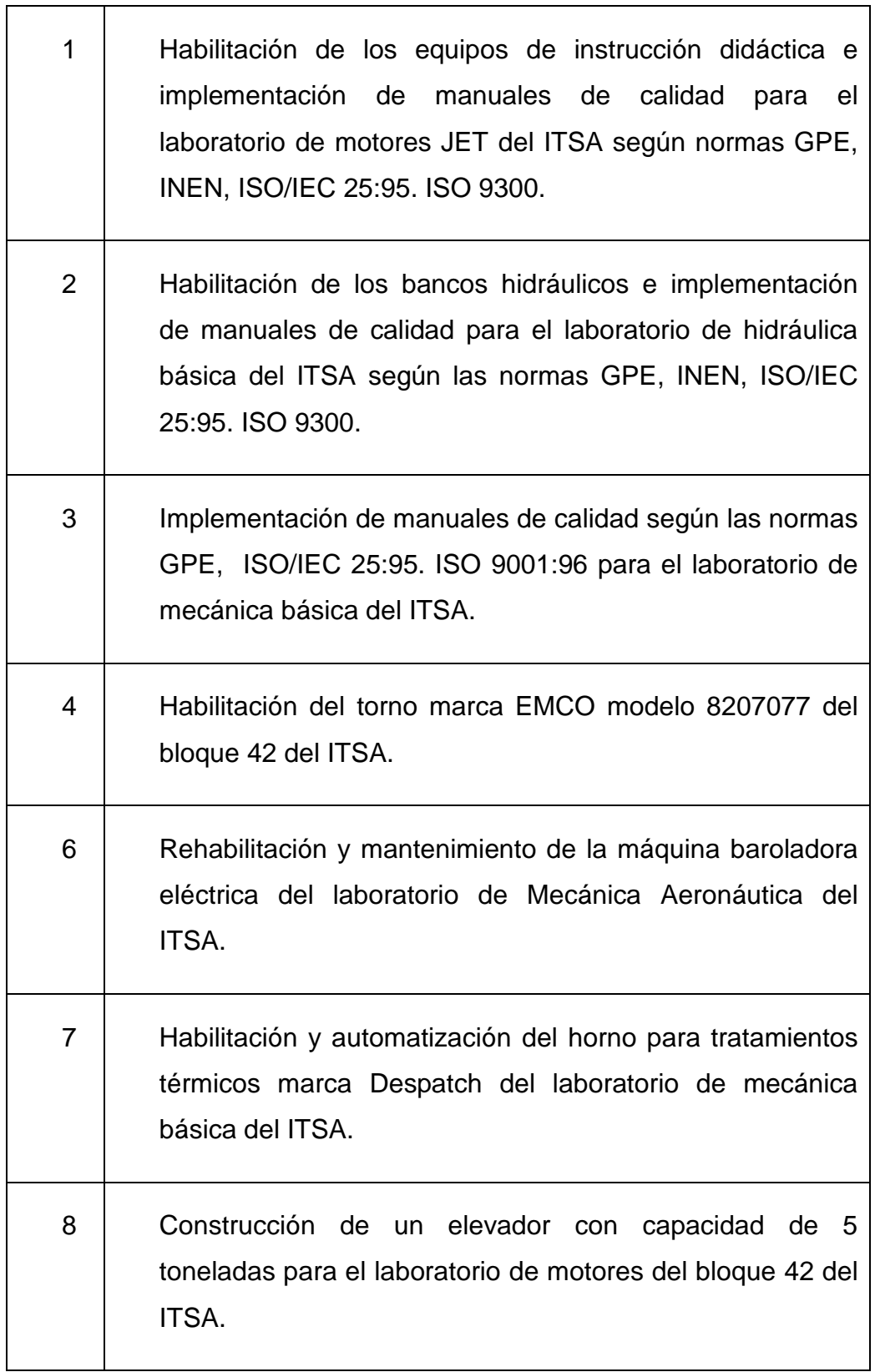

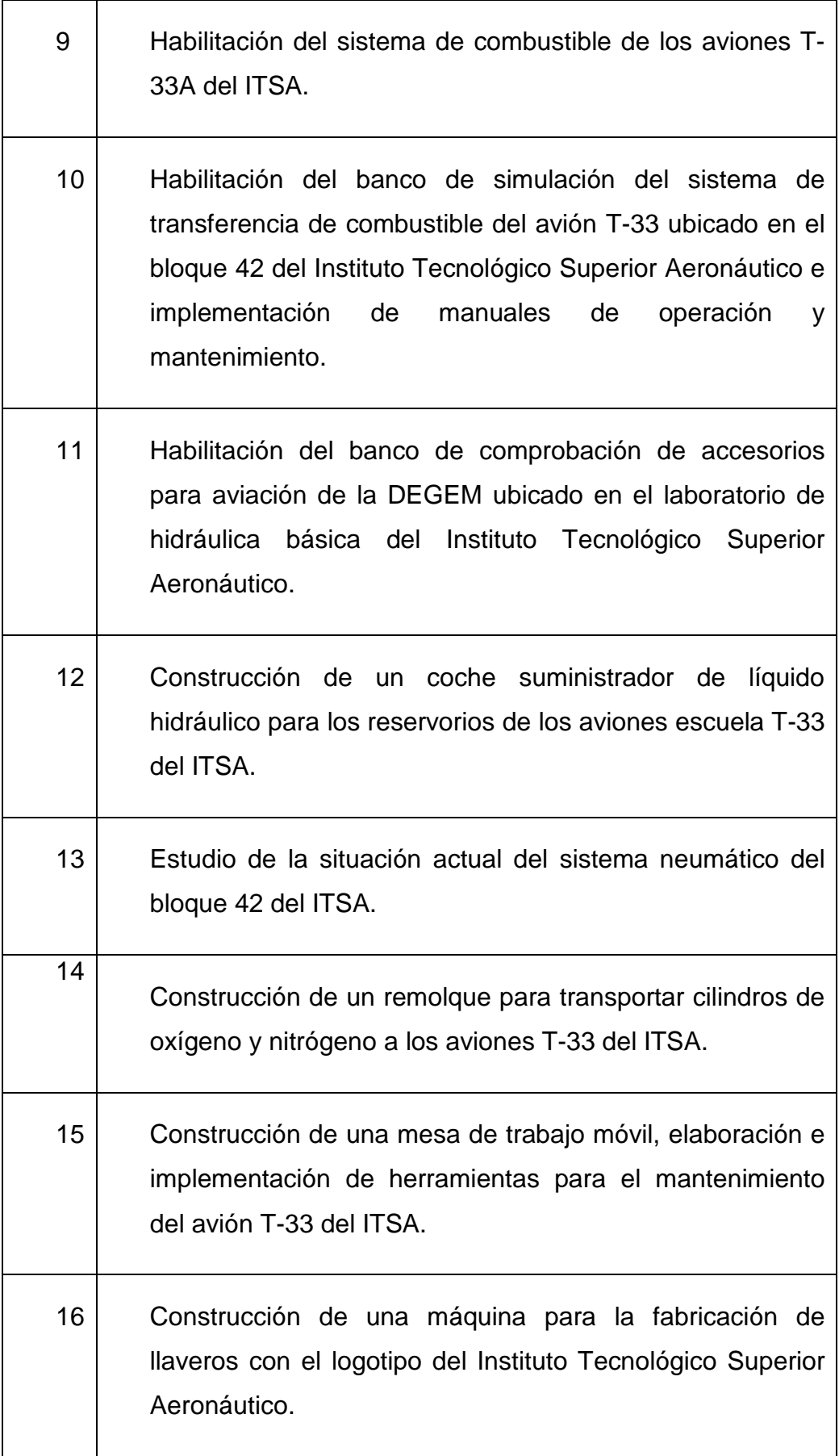

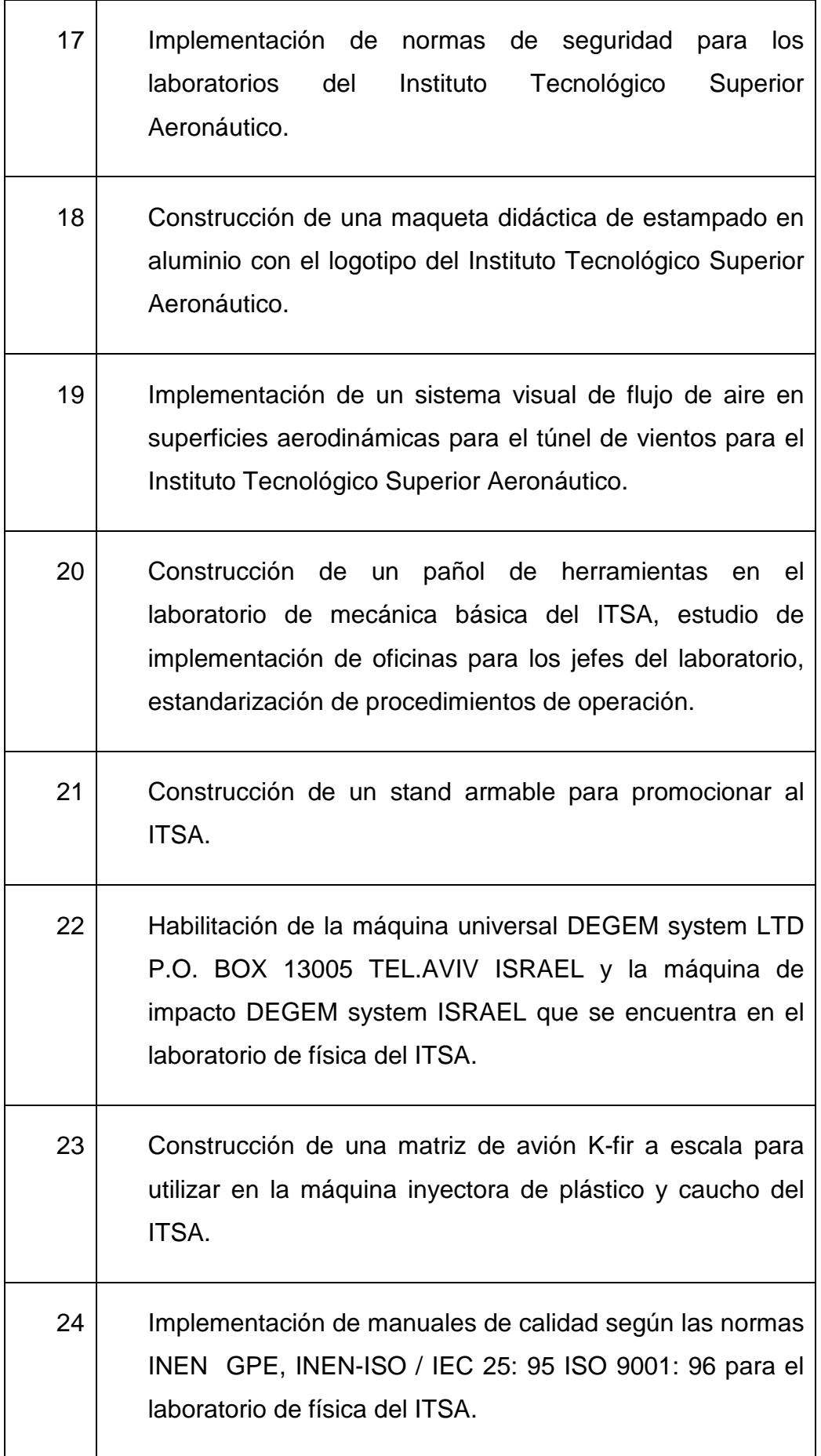

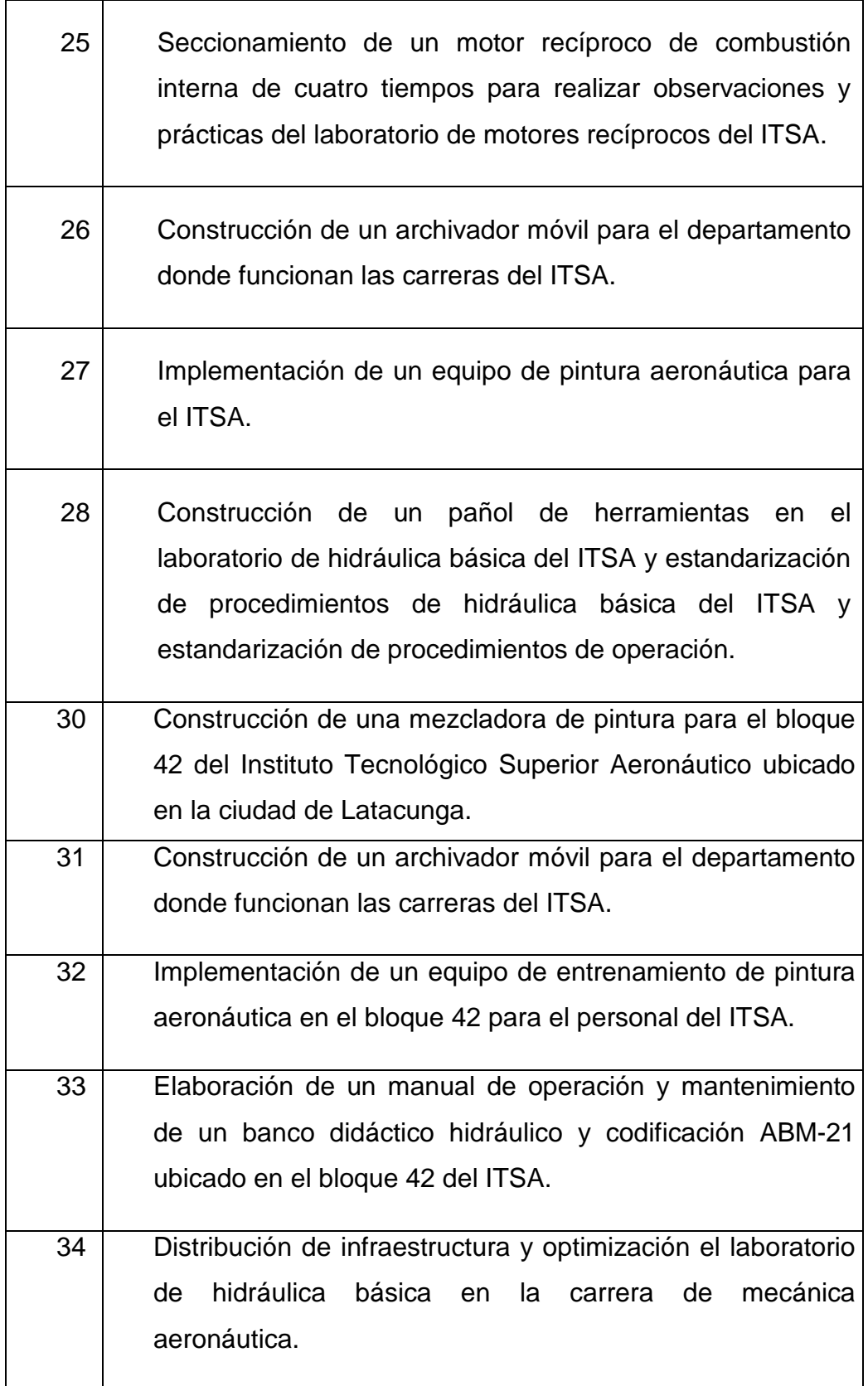

# **ANEXO A4**

# **Diseño de la Maqueta**

# **INSTITUTO TECNOLÓGICO SUPERIOR AERONÁUTICO**

#### **Diseño de la Maqueta**

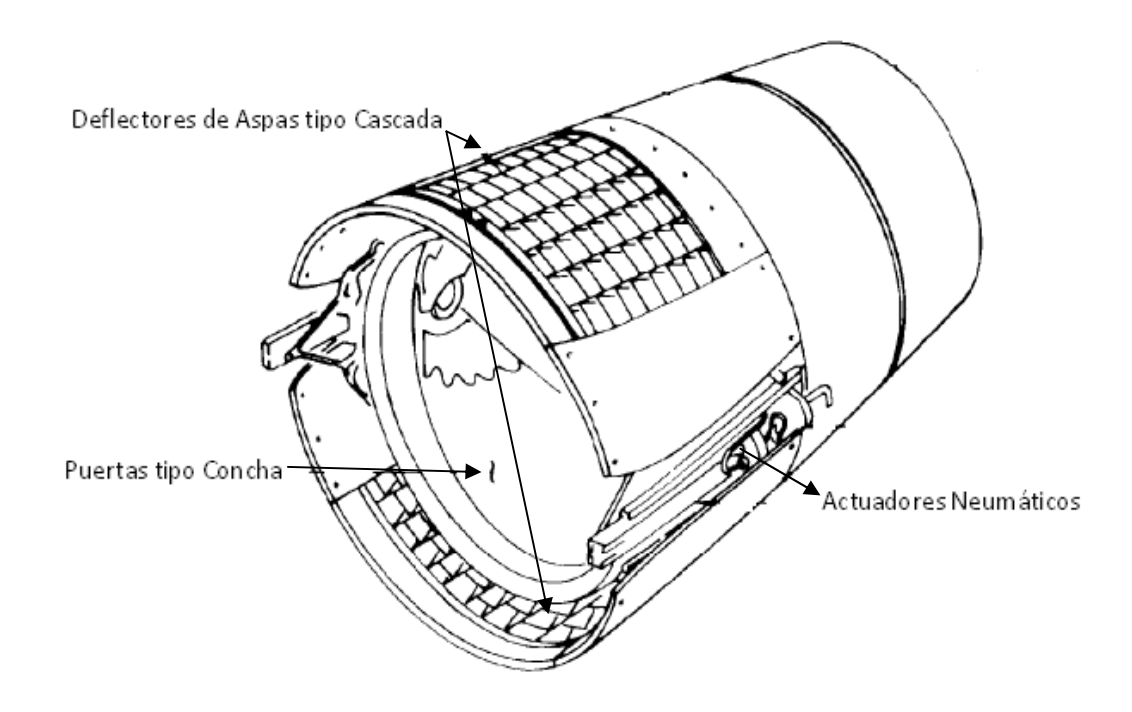

<sup>10</sup>ATA 78 Boeing 727-200, Aircraft Maintenance Manual.

**ANEXO B** 

**Planos de Construcción de la Maqueta de Reversa Neumática** 

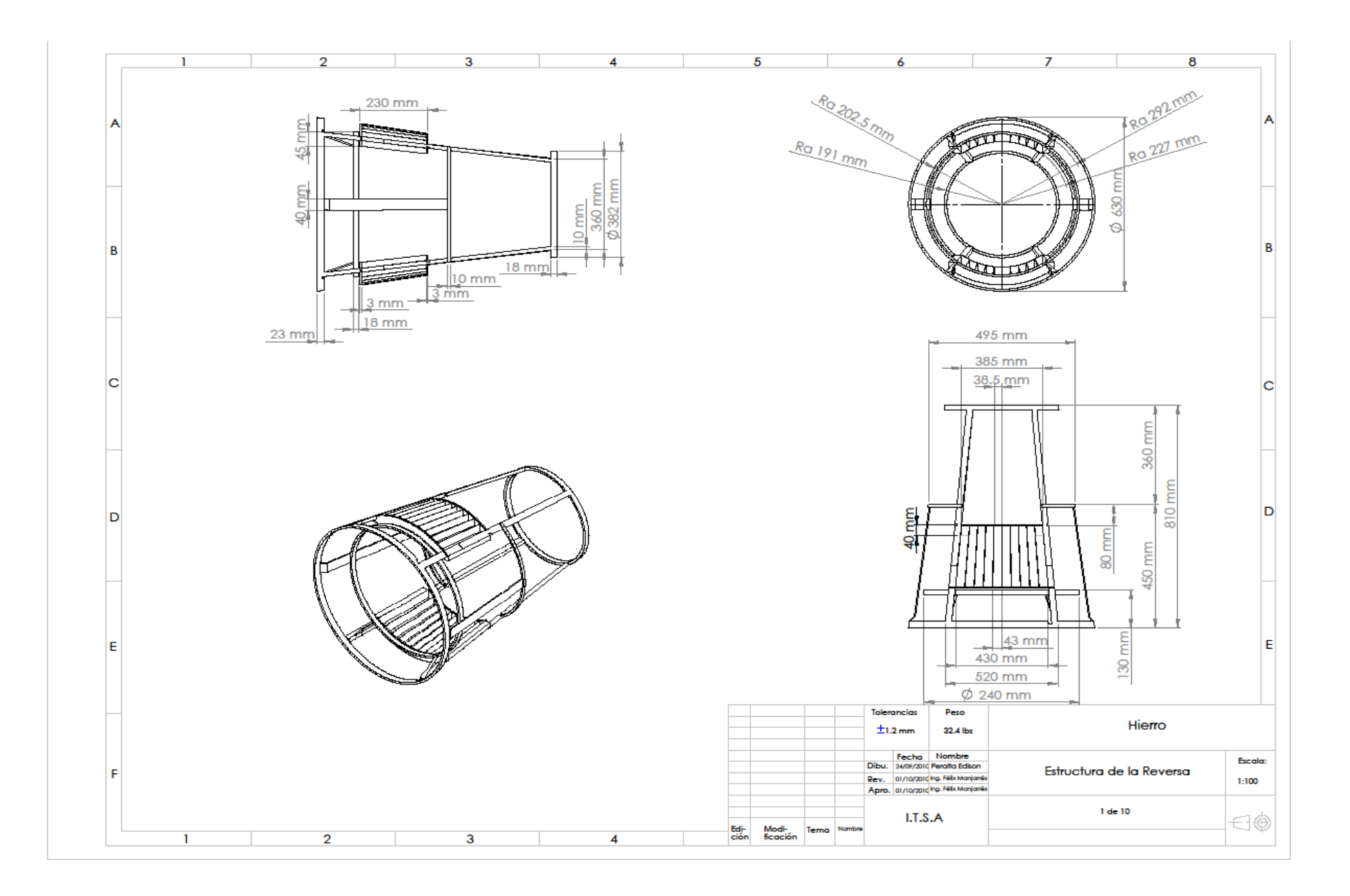

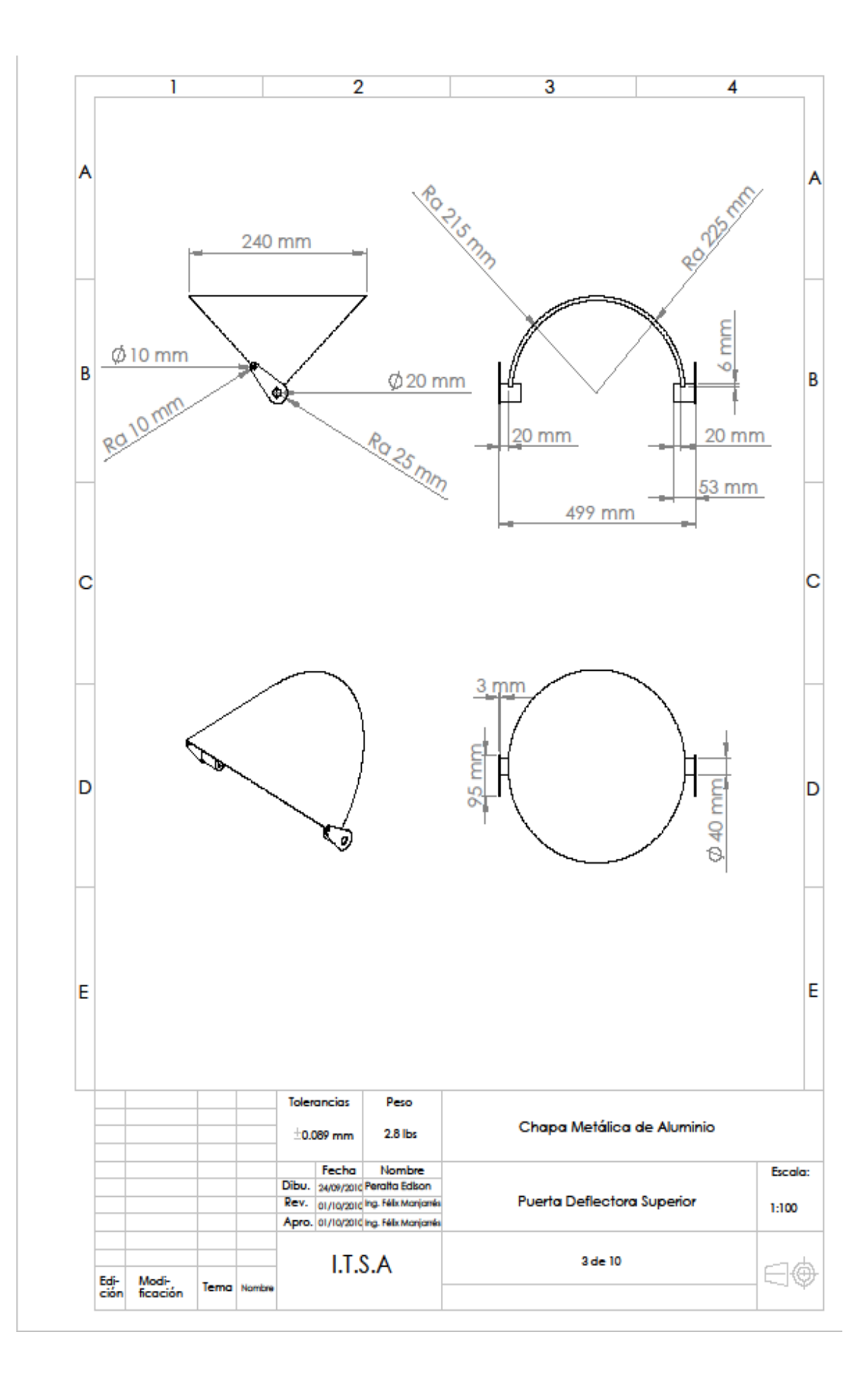

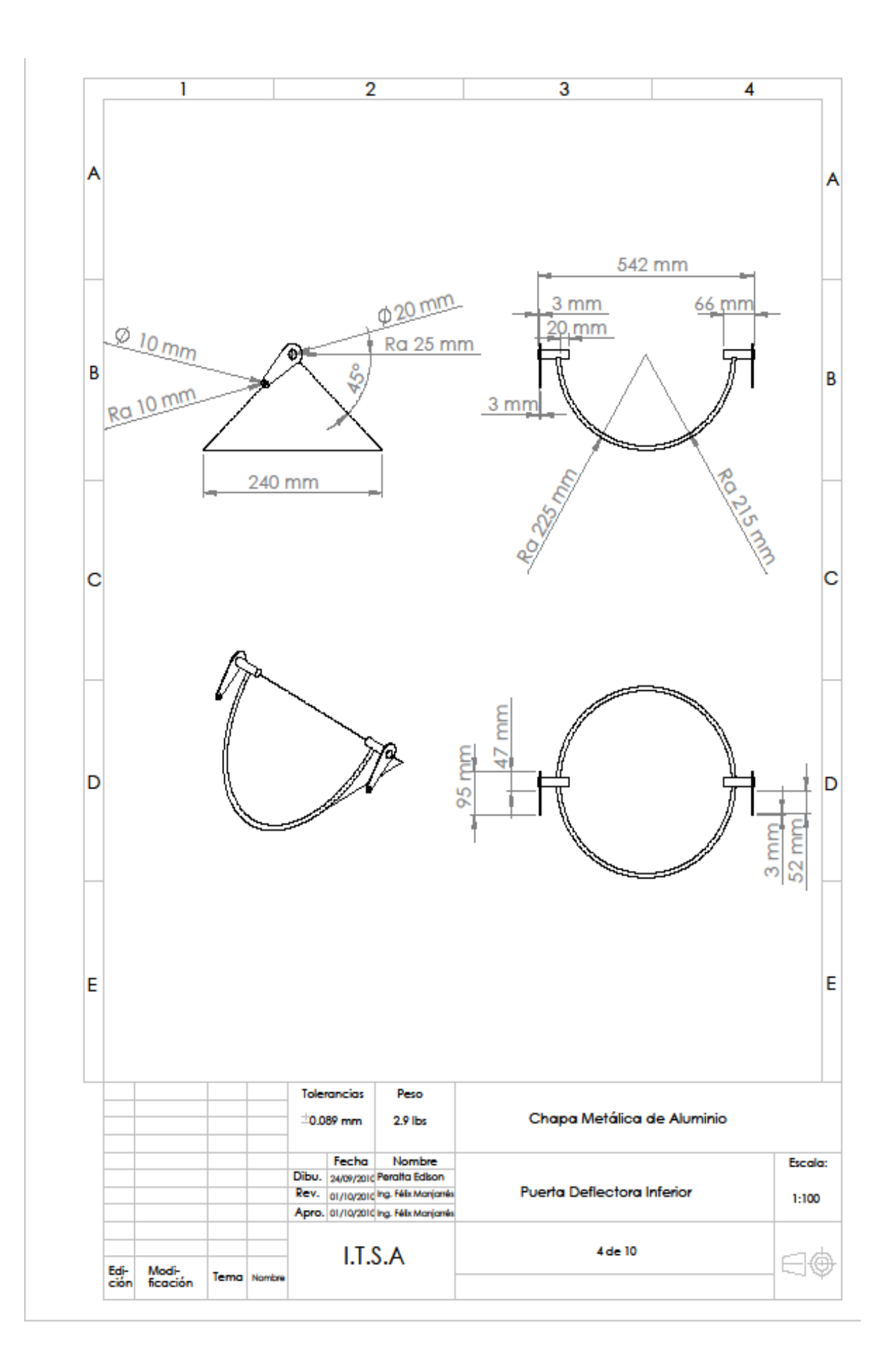

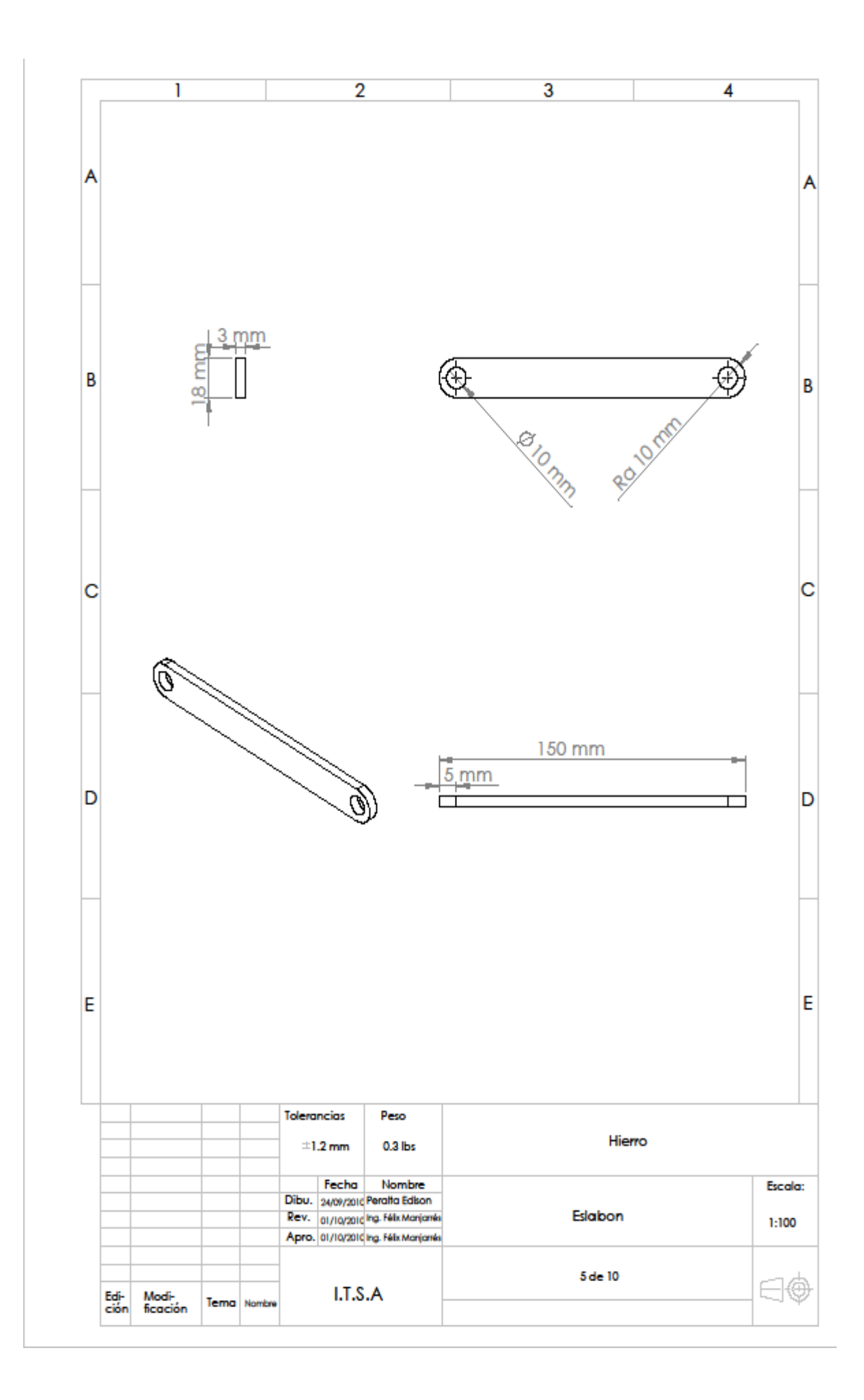

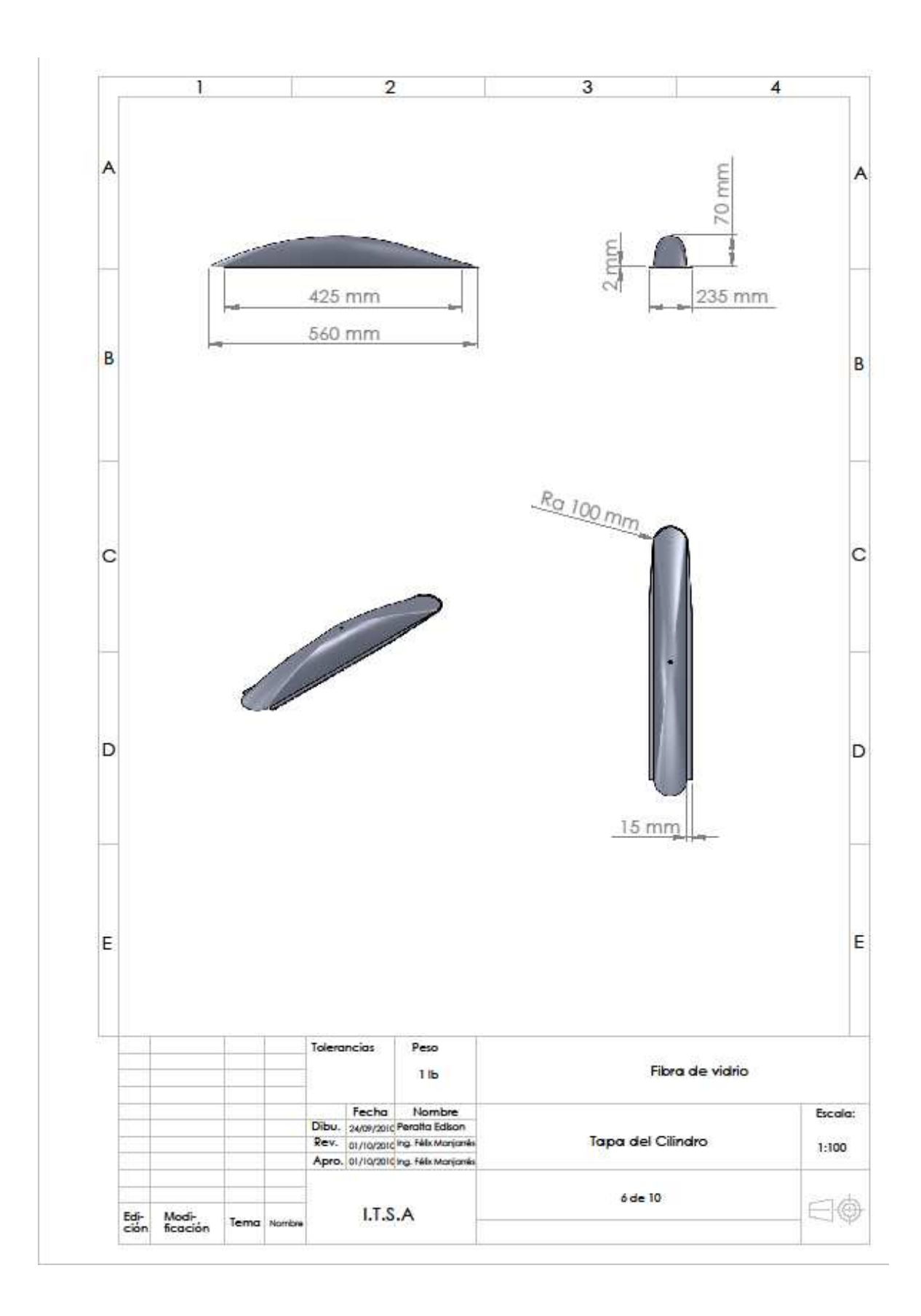

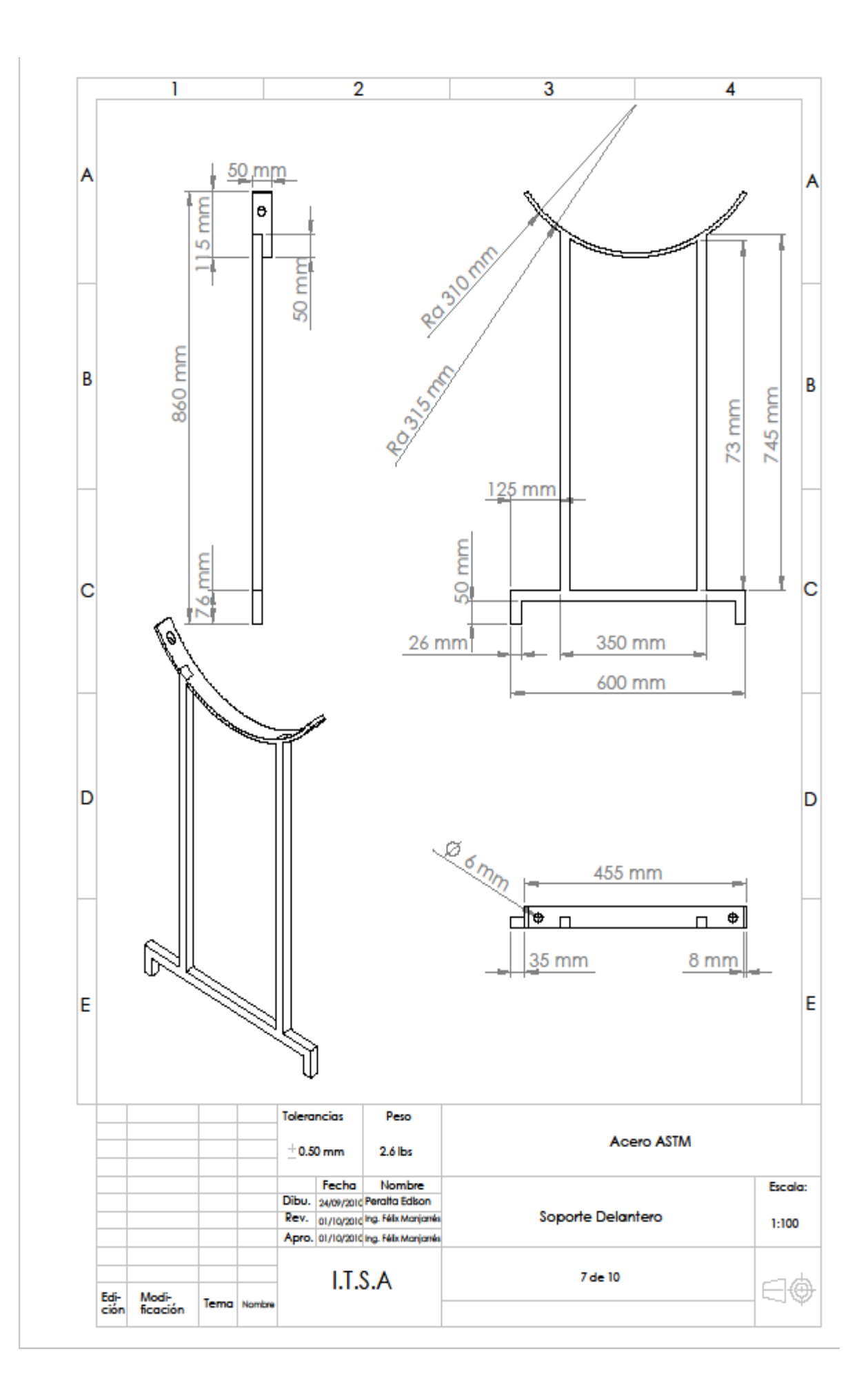

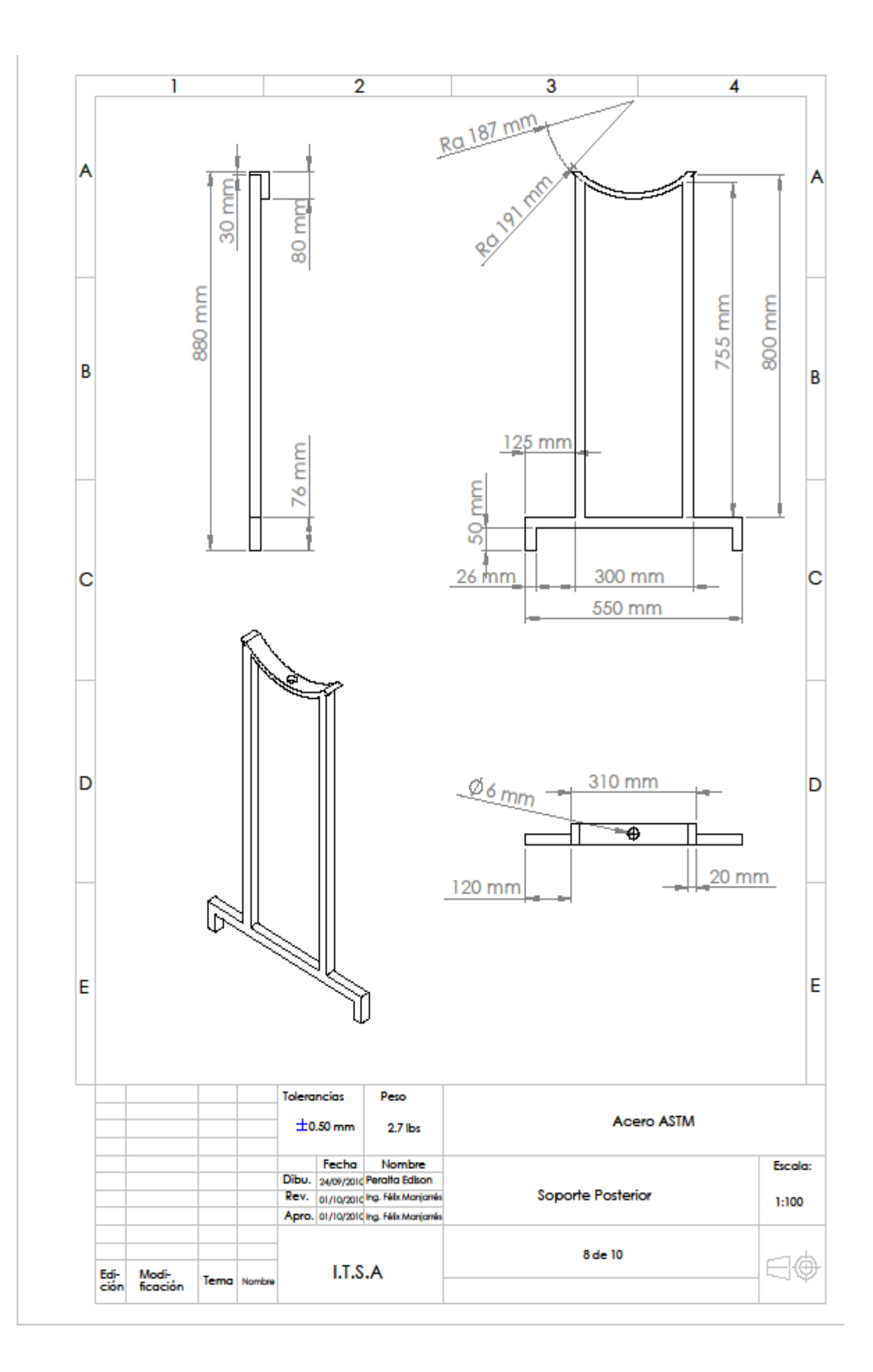

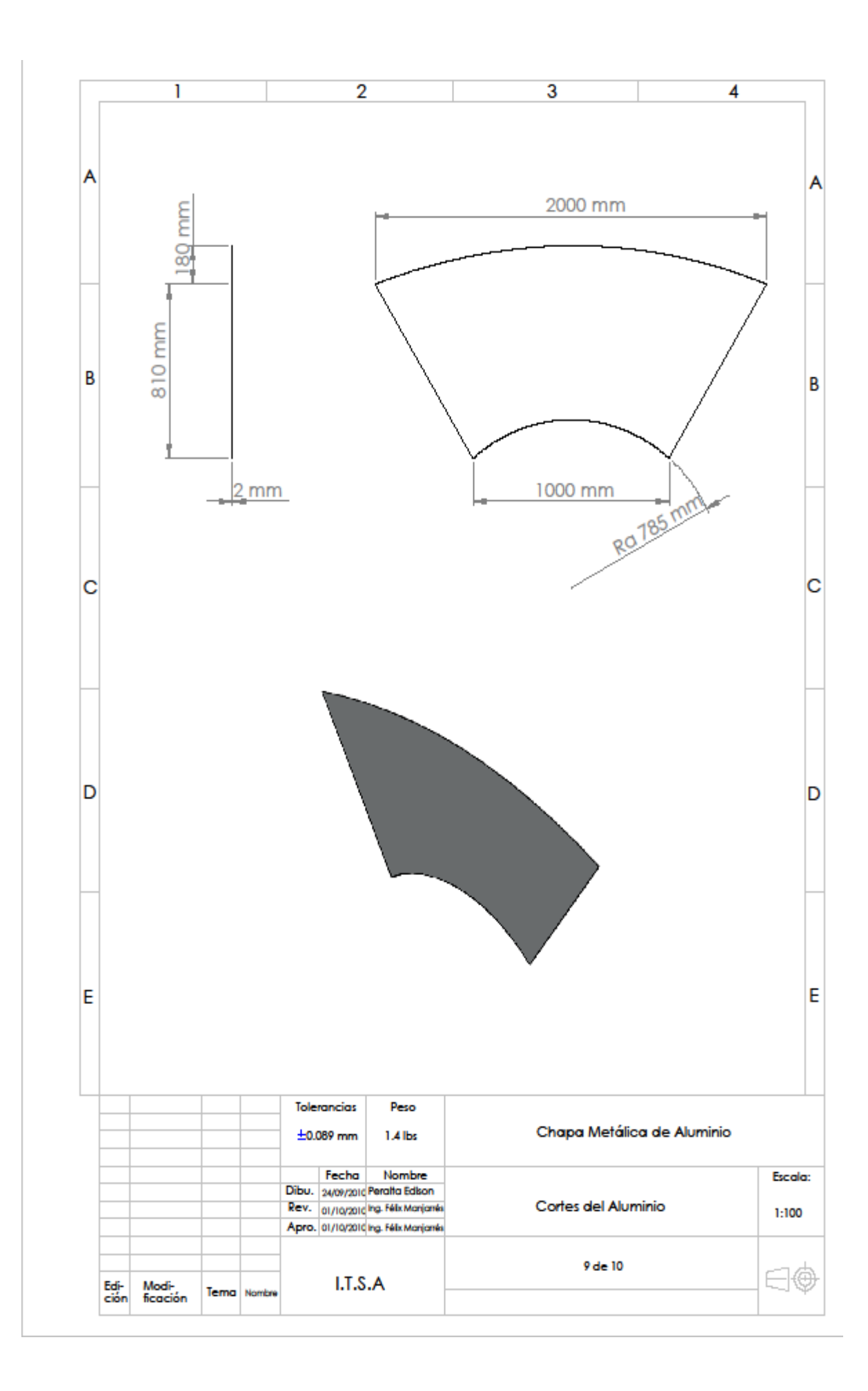

**ANEXO C** 

**Circuito Fluidsim** 

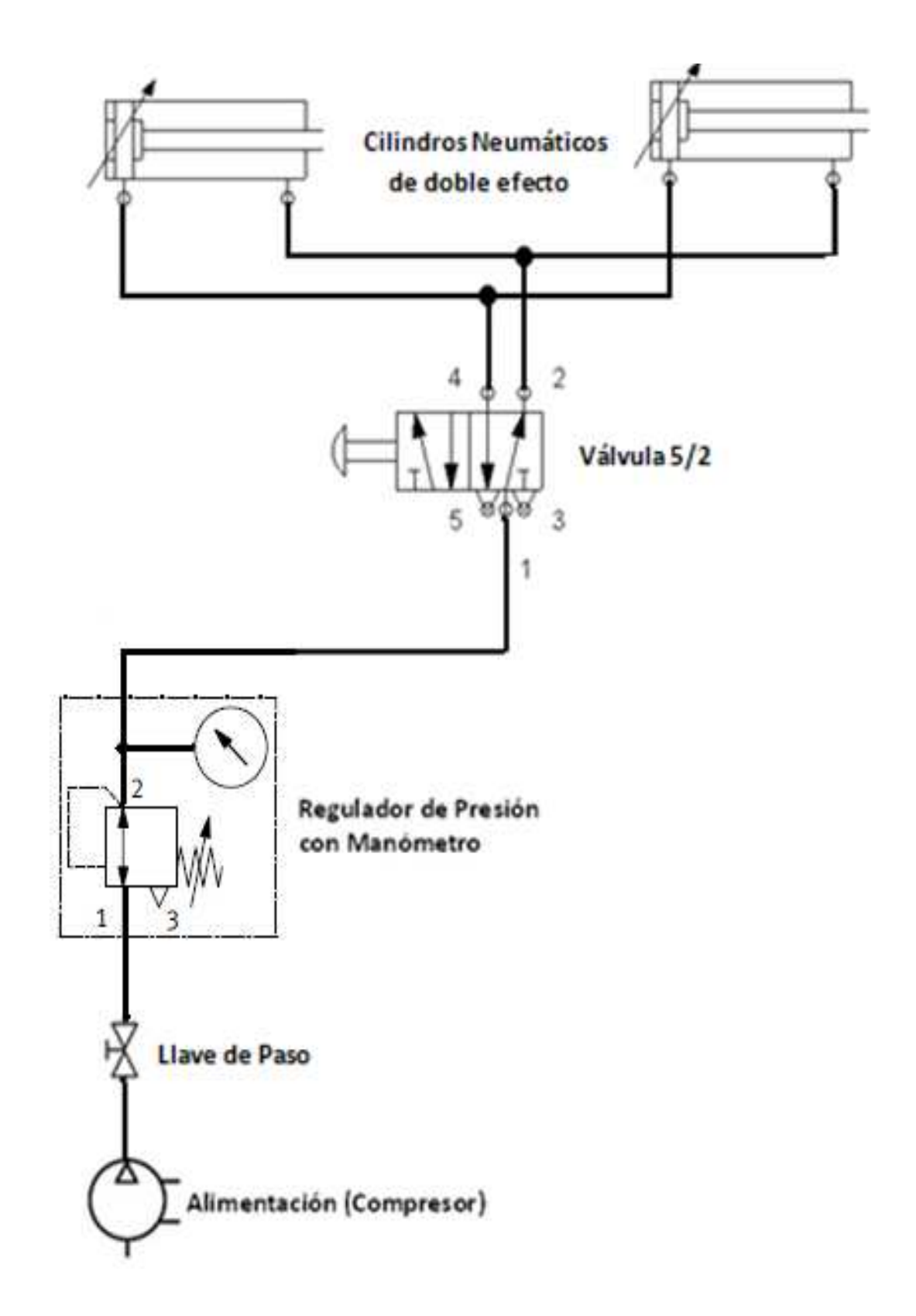

# **HOJA DE VIDA**

# **DATOS PERSONALES**

NOMBRE: Edison Paul Peralta Aulestia.

NACIONALIDAD: Ecuatoriano.

FECHA DE NACIMIENTO: Quito, 01 de Septiembre de 1987.

CÉDULA DE IDENTIDAD: 172113844-2

TELÉFONOS: 2315-303 - 084106613

CORREO ELECTRÓNICO: ediperalta1987@hotmail.com

DIRECCIÓN: Machachi, González Suárez y Pérez Pareja N1-45

### **ESTUDIOS REALIZADOS**

Escuela "José Mejía Lequerica".

Colegio Nacional Machachi.

Instituto Tecnológico Superior Aeronáutico.

# **TÍTULOS OBTENIDOS**

Bachiller en Ciencias Especialización Físico Matemáticas.

Tecnólogo en Mecánica Aeronáutica Mención "Motores"

# **EXPERIENCIA PROFECIONAL O PRÁCTICAS PREPROFESIONALES**

# **Base Aérea N.-11 Sección Motores en los Aviones C-130.**

Fecha de inicio: 25-FEB-2008.

Fecha terminada: 25-ABR-2008.

**Aerolínea VIP. Sección Mantenimiento de Aeronaves en los aviones Dornier 328.** 

Fecha de inicio: 11-MAY-2009.

Fecha terminada: 19-JUL-2009.

Duración: 382 horas.

# **CURSOS Y SEMINARIOS:**

# **Curso inicial del Avión AIRBUS A-320.**

Fecha de inicio: 8-MAR-2010.

Fecha terminada: 2-ABR-2010.

Duración: 120 horas.

# **Certificado en Suficiencia de Ingles.**

**Certificado de Jornadas Académicas de Ciencia y Tecnología.** 

# **HOJA DE LEGALIZACIÓN DE FIRMAS**

# **DEL CONTENIDO DE LA PRESENTE INVESTIGACIÓN RESPONZABILIZA EL AUTOR**

 **Edison Paul Peralta Aulestia** 

# **DIRECTOR DE LA CARRERA DE MECÁNICA**

**Ing. Guillermo Trujillo** 

Latacunga, Enero 31 del 2011

# **CESIÓN DE DERECHOS DE PROPIEDAD INTELECTUAL**

Yo, Edison Paul Peralta Aulestia, Egresado de la carrera de Mecánica Aeronáutica mención Motores, en el año 2009, con Cédula de Ciudadanía Nº 172113844-2, autor del Trabajo de Graduación "Construcción de una maqueta a escala que simule el funcionamiento de la unidad de empuje de reversa neumática del motor JT8D del Boeing 727-200", cedo mis derechos de propiedad intelectual a favor al Instituto Tecnológico Superior Aeronáutico. Para constancia firmo la presente cesión de propiedad intelectual.

**Edison Paul Peralta Aulestia** 

Latacunga, Enero 31 del 2011